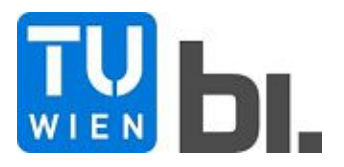

Master's Thesis

# **Modeling the effects of action of granular mass movements on retaining structures using the Particle Flow Code (PFC)**

Submitted in satisfaction of the requirements for the degree of Diplom-Ingenieur of the TU Wien, Faculty of Civil Engineering

**DIPLOMARBEIT** 

# **Modellierung der Einwirkungen granularer Massenbewegungen auf Rückhaltebauwerke mithilfe des Particle Flow Codes (PFC)**

ausgeführt zum Zwecke der Erlangung des akademischen Grades eines Diplom-Ingenieurs eingereicht an der Technischen Universität Wien, Fakultät für Bauingenieurwesen

von

**Fabian Dornetshuber, BSc.**

Matr.-Nr.: 1425468

unter der Anleitung von

Priv. Doz. Dipl.-Ing. Dr. techn. **Alexander Preh**

Institut für Geotechnik Forschungsbereich Ingenieurgeologie Technische Universität Wien, Karlsplatz 13/220-1, A-1040 Wien

Wien, im März 2021

## **Danksagung**

An dieser Stelle möchte ich mich bei allen bedanken, die mich während meiner Zeit des Studiums unterstützt haben und ohne die es in dieser Form nicht möglich gewesen wäre.

Besonderen Dank gilt meinen Eltern Alois und Christa, die mich während meines Studiums nicht nur finanziell unterstützt haben.

Vielen Dank an Priv. Doz. Dipl.-Ing. Dr. techn. Alexander Preh, der mir das Verfassen meiner Diplomarbeit am Institut für Geotechnik ermöglicht hat und mir stets mit Rat zur Seite stand.

Danke auch an Univ.-Ass. Dipl.-Ing. Simon Berger, der mir die nötigen Unterlagen des Modellversuches, der an der Universität Innsbruck durchgeführt wurde, zur Verfügung stellte.

Zuletzt möchte ich mich auch noch bei meinen langjährigen Studienkollegen bedanken, von denen mich die meisten schon seit meiner HTL-Zeit begleiten.

### **Kurzfassung**

In vielen vor allem gebirgigen Regionen der Erde stellen granulare Massenbewegungen (Massenströme), wie Felslawinen, Schuttströme und Muren, eine ständige Gefahr für Mensch und Infrastruktur dar. Eine gängige Praxis, um die Gefahr durch solche granularen Massenbewegungen zu minimieren, ist der Bau von Schutzbauwerken, wie etwa Schutzdämme. Für die Dimensionierung solcher Bauwerke ist es erforderlich die Einwirkung durch die Sturzmasse abzuschätzen. Zur genaueren Berechnung dieser Einwirkung, welche die Interaktion zwischen Rückhaltebauwerk und Sturzmasse miteinbezieht, existieren derzeit noch keine etablierten Verfahren. Berechnungsverfahren auf Basis der Diskreten-Element-Methode (DEM) (Cundall 1971), bei denen die Sturzmasse mithilfe von diskreten Partikeln modelliert wird, wie etwa der Particle Flow Code (PFC) der Itasca Consulting Group, stellen vielversprechende Ansätze dar.

Diese Arbeit untersucht die Eignung des Particle Flow Codes (PFC) anhand einer Rückrechnung, die auf einem an der Universität Innsbruck durchgeführten Modellversuch basiert. (Berger & Wimmer 2020) Bei diesem Versuch wurde das Verhalten von fließfähigen gravitativen Massenbewegungen auf Bauwerke untersucht. Dabei wurde für mehrere Rutschenneigungen, die Einwirkung auf eine Barriere, für unterschiedliche Materialen (Stahlkugeln, Sand, Mixtur) gemessen.

Dieser Versuch wurde mittels PFC3D nachgebildet. Das PFC-Modell wurde für eine Rutschenneigung von 30,2°kalibriert, und anschließend wurde diese Kalibrierung auf mehrere in dem Modellversuch untersuchten Neigungen angewendet. Durch einen Vergleich der dynamischen und statischen Einwirkung des numerischen und des physikalischen Modells wurde die Eignung der DEM (PFC) bewertet.

Das generelle Prozessverhalten konnte gut abgebildet werden. Allerdings mussten bei der PFC Berechnung einige Modifikationen vorgenommen werden, um die gewünschten Resultate zu erzielen. Eine rein viskose (geschwindigkeitsproportionale) Kontaktdämpfung reichte nicht aus, um das beobachtete Prozessverhalten nachzubilden. Es musste zusätzlich eine lokale (beschleunigungsproportionale) Dämpfung angesetzt werden. Weiters waren für die Kalibrierung der Kontaktsteifigkeiten, für das verwendete Kontaktmodell mehrere Iterationen von Nöten, um das gewünschte Berechnungsziel zu erreichen.

Bei der durchgeführten Untersuchung hat sich herausgestellt, dass es mit PFC möglich ist, die Interaktion eines Sturzprozesses mit einer Barriere zu simulieren und die daraus resultierenden Einwirkungen zu berechnen.

### **Abstract**

In many regions of the world, especially in mountainous areas, granular mass movements (mass flows), such as rock avalanches, debris flows and mudflows, pose a constant threat to people and infrastructure. A common practice to minimize the danger from such granular mass movements is the construction of protective structures, such as protective dams. For the dimensioning of such structures it is necessary to estimate the impact due to the mass of the fall. For a more precise calculation of this impact, which includes the interaction between the retaining structure and the fall mass, there are currently no established methods. Calculation methods based on the discrete element method (DEM) (Cundall 1971), in which the lintel mass is modeled using discrete particles, such as the Particle Flow Code (PFC) of the Itasca Consulting Group, represent promising approaches.

This paper investigates the suitability of the Particle Flow Code (PFC) using a back-calculation based on a model experiment conducted at the University of Innsbruck. (Berger & Wimmer 2020) In this experiment, the behavior of flowable gravitational mass movements on structures was investigated. Thereby, the impact on a barrier was measured for several slide inclinations for different materials (steel balls, sand, mixture).

This test was modeled using PFC3D. The PFC model was calibrated for a slide inclination of 30.2°, and then this calibration was applied to several inclinations investigated in the model test. By comparing the dynamic and static action of the numerical and physical models, the suitability of the DEM (PFC) was evaluated.

The general process behavior could be reproduced well. However, some modifications had to be made in the PFC calculation to achieve the desired results. A purely viscous (velocity-proportional) contact damping was not sufficient to reproduce the observed process behavior. A local (acceleration-proportional) damping had to be applied additionally. Furthermore, several iterations were necessary to calibrate the contact stiffnesses for the contact model used to achieve the desired calculation goal.

In the investigation carried out, it was found that with PFC it is possible to simulate the interaction of a fall process with a barrier and to calculate the resulting impacts.

## **Abkürzungsverzeichnis**

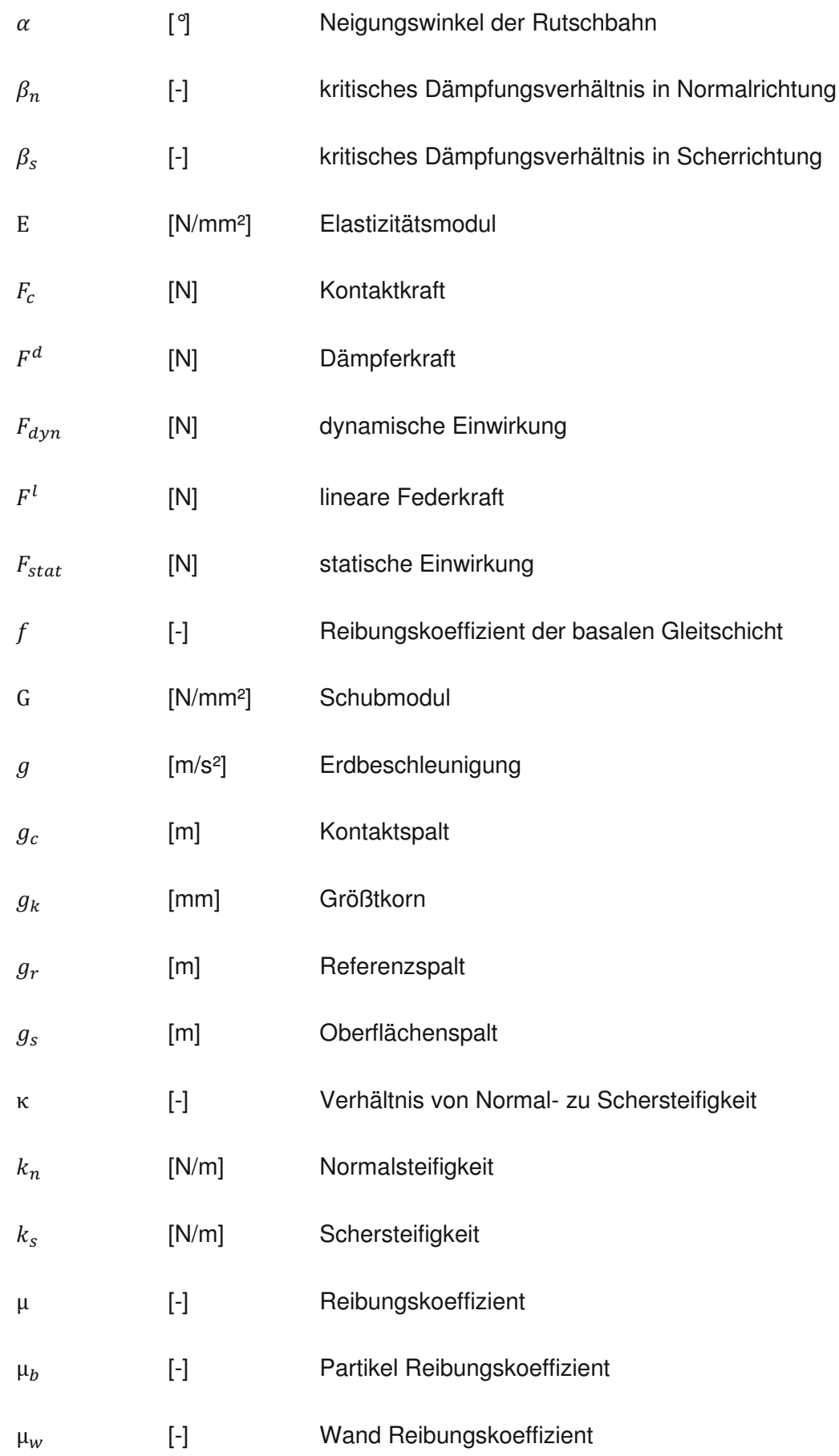

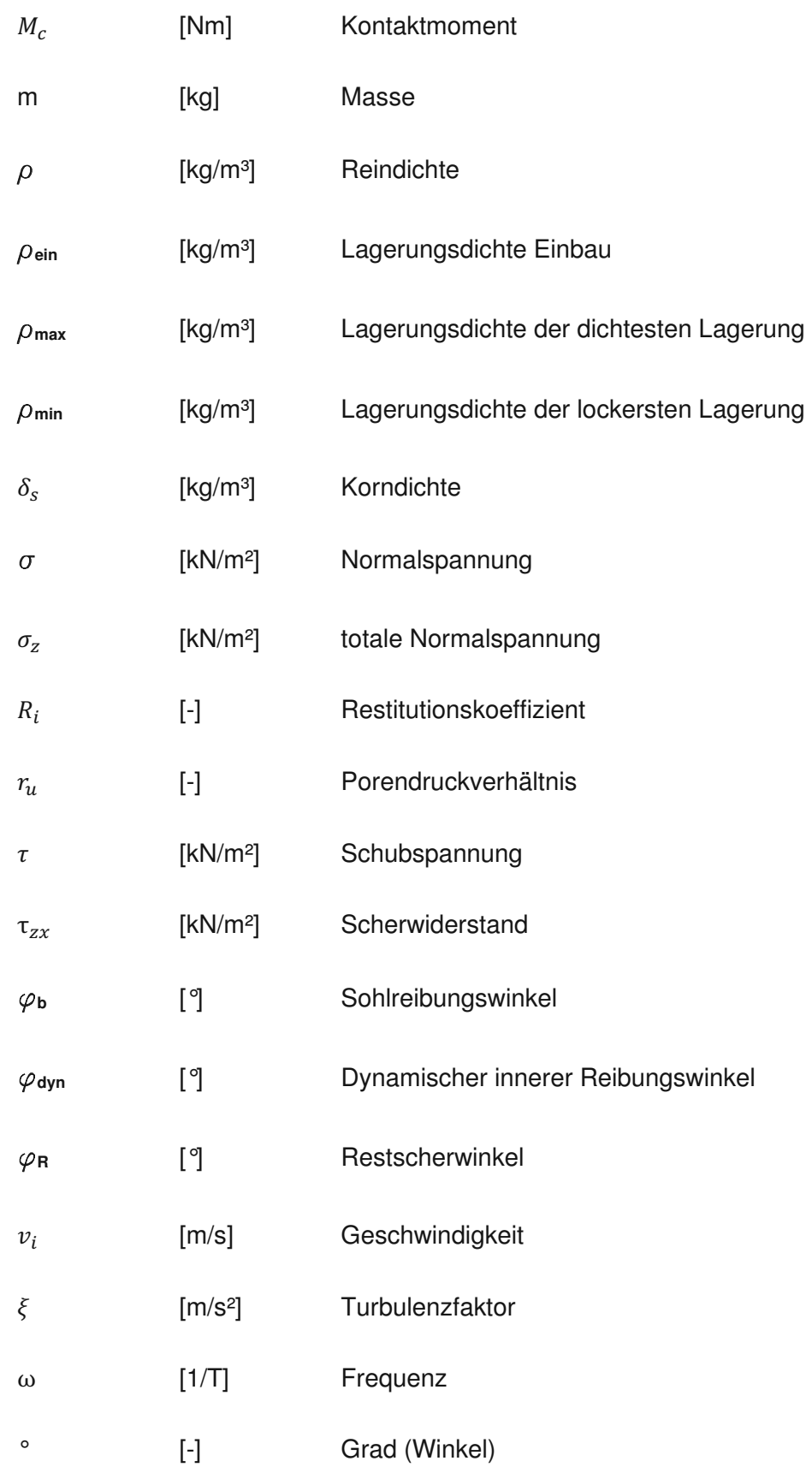

### Inhaltsverzeichnis

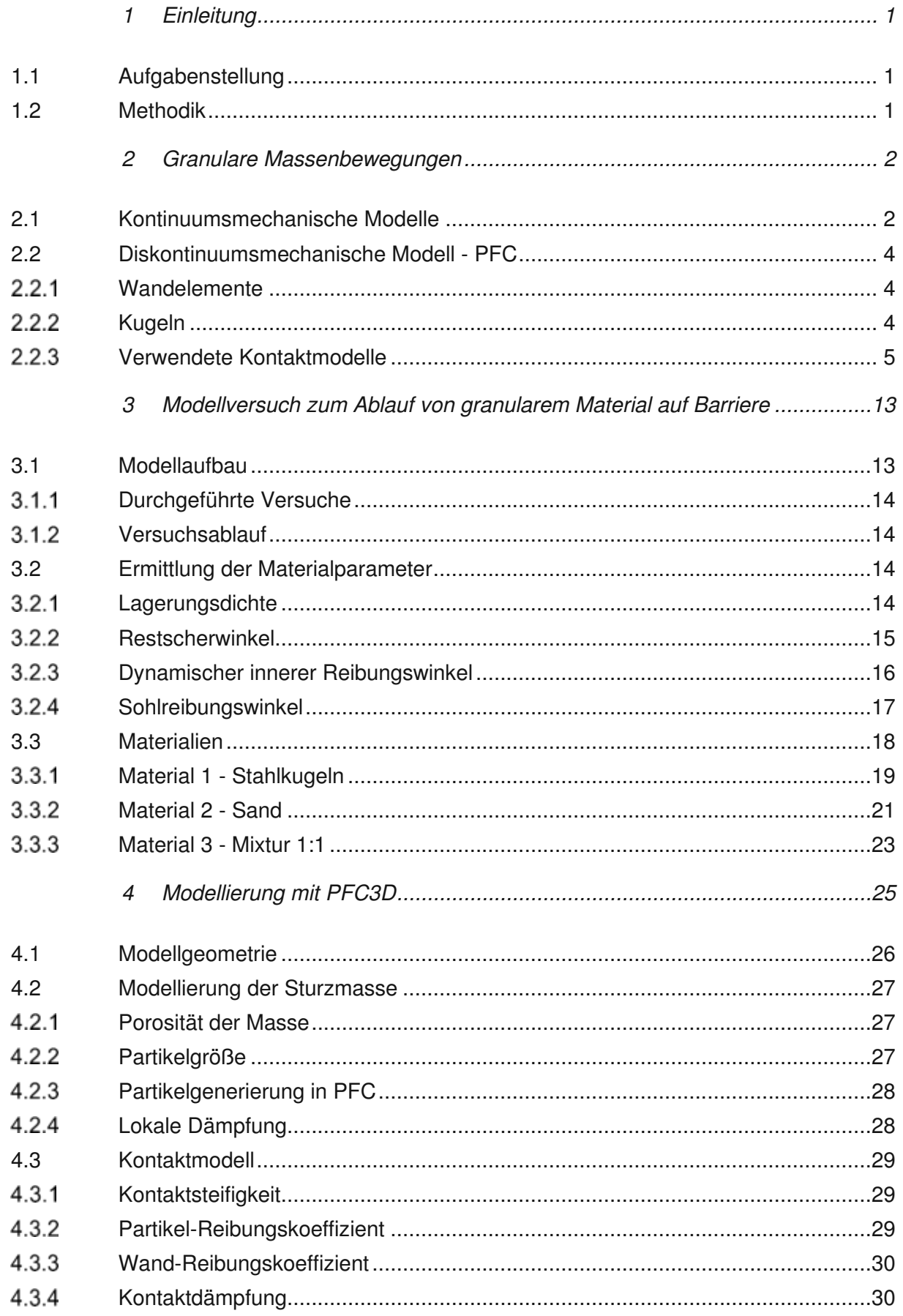

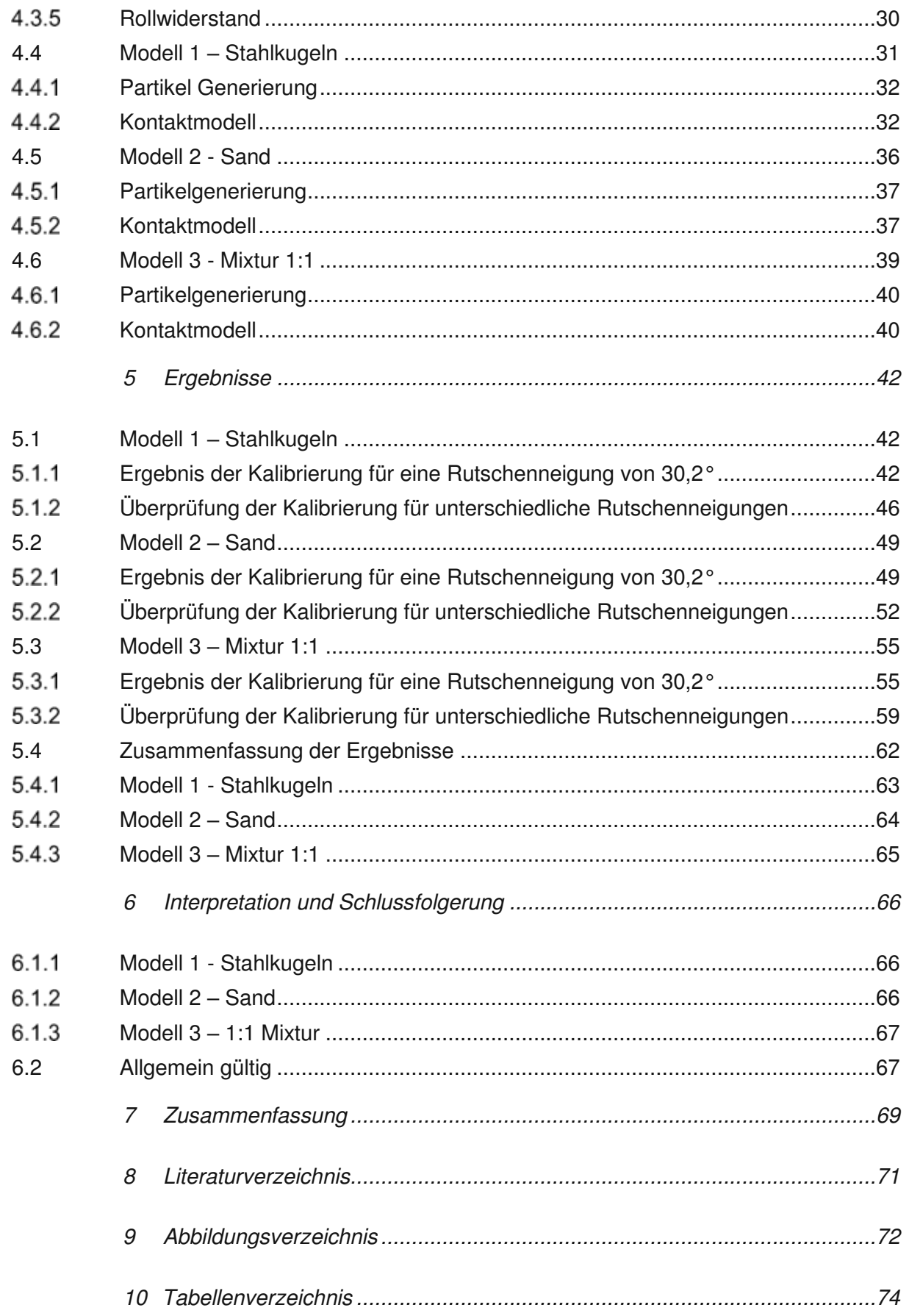

## **1 Einleitung**

In vielen gebirgigen Regionen der Erde stellen, unabhängig von ihren Versagensmechanismen, granulare Massenbewegungen eine ständige Gefahr für Mensch und Infrastruktur dar. Um ein steigendes Schutzbedürfnis zu erfüllen, ist es möglich, solche Massenbewegungen durch den Bau von Schutzbauwerken, wie zum Beispiel Schutzdämmen, besser unter Kontrolle zu bringen. Um solche Bauwerke jedoch sinnvoll planen zu können, ist es nötig, diese mithilfe einer potenziellen Einwirkung zu dimensionieren.

## **1.1 Aufgabenstellung**

Ziel war es den 2020 durchgeführten Modellversuch von Berger und Wimmer numerisch nachzubilden. Hierfür wurde PFC3D 6.0 der Firma Itasca verwendet. Hierbei handelt es sich um ein diskontinuumsmechanisches Modell, welches auf der Diskreten-Element-Methode (DEM) von Cundall (1971) basiert. Es sollte festgestellt werden ob, PFC in der Lage ist, diesen Laborversuch mit ausreichender Genauigkeit nachzurechnen, und etwaige Schwächen, bzw. Grenzen dieses Programmes auszuloten.

### **1.2 Methodik**

Es wurde versucht das nummerische Modell 1:1 wie im originalen physikalischen Modell aufzubauen. Die Rutschengeometrie wurde mithilfe der Montagepläne des Laborversuches modelliert. Die Eigenschaften der Sturzmasse, die vorab im Labor festgestellt wurden, wurden wenn möglich adaptiert und ebenfalls in die PFC Berechnung miteingearbeitet. Es wurde für jede Sturzmasse ein Kontaktmodell gewählt, welches am besten fähig ist, die Eigenschaften der jeweiligen Sturzmasse zu beschreiben. Bei den Eingangsparametern des Kontaktmodells wurde die eigentliche Kalibrierung des PFC Modells vorgenommen. Hierfür waren vor allem bei der Kombination von Kontaktfedersteifigkeiten mit Kontaktdämpfungen mehrere Iterationsschritte nötig, um die gewünschten Ergebnisse zu erzielen.

## **2 Granulare Massenbewegungen**

Granulare Massenbewegungen (Massenströme) können grob in Felslawinen, Schuttströme und Muren unterteilt werden. Dabei handelt es sich um Prozesse, bei denen sich eine kohäsionslose, mit Luft, Wasser, und Staub vermischte körnige Masse schnell über einen stabilen Untergrund bewegt. (Poisel und Preh 2021)

Um solche Massenbewegungen abschätzen zu können, lassen sich numerische Verfahren grob in kontinuumsmechanische Modelle und diskontinuumsmechanische Modelle unterteilen. (Preh 2020)

## **2.1 Kontinuumsmechanische Modelle**

Bei diesem Modell wird die Sturzmasse als ein homogenes flüssigkeitsäquivalentes Medium betrachtet. Diese Ansätze basieren auf den St. Venantschen Bewegungsgleichungen, welche für instationäre Strömungen von Wasser im offenen Gerinne entwickelt wurden. Um Gültigkeit dieses Ansatzes zu gewährleisten, wird vorausgesetzt, dass die Fragmentierung der modellierten Sturzmasse groß ist, sprich die einzelnen Elemente der Sturzmasse sind klein im Vergleich zur gesamten Masse. Die Geschwindigkeit der Sturzmasse wird bei diesem Ansatz ebenfalls über die Höhe der Masse gemittelt. Diese Vereinfachung entspricht zwar nicht der Realität, da sich Fragmente an der Oberfläche der Sturzmasse zumeist schneller bewegen, ist aber zulässig, solange die Höhe der Felslawine klein zu deren Breite ist. In [Abbildung](#page-9-0) 1 ist eine schematische Darstellung des flüssigkeitäquivalenten Konzeptes abgebildet.

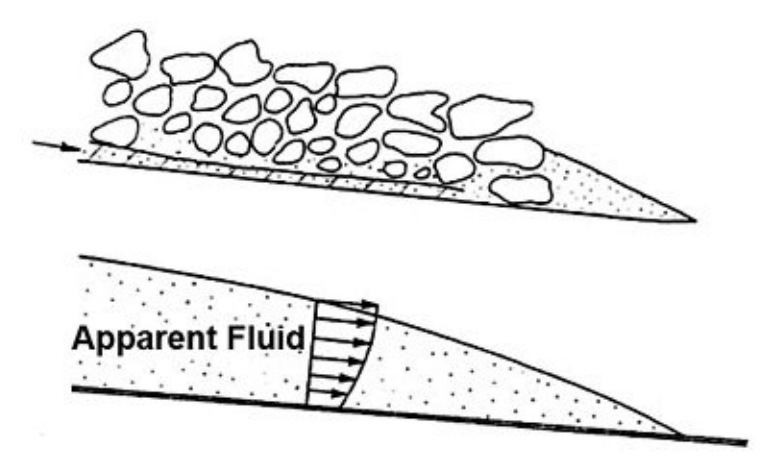

Abbildung 1: Schematische Darstellung des Konzeptes der äquivalenten (scheinbaren) Flüssigkeit nach Hungr (1995)

<span id="page-9-0"></span>Ein in der Praxis oft verwendetes Materialmodell, ist der Ansatz von Voellmy, welcher sowohl den Widerstand durch Turbulenzen, als auch den Widerstand durch Reibung in der Gleitfuge berücksichtigt. Hier wird der basale Scherwiderstand  $\tau_{zx}$  wie folgt berechnet:

$$
\tau_{zx} = -(\sigma_z f + \frac{\rho g v_x^2}{\xi})
$$

Dabei ist  $\sigma_z$  die totale Normalspannung,  $\rho$  die Dichte der Sturzmasse,  $g$  die Erdbeschleunigung,  $v_x$  die Geschwindigkeit in Bewegungsrichtung,  $\xi$  der Turbulenzparameter und f der Reibungskoeffizient der basalen Gleitschicht, welcher nach folgender Formel berechnet werden kann:

$$
f = (1 - r_u) \tan \varphi = \tan \varphi_b \tag{2.2}
$$

Dabei ist  $\varphi$  der Gleitreibungswinkel und  $r_u$  das Porendruckverhältnis, welcher sich wie folgt berechnet:

<span id="page-10-0"></span>
$$
r_u = \frac{u}{\sigma_z} \tag{2.3}
$$

Dabei ist u der Porenwasserdruck. Wird  $r_u$  als ein konstanter Wert aus dem Verhältnis von totaler Normalspannung und Porenwasserdruck berechnet, kann in Gleichung [2.2](#page-10-0) der Reibungswiderstand der basalen Gleitschicht  $f$  über einen einzigen Parameter, und zwar den basalen Reibungswinkel  $\varphi_b$  beschrieben werden.

Die Kalibrierung des Voellmy Modelles ist daher relativ einfach, der Gleitreibungswinkel  $\varphi$  kann für eine trockene grobe Felslawine mit etwa 30° bis 35° angesetzt werden. Bewegungsgeschwindigkeiten können durch Rückrechnung von dokumentierten Sturzprozessen, bei denen die genaue Fahrböschung und die Ablagerung bekannt sind, abgeschätzt werden.

Der große Vorteil dieser kontinuumsmechanischen Betrachtung ist, dass diese sehr komplexen Prozesse nur durch einen einzigen Term, mit nur wenigen Parametern beschrieben werden können und sie daher weniger fehleranfällig, als ein weitaus komplexeres diskontinuumsmechansiches Modell, ist. (Preh 2020)

## **2.2 Diskontinuumsmechanische Modell - PFC**

Ein typischer Vertreter dieser diskontinuumsmechanischen Betrachtung ist PFC (Particle Flow Code) der Consulting GmbH Itasca, welches erstmals 1994 erschien und wiederum auf dem von Cundall (1971) entwickelten DEM-Code (Diskrete-Element-Methode) basiert. Dabei wird die Sturzmasse als Ansammlung einzelner Partikel betrachtet. Der große Vorteil liegt darin, dass die Wechselwirkung zwischen den Partikeln und des Untergrunds besser dargestellt werden kann. Vor allem für die Simulation von Sturzmassen auf Bauwerke, wie etwa Schutzdämme, ist dies von enormer Bedeutung. (Preh 2019)

Ein PFC- Programm (PFC2D und PFC3D) bietet eine universelle Anwendungsvielfalt, für unterschiedliche Elemente und enthält sowohl eine Rechenmaschine, sowie auch eine grafische Benutzeroberfläche. Ein PFC-Modell simuliert die Wechselwirkung vieler Partikel mit endlicher Größe und deren Bewegung. Partikel sind starre Körper mit endlicher Masse, welche sich unabhängig voneinander drehen und bewegen können. Teilchen interagieren bei Kontakt mittels einer inneren Kraft und eines Moments.

Generell können im PFC-Programm Körper und mechanische Kontakte definiert werden. Es gibt drei Arten von Körper: Wände, Kugeln und Klumpen. Im nachfolgenden Kapitel werden nur die zwei ersteren näher erläutert, da sie in dieser Arbeit zur Anwendung kommen. Die Wechselwirkung zwischen diesen Körpern, der aus einen oder mehreren mechanischen Kontakten besteht, wird durch das Kontaktmodell definiert, welches in Kapitel [2.2.3](#page-12-0) näher erläutert wird. (Itasca, 2019)

### $2.2.1$ **Wandelemente**

Wände bestehen im dreidimensionalen Raum aus dreieckigen Facetten, deren Oberfläche durch ein Netz definiert wird. Für jede Facette können unterschiedliche Oberflächeneigenschaften, wie bei unserem Beispiel die Wandreibung definiert werden. Für eine Wand kann auch eine Bewegungsrichtung und eine Geschwindigkeit, sowie eine Rotation definiert werden, welche für unseren Versuch allerdings keine Anwendung finden, da alle Wandelemente starr sind. (Itasca, 2019)

### $2.2.2$ **Kugeln**

Kugeln sind starre Körper, welche durch einen Radius und eine Dichte definiert werden. Sie können sich verschieben, drehen, und es können auch Geschwindigkeiten und Winkelgeschwindigkeiten definiert werden. Ihre Bewegung folgt der Bewegungsgleichung, diese setzt voraus, dass Masseneigenschaften, Geschwindigkeitsbedingungen und Belastungsbedingungen vorliegen. Masseneigenschaften werden durch den Radius und die Dichte definiert. Geschwindigkeitsbedingungen werden etwa durch eine wirkende Erdbeschleunigung beschrieben. Eine Belastungsbedingung setzt sich aus einer Kraft und einem Moment zusammen, die sich aus der Wechselwirkung mit anderen Teilchen ergeben. (Itasca, 2019)

#### <span id="page-12-0"></span> $2.2.3$ **Verwendete Kontaktmodelle**

Für die Modellierung in PFC3D wurden zwei bereits im Programm implementierte Kontaktmodelle verwendet.

### <span id="page-12-2"></span>**2.2.3.1 Lineares Model**

Das lineare Kontaktmodell entspricht dem Modell von Cundall (1979). Es wird zwischen einem Partikel-Partikel-, und einem Partikel-Wand Feder-Dämpfer System unterschieden. Die Kontaktkräfte wirken auf eine infinitesimal kleine Fläche, auf der kein Widerstand auf die Relativverdrehung wirkt und so das Kontaktmodell ( $M_c \equiv 0$ ) gleich Null ist. Die Kontaktkraft setzt sich aus einer linearen Federsteifigkeit und einer viskosen Dämpfung zusammen ( $F_{c}=F^{I}+F^{d}$ ), welche parallel zueinander wirken. Die lineare Federkraft wird durch eine konstante Normalsteifigkeit  $k_n$  und eine konstante Schersteifigkeit  $k_s$  erzeugt. Die Dämpfung ergibt sich aus einem Dämpfungskoeffizienten, sowohl in Normal-, als auch in Scherrichtung,  $\beta_n$  und  $\beta_s$ . [\(Abbildung](#page-12-1)

[2\)](#page-12-1)

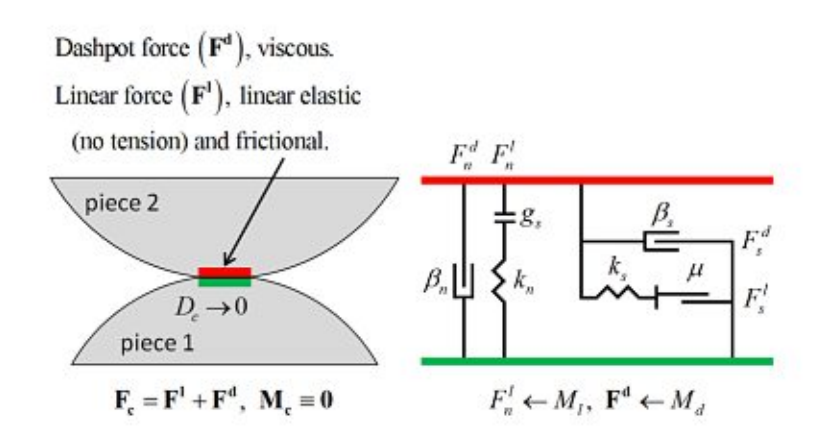

<span id="page-12-1"></span>Abbildung 2: Lineares Kontaktmodell (Itasca 2019)

Das Kontaktmodell wird nur aktiv, wenn der Oberflächenspalt, welcher definiert ist, als die Differenz zwischen Kontaktspalt und Referenzspalt, kleiner oder gleich Null ist. ( $g_s = g_c - g_r$ ) [\(Abbildung](#page-13-0) 3)

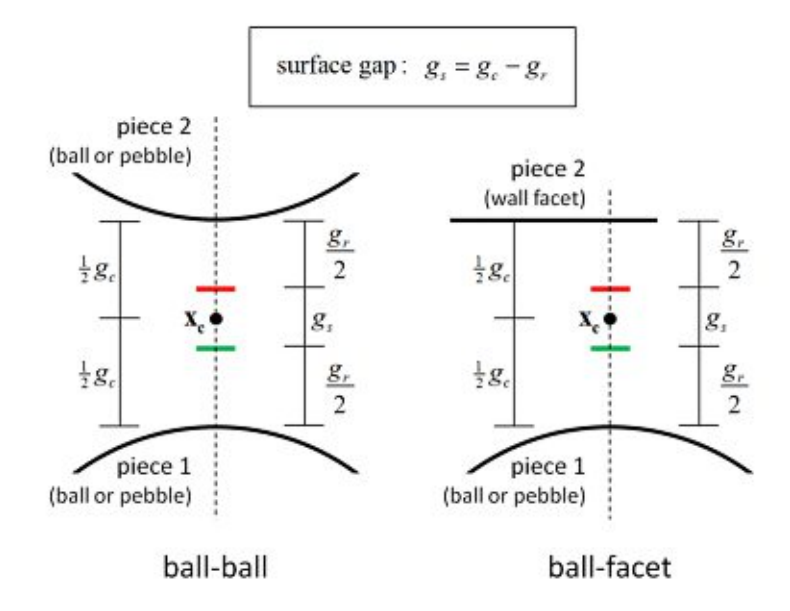

Abbildung 3: Oberflächenspalt für das lineare Modell (Itasca 2019)

<span id="page-13-0"></span>Während eines Zeitschritts wird jener Teil berücksichtigt, der auftritt, während der Oberflächenspalt negativ ist, um die Normal- und Scherkräfte zu aktualisieren. Dabei ist g<sub>s</sub> die Oberflächenlücke zu Beginn des Zeitschritts und wird im Kraft-Weg-Gesetz verwendet. Die Kontaktkraft und das Moment werden ebenfalls im Kraft-Weg-Gesetz laut Formel [2.4](#page-13-1) aktualisiert:

<span id="page-13-1"></span>
$$
F_c = F^l + F^d \,, \quad M_c \equiv 0 \tag{2.4}
$$

Dabei ist F<sup>I</sup> die lineare Federkraft und F<sup>d</sup> die Dämpferkraft. Beide Kräfte setzen sich aus Normal- und Scherkräften zusammen:

$$
F^{l} = -F_{n}^{l} * n_{c} + F_{s}^{l} , F^{d} = -F_{n}^{d} * n_{c} + F_{s}^{d}
$$

Das Kraft-Weg-Gesetz für das lineare Modell wird für jeden Zeitschritt nach folgenden Schritten aktualisiert.

Wenn der Oberflächenspalt negativ ist, wird die lineare Normalkraft aktualisiert:

$$
F_n^l = \min((F_n^l)_0 + k_n * \Delta \delta_n, 0) \tag{2.6}
$$

Dabei ist  $(F_n^l)_0$  die lineare Normalkraft zu Beginn des Zeitschritts und ∆ $\delta_n$  die angepasste Relativverschiebung während dieses Zeitschritts. Bei jeder Aktualisierung wird ein spannungsfreies Verhalten erzwungen.

Aktualisierung der linearen Scherkraft:

$$
F_s = (F_s^l)_0 - k_s * \Delta \delta_s \tag{2.7}
$$

Dabei ist  $(F^l_s)_0$  die lineare Scherkraft zu Beginn des Zeitschritts und ∆ $\delta_s$  das relative Scherverschiebungsinkrement.

Die Berechnung der normalen Dämpferkraft basierend auf dem ausgewählten Modus. Bei unserer Berechnung wurde der Modus Verhältnis Normalkraft zu Scherkraft, 1: 1 angewendet. Die Kalibrierung des Verhältnisses der Scherkraftkomponente zur Normalsteifigkeit wird über die Steifemodule erreicht:

<span id="page-14-0"></span>
$$
F_n^d = \left(2\beta_n * \sqrt{m_c * k_n}\right) * \dot{\delta_n}
$$

Mit

$$
m_c = \begin{cases} \frac{m^{(1)} * m^{(2)}}{m^{(1)} + m^{(2)}}, & \text{Partikel} - \text{Partikel} \\ m^{(1)}, & \text{Partikel} - \text{W} \text{and} \end{cases}
$$
 2.9

Dabei ist  $m^{(n)}$  die Masse des Körpers  $(n)$  und  $\delta_n$  die relative Translationsgeschwindigkeit in Normalrichtung.

Berechnung der Dämpferkraft in Scherrichtung:

$$
F_s^d = \left(2\beta_s * \sqrt{m_c * k_s}\right) * \dot{\delta}_s \tag{2.10}
$$

Mit, Formel [2.9](#page-14-0)

Dabei ist  $\dot{\delta_{s}}$  die relative Schertranslationsgeschwindigkeit.

Der Reibungskoeffizient  $\mu$  des Kontakts berechnet sich aus dem Minimum der Reibungskoeffizienten der einzelnen Elemente:

$$
\mu = \min(\mu^{(1)}, \mu^{(2)})
$$
 2.11

Die linearen Steifigkeiten  $k_n$  und  $k_s$  können ebenfalls aus den Steifigkeiten der einzelnen Elemente errechnet werden:

$$
\frac{1}{k_n} = \frac{1}{k_n^{(1)}} + \frac{1}{k_n^{(2)}}
$$

$$
\frac{1}{k_s} = \frac{1}{k_s^{(1)}} + \frac{1}{k_s^{(2)}}
$$

### **2.2.3.2 Abschätzung der Federsteifigkeiten**

Eine homogene granulare Masse mit isotropen Eigenschaften und geringen Verformungen kann durch ein isotropes Materialmodell beschrieben werden, das durch die Poisson-Zahl  $\vartheta$ und das Elastizitätsmodul  $E$  beschrieben wird:

$$
k_n = \frac{E^* A}{L} \tag{2.14}
$$

Mit,

$$
A = \pi * r^2, \tag{2.15}
$$

$$
r = \begin{cases} \min(R^{(1)}, R^{(2)}), & \text{Partikel} - \text{Partikel} \\ R^{(1)}, & \text{Partikel} - \text{Wand} \end{cases}
$$
 2.16

$$
L = \begin{cases} R^{(1)} + R^{(2)}, & \text{Partikel} - \text{Partikel} \\ R^{(1)}, & \text{Partikel} - \text{Wand} \end{cases}
$$
 2.17

Wobei  $E^*$  das effektive Elastizitätsmodul beschreibt.

Das Steifemodul in Scherrichtung errechnet sich wie folgt:

$$
k_s := \frac{k_n}{\kappa^*} \tag{2.18}
$$

Wobei  $\kappa^*$  als ein Verhältnis von Elastizitätsmodul  $E$  zu Schubmodul  $G$  abgeschätzt wurde. (Itasca, 2019)

### **2.2.3.3 Abschätzung des kritischen Dämpfungskoeffizienten** <sup>ࢼ</sup> **in Normalrichtung**

Die Bewegungsgleichung für freie Schwingung lautet:

$$
m\ddot{x} + c\dot{x} + kx = 0 \tag{2.19}
$$

Durch Auflösen dieser Gleichen mithilfe des Exponentialansatzes ergibt sich:

$$
x_{(t)} = e^{-\beta \omega_0 t} * (A * \cos \omega t + B * \sin \omega t)
$$

Mit,

$$
\omega_o = \sqrt{\frac{k}{m}}, \qquad \beta_i = \frac{c}{2\sqrt{mk}}, \qquad \omega = \omega_o \sqrt{1 - \beta^2}
$$

Dabei beschreibt m die Masse,  $c$  die Dämpfungskonstante,  $k$  die Federkonstante,  $\omega$  die Frequenz,  $A, B$  Konstanten, die aus den Anfangsbedingungen bestimmt werden und  $\beta_i$  das kritische Dämpfungsverhältnis.

Das kritische Dämpfungsverhältnis in Normalrichtung  $\beta_n$  wird in PFC3D direkt eingegeben. Dies kann über den Restitutionskoeffizient  $R_i$  abgeschätzt werden, welcher sich aus dem Verhältnis von Geschwindigkeit  $\vec{v}_1$  nach und Geschwindigkeit  $v_1$  vor dem Aufprall zusammensetzt. [\(Abbildung](#page-16-0) 4)

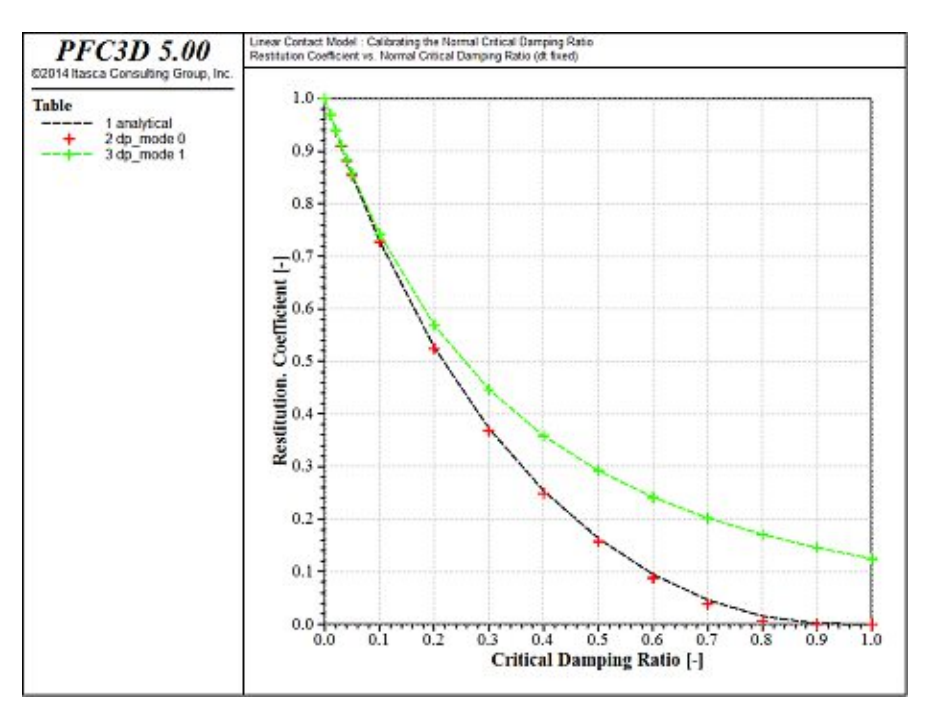

$$
R_i = \frac{\dot{v_1}}{v_1} \tag{2.22}
$$

<span id="page-16-0"></span>Abbildung 4: Verhältnis von kritischer Dämpfung zu Restitution (Itasca 2014)

Für unsere Berechnung wurde  $M_d = 0$  (volle Normal- und volle Scherparamater) verwendet.

Aufgrund der Vernachlässigung der Luftreibung beim freien Fall ergibt sich:

$$
v = \sqrt{2gh} \tag{2.23}
$$

Dabei ist g die Erdbeschleunigung und h die Fallhöhe.

Durch Einsetzen von Formel [2.29](#page-18-0) in Formel [2.28](#page-18-1) ergibt sich:

$$
R_i = \sqrt{\frac{\dot{h_1}}{h_1}}
$$

Dabei ist  $h_1$  die Rückprallhöhe und  $h_1$ die Fallhöhe. So kann der Restitutionskoeffizient relativ einfach durch einen Droptest ermittelt werden, bei dem der Probekörper aus einer bestimmten Höhe fallen gelassen und die Rückprallhöhe aufgezeichnet wird. [\(Abbildung](#page-17-0) 5)

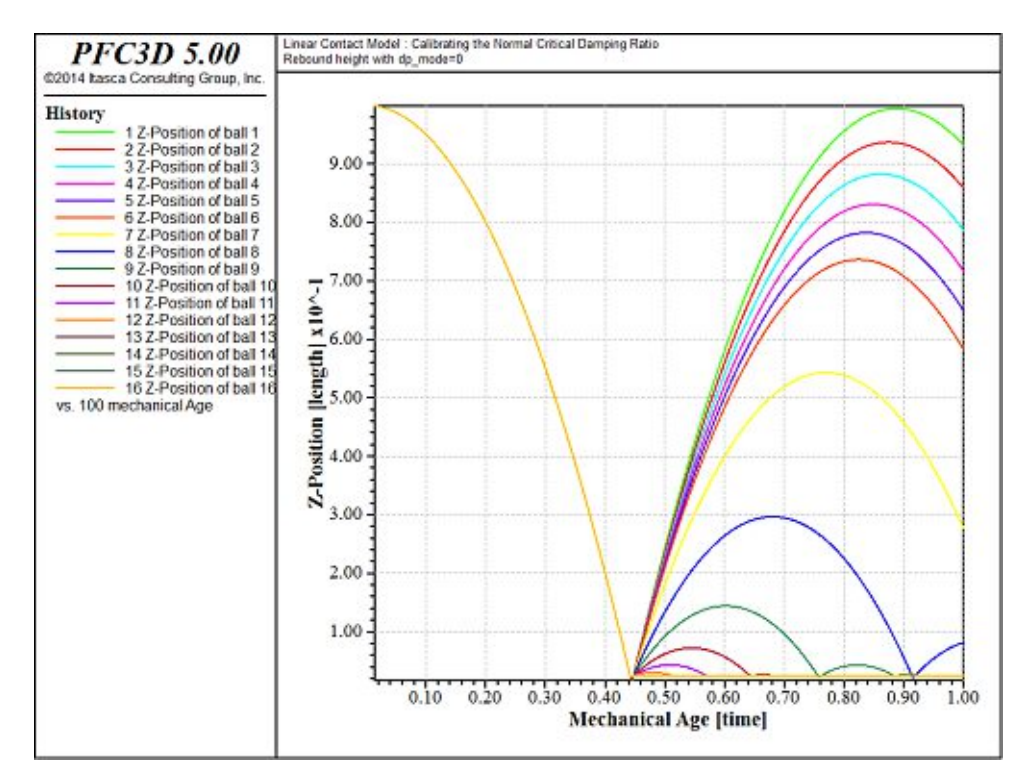

<span id="page-17-0"></span>Abbildung 5: Springen von Probekörper mit unterschiedlicher Dämpfung (Itasca, 2014)

### **2.2.3.4 Lineares Rollwiderstands Modell**

Das lineare Rollwiderstands Modell basiert auf dem linearen Modell, dem ein Rollwiderstandsmechanismus hinzugefügt wurde. Es wird zwischen Partikel-Partikel und Partikel-Wand- Kontakten differenziert. Die äußeren Normal- und Scherkräfte werden wie in Kapitel [2.2.3.1](#page-12-2) Lineares Modell, durch ein Feder-Dämpfer-System beschrieben. Allerdings wird das innere Moment durch einen Rollwiderstand, der bei Partikelkontakt wirkt, erhöht.

Ähnlich wie beim linearen Modell ist das Kraft-Weg-Gesetz nur dann aktiv, wenn der Oberflächenspalt (siehe [Abbildung](#page-13-0) 3) kleiner oder gleich Null ist, andernfalls wird der Kontakt übersprungen. Das Moment und die Kotaktkraft werden wie folgt aktualisiert:

$$
F_c = F^l + F^d \,, \quad M_c = M^r \tag{2.25}
$$

Dabei ist F<sup>I</sup> die lineare Federkraft, F<sup>d</sup> die Dämpferkraft und  $M^r$  das Rollwiderstandsmoment. Die linearen Kräfte werden wie in Kapitel [2.2.3.1](#page-12-2) Lineares Modell berechnet, während sich das Rollwiderstandsmoment wie folgt berechnet:

$$
M^r = M^r - k_r * \Delta \delta_b \tag{2.26}
$$

Dabei ist  $k_r$  die Rollwiderstandsteifigkeit und  $\Delta \delta_b$  das relative Biegedrehinkrement des Zeitschritts.

$$
k_r = k_s * \bar{R}^2 \tag{2.27}
$$

Die lineare Steifigkeit  $k_s$  kann wie in Kapitel [2.2.3.1](#page-12-2) beschrieben berechnet werden. Der effektive Kontaktradius  $\bar{R}$  ist definiert als:

<span id="page-18-1"></span><span id="page-18-0"></span>
$$
\frac{1}{\bar{R}} = \frac{1}{R^{(1)}} + \frac{1}{R^{(2)}}
$$

Dabei bezeichnet  $R^{(1)}$  und  $R^{(2)}$  bei einem Partikel-Partikel Kontakt, den Radius der beiden Partikel. Bei einem Partikel-Wand Kontakt wird  $R^{(2)} = \infty$  (Unendlich) angenommen.

Die Größe des tatsächlichen Rollwiderstandsmoments wird anschließend gegen einen Schwellenwert geprüft:

$$
M^{r} = \begin{cases} M^{r}, & \text{when } ||M^{r}|| \leq M^{*} \\ M^{*} * \left(\frac{M^{r}}{||M^{r}||}\right), & \text{sondst} \end{cases}
$$
 2.29

$$
M^* = \mu_r * \bar{R} * F_n^l \tag{2.30}
$$

Dabei ist  $F_n^l$  die lineare Normalkraft, siehe Kapitel [2.2.3.1](#page-12-2) Lineares Modell.

Der Rollreibungskoeffizient ergibt sich aus dem Minimum der Reibungskoeffizienten der einzelnen Partikel, bzw. Wandelementen:

$$
\mu_r = \min(\mu_r^{(1)}, \mu_r^{(2)})
$$
 (2.31)

(Itasca, 2019)

## <span id="page-20-1"></span>**3 Modellversuch zum Ablauf von granularem Material auf Barriere**

Grundlage für die numerische Rückrechnung ist der physische Versuch von Lukas Wimmer und Lukas Berger, welcher 2020 an der Universität Innsbruck durchgeführt wurde. [\(Abbildung](#page-20-0) [6\)](#page-20-0). Dieser Modellversuch basiert auf einem Versuch von Ashwood & Hungr (2016). Das Modell liefert mithilfe einer an der Endbarriere angebrachten Kraftmessdose, in Abhängigkeit von Versuchsgruppe und Rutschenneigung, ein genaues Kraft-Zeit-Diagramm.

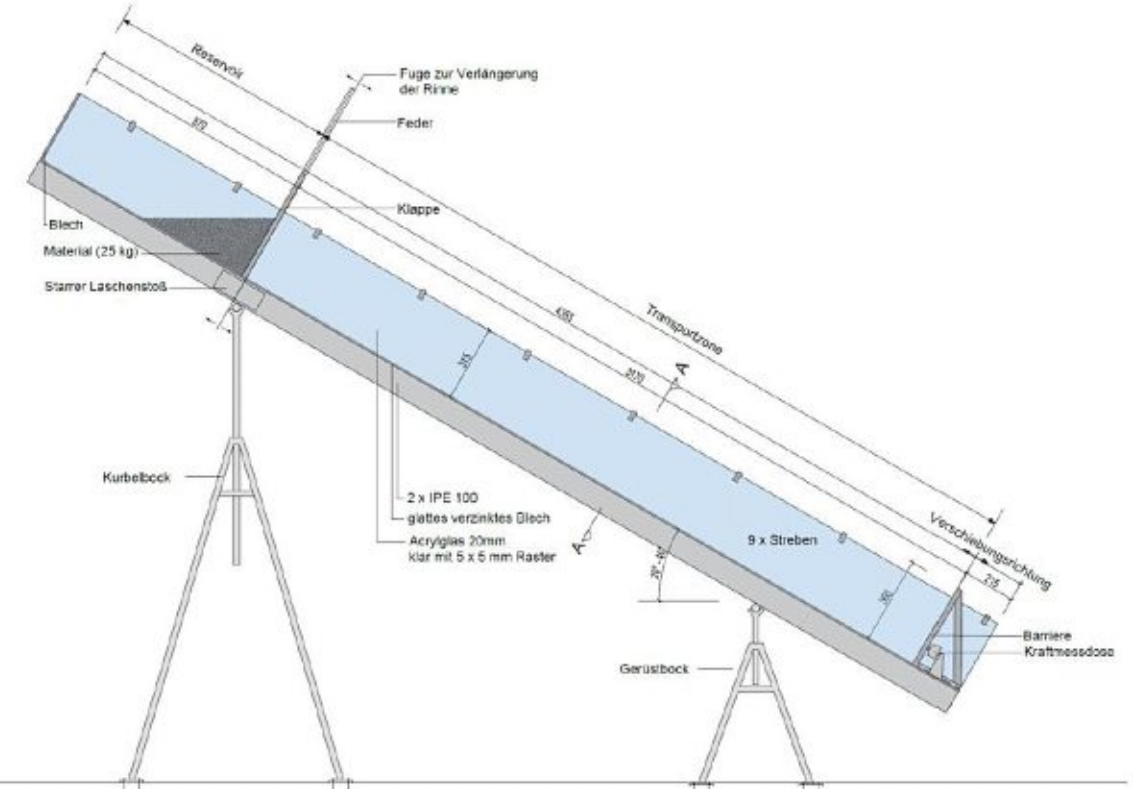

Abbildung 6: Längsschnitt durch Modellversuch (Wimmer 2020)

## <span id="page-20-0"></span>**3.1 Modellaufbau**

.

Die Rutsche ist 325 mm breit und wird seitlich von zwei 315 mm hohen Acrylglasscheiben begrenzt. Die 3,17 m lange Rutschbahn zwischen Anfangs- und Endbarriere besteht aus einem 7,5 mm dicken verzinkten Stahlblech. Weiters kann die Neigung der gesamten Rutsche zwischen 20° und 40° variiert werden. Die gesamte Konstruktion lagert auf zwei Gerüstböcken aus Stahl, von denen der linke Kurbelbock höhenverstellbar ist. Die Klappe wird durch zwei leistungsstarke Stahlfedern sehr rasch nach oben gezogen, und so wird das eingebaute Testmaterial durch die Schwerkraft in Richtung der Barriere beschleunigt. Besondere Rücksicht wurde beim Modellaufbau auf die Reduktion der Schwingen, die durch das Öffnen der Klappe auf das gesamte System einwirken, gelegt.

Außerdem wird jeder Versuch im Bereich der gesamten Rutschbahn und besonders im Auflaufbereich von zwei Kameras dokumentiert, um das Verhalten des Testmaterials besser analysieren zu können. (Wimmer 2020)

#### $3.1.1$ **Durchgeführte Versuche**

Insgesamt wurden 52 Versuche durchgeführt, welche sich durch verwendetes Material und unterschiedliche Rutschenneigungen unterscheiden. Versuche mit gleichem Material und gleicher Rutschenneigung werden weiters auch als Versuchsgruppe bezeichnet. Es wurden zwischen drei und sechs Versuche pro Versuchsgruppe durchgeführt. Ausgehend von einem Versuch mit 30,2° Neigung, wurden je nach Material weitere Versuche mit unterschiedlichen Rutschenneigungen durchgeführt. (Wimmer 2020)

#### $3.1.2$ **Versuchsablauf**

Jeder Versuch wurde nach dem gleichen Schema durchgeführt. Als erster Schritt wird der gewünschte Winkel mithilfe des Kurbelbocks eingestellt. Anschließend wird die Anfangsbarriere geschlossen und nach der Reinigung der gesamten Rutsche wird das Testmaterial mit einer Masse von exakt 25 kg durch Einrieseln in das Reservoir eingebracht. Nach dem Start und der Überprüfung der Kameras und der Kraftmessdose wird die Klappe geöffnet und der Versuch beginnt. Nach ca. ein bis eineinhalb Sekunden trifft der Frontteil der Masse auf die Endbarriere, an der sich eine Kraftmessdose befindet, und es zeichnet sich eine Dynamische Einwirkung ab. Nach dem Eintreffen des restlichen Testmaterials wird eine Statische Last abgebildet, die über die Zeitachse konstant bleibt. Anschließend wird das gesamte Material aus der Rutsche entfernt und der Zyklus beginnt von neuem. (Wimmer 2020)

## <span id="page-21-0"></span>**3.2 Ermittlung der Materialparameter**

### $3.2.1$ **Lagerungsdichte**

Für die Ermittlung der lockersten Lagerung, wurde das jeweilige Material mit einem Trichter langsam in einen Zylinder mit bekanntem Volumen eingefüllt. Anschließend wurde der befüllte Zylinder gewogen. Nun konnte aus dem Verhältnis von Masse und Volumen des Materials die lockerste Lagerung berechnet werden.

Für die Bestimmung der dichtesten Lagerung wurde ähnlich wie bei der Ermittlung der lockersten vorgegangen. Hier wurde das Material in Schichten eingebaut, welche nach jedem Schichteinbau mit einem äußeren Impuls verdichtet wurden.

Die Berechnung der Einbaudichte wurde ähnlich durchgeführt. Diese wurde aus dem Verhältnis des Einbaugewichtes, welches für jeden Versuch 25 kg betrug, und dem Volumen, welches die Sturzmasse beim Einbau einnahm, errechnet. (Wimmer 2020)

#### $3.2.2$ **Restscherwinkel**

Um den Restscherwinkel für die untersuchten granularen Materialen zu ermitteln, wurde ein Rahmenscherversuch für Stahlkugeln und Sand, nicht jedoch für die Mixtur durchgeführt. Da die Mixtur mit einem Größtkorn von 8 mm für diesen Versuch ungeeignet war. Der Rahmenscherversuch stellt einen direkten Scherversuch dar, das heißt bei konstanter Normalspannung wird die Scherspannung langsam erhöht, bis sich eine Scherfuge ausbildet und die Probe versagt. In der Regel besteht der Rahmenscherversuch aus zwei 10 x 10 cm großen Rahmen, von denen meist der untere beweglich gelagert ist. [\(Abbildung](#page-22-0) 7)

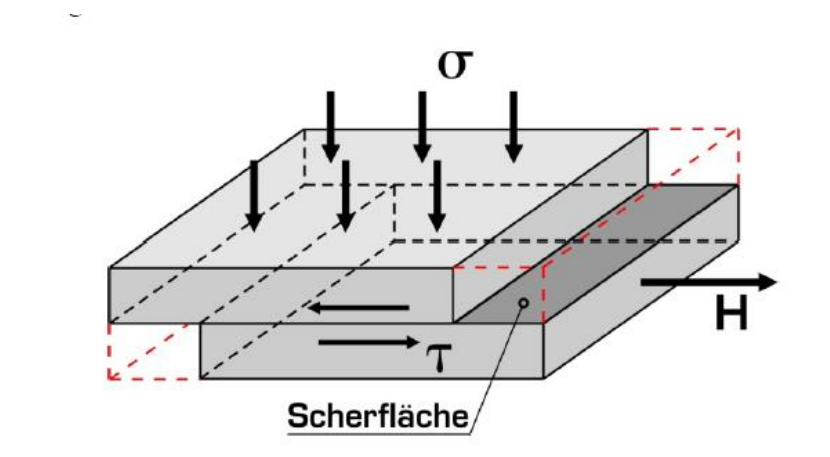

<span id="page-22-0"></span>Abbildung 7: Schematische Darstellung Scherversuch mit verschieblichem Unterteil (Adam 2013)

Beim direkten Scherversuch wird die Probe in der Regel gestört eingebaut. Unter einer senkrecht zur späteren Scherfuge aufgebrachten konstanten Spannung wird die Probe konsolidiert. Dieser Vorgang kann je nach Bodenart variieren. Bei dem Versuch werden neben der konstanten Normalkraft senkrecht zur Scherfuge, eine normal zur Scherfuge aufgebrachte Scherspannung aufgebracht, welche langsam gesteigert wird bis eine Verformung der Probe gemessen werden kann. Aus mehreren Einzelversuchen mit unterschiedlichen Normalspannungen, kann anschließend auf einem σ-τ-Diagramm [\(Abbildung](#page-23-0) 8) eine Gerade konstruiert werden und der Scherwinkel  $\varphi$  kann abgelesen werden.

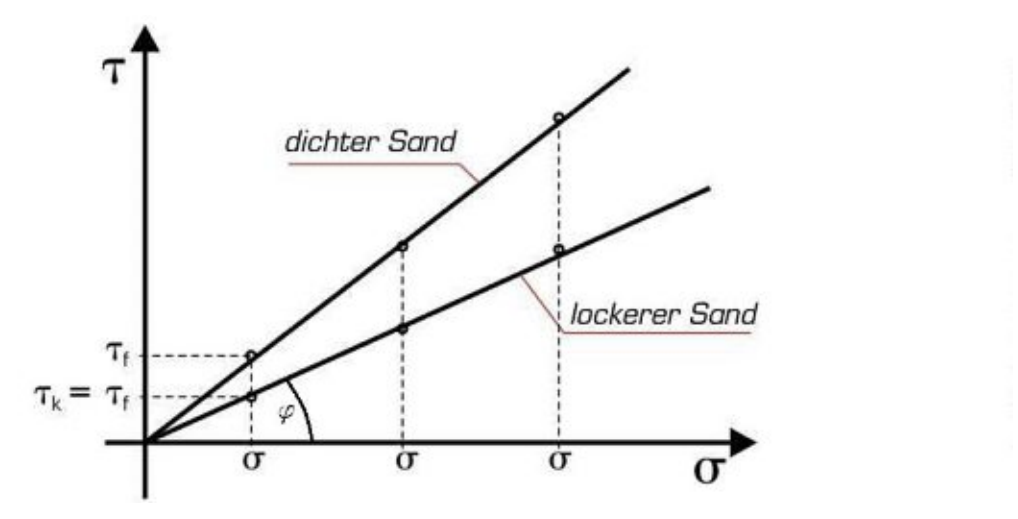

Abbildung 8: Ergebnis σ-τ-Diagramm von Direktem Scherversuch (Adam 2013)

<span id="page-23-0"></span>Mit fortschreitender Verformung kommt es meist zu einer Dilatation (Volumenzunahmen) der Probe. Daher nähert sich die Probe erst nach ausreichend langem Scherweg dem Restscherwinkel an, welcher für uns von vorrangiger Bedeutung ist. (Adam 2013)

#### **Dynamischer innerer Reibungswinkel**  $3.2.3$

Um den dynamischen inneren Reibungswinkel zu bestimmen, wird die Bodenprobe mit einem Trichter in eine Prüfkammer gefüllt und anschließend langsam die Neigung der Rutsche bis auf die Hälfte des zu erwartenden Reibungswinkels erhöht. Anschließend wird, wie in [Abbil](#page-23-1)[dung 9a](#page-23-1) zu sehen, eine der beweglichen Seitenwände entfernt. Dabei stellt sich der Böschungswinkel ein. Im nächsten Schritt wird die Neigung der Rutsche langsam erhöht, bis die Böschungsoberkante die gegenüberliegende Seite der Prüfkammer erreicht. Beim Erreichen dieses Punktes, wie in [Abbildung 9c](#page-23-1) gezeigt, lässt sich die untere Grenze des Reibungswinkels ablesen, die auch als dynamischer inneren Reibungswinkel bezeichnet wird. (Wimmer 2020)

<span id="page-23-1"></span>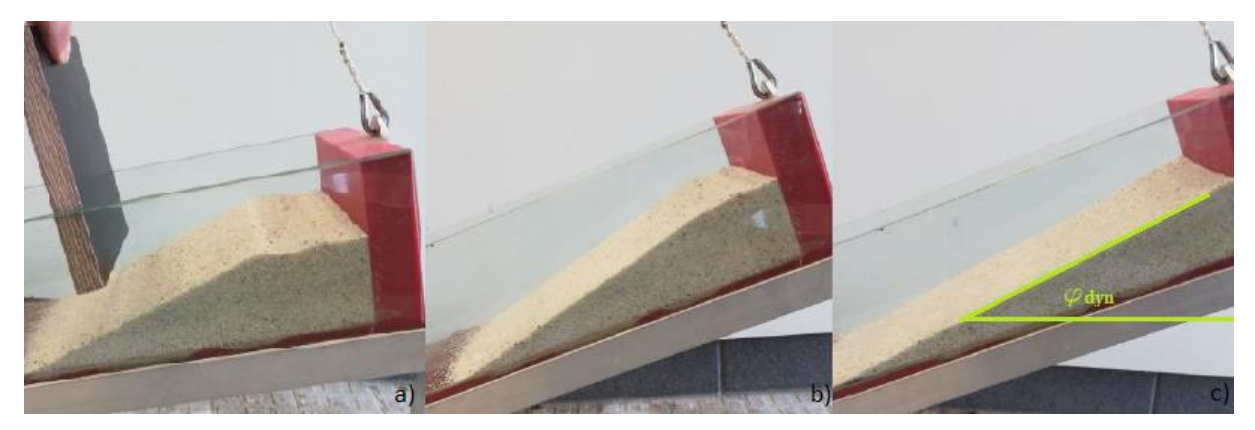

Abbildung 9: Kippversuch (Wimmer 2020)

#### $3.2.4$ **Sohlreibungswinkel**

Der Sohlreibungswinkel wird bestimmt durch die Interaktion des Untergrundes mit dem Gleitkörper. In unserem Fall durch die Versuchsmaterialen und der Rutschenoberfläche. Ein Gleichgewicht wirkt, wenn rückhaltende Kräfte, sprich die Reibung gleich den treibenden Kräften, bestimmt durch die Gewichtskraft in Abhängigkeit vom Neigungswinkel der Rutschbahn, welcher in diesem Fall auch als Sohlreibungswinkel  $\varphi_{\mathbf{b}}$  verstanden werden kann. Eine Kohäsion ist bei unseren Testmaterialen nicht anzusetzen.

Um den Sohlreibungswinkel zu bestimmen, wird in einen Stahlzylinder, welcher in Wandstärke und Durchmesser variiert, eine 1 cm Schicht des zu prüfenden Materials eingebaut. Anschließend wird die Neigung der Rutsche in kleinen Schritten gesteigert und nach jeder Steigerung wird ein Hammer aus 15 cm Höhe auf die Rutsche fallen gelassen. [\(Abbildung](#page-24-0) 10)

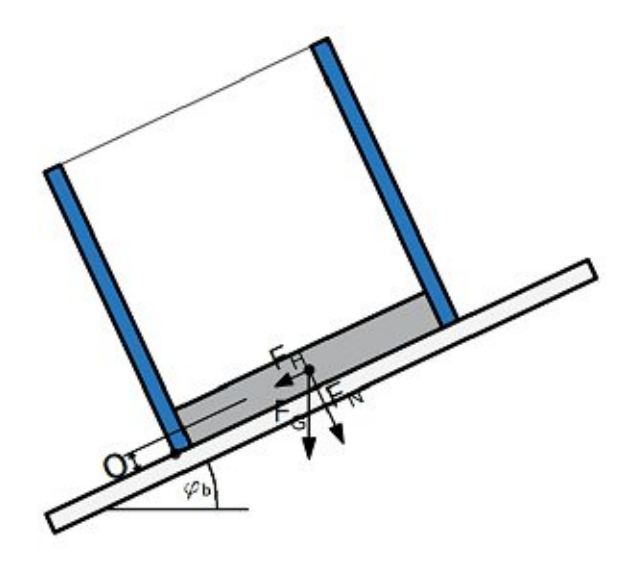

Abbildung 10: Probezylinder zur Bestimmung des dynamischen Sohlreibungswinkels (Wimmer 2020)

<span id="page-24-0"></span>Die Neigung der Rutschensohle wird so lange erhöht, bis sich der gefüllte Probezylinder in Bewegung setzt. Der nun gemessene Winkel entspricht dem Sohlreibungswinkel. (Wimmer 2020)

## **3.3 Materialien**

Es wurde versucht die gleichen Materialien, wie bei dem Versuch von Ashwood & Hungr (2016), zu verwenden. Drei verschiedene Materialen wurden bei dem Versuch von Wimmer & Berger verwendet. Diese waren Stahlkugeln (d = 2 mm), Sand (d = 0,5 - 1 mm), eine 1:1 Mixtur aus Sand (d =  $0,5 - 1$  mm) und Kies (d =  $4 - 8$  mm). [\(Abbildung](#page-25-0) 11) (Wimmer 2020)

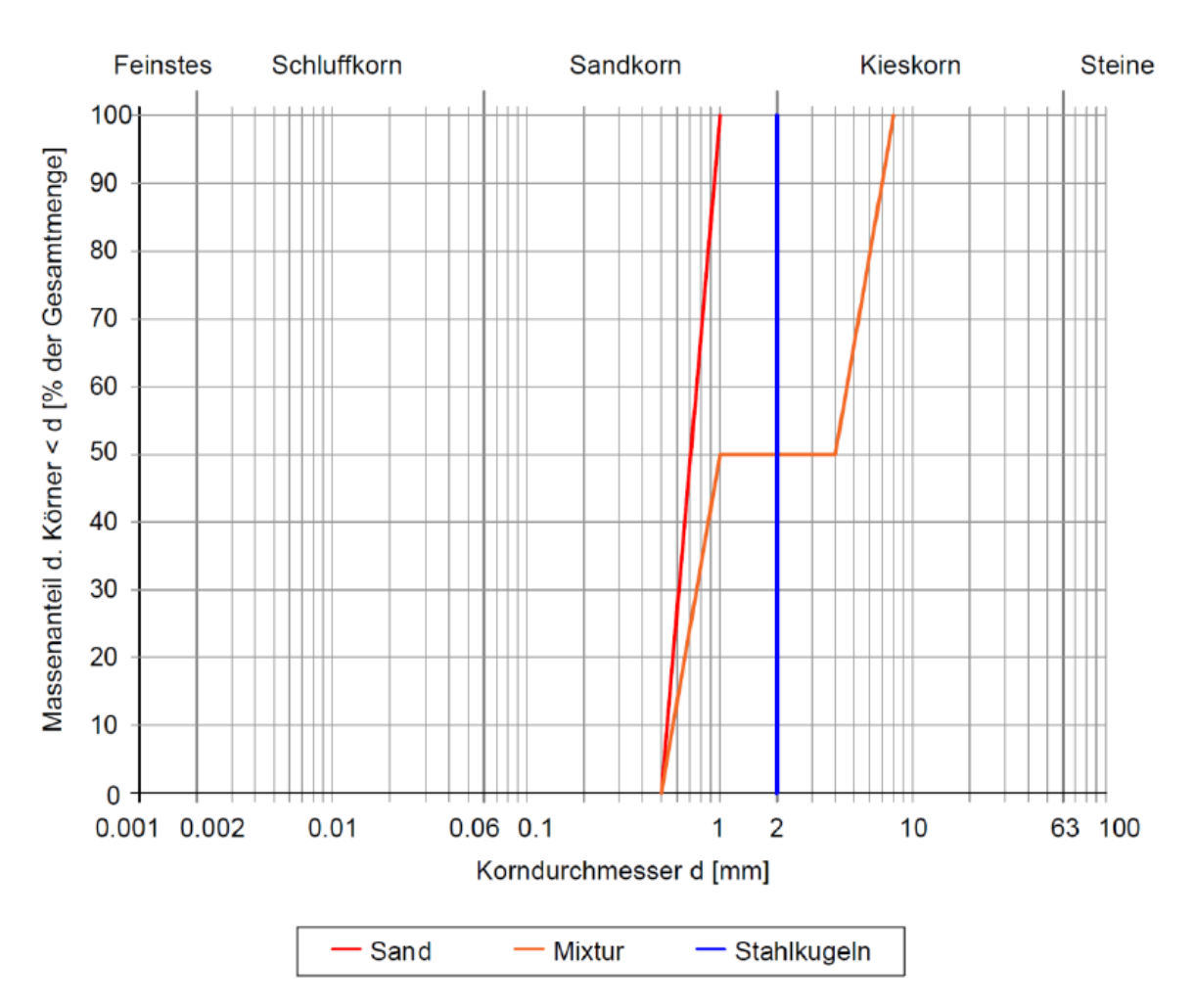

<span id="page-25-0"></span>Abbildung 11: Sieblinie der verwenden Materialien (Wimmer 2020)

In Tabelle 1 ist eine kurze Auflistung der ermittelten Materialparameter für die verschiedenen M[aterialien.](#page-26-0) Die genaue Ermittlung dieser Eigenschaften wird in Kapitel 3.2 näher beschrieben.

<span id="page-26-0"></span>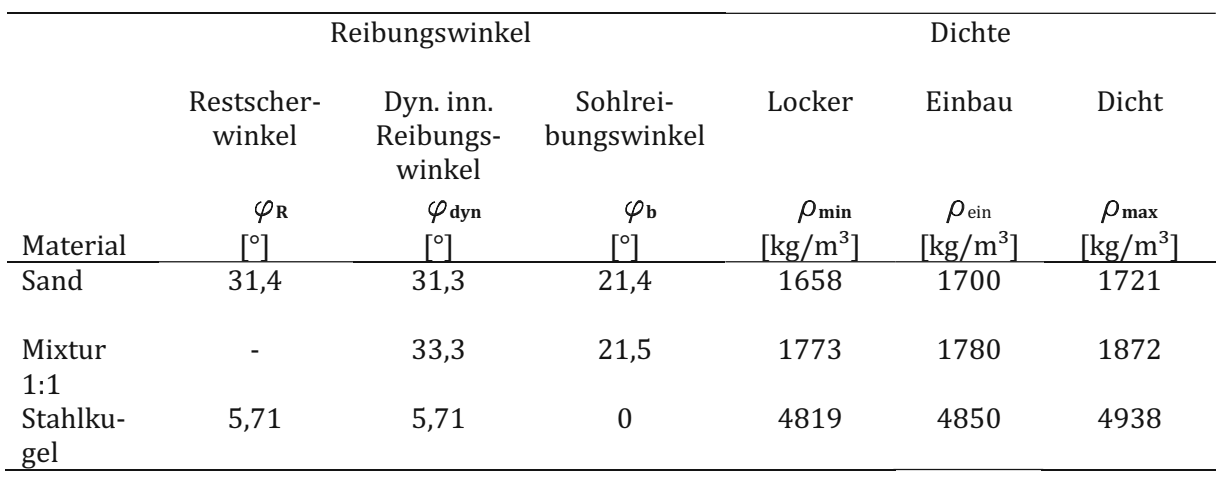

Tabelle 1: Übersicht der ermittelten Materialparameter (Wimmer 2020)

### $3.3.1$ **Material 1 - Stahlkugeln**

Für den Modellversuch wurde auf industriell gefertigte Stahlkugeln für Kugellager zurückgegriffen. So wurde gewährleistet, dass es sich bei dem verwendeten Material tatsächlich um perfekte geometrische Kugeln mit einem Durchmesser von 2 mm handelt. In [Abbildung](#page-26-1) 12 sind die verwendeten Stahlkugeln vor einer Millimeterskala abgebildet.

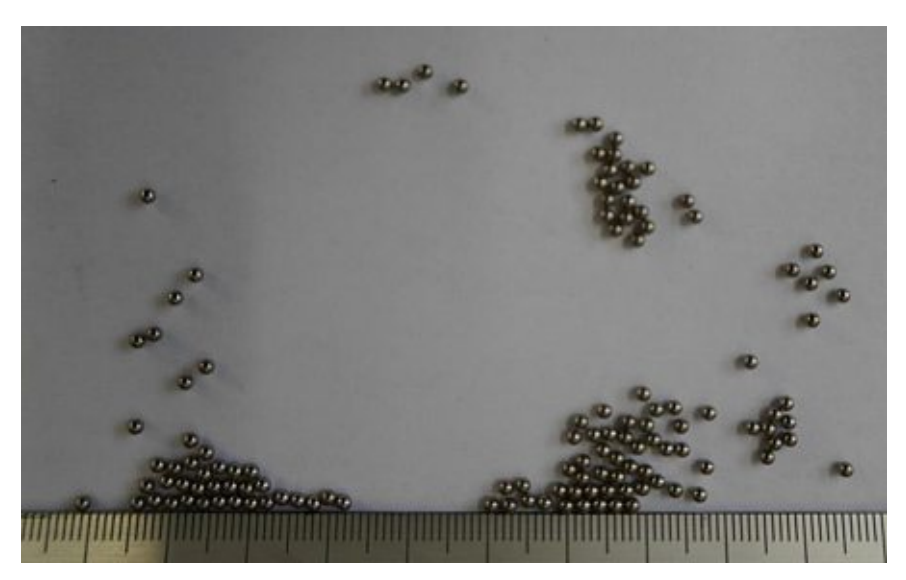

Abbildung 12: Stahlkugeln d= 2 mm (Wimmer 2020)

<span id="page-26-1"></span>Wie in Kapitel [3.2](#page-21-0) beschrieben, wurden durch unterschiedliche Materialversuche für die Stahlkugeln ein innerer Reibungswinkel, sowie ein Restscherwinkel von 5,71°bestimmt. Außerdem wurden für die Kugeln eine lockerste-, bzw. eine dichteste Lagerung von 4819, bzw. 4938 kg/m³ gemessen. (Wimmer 2020)

Der Kernversuch mit einer Rutschenneigung von 30,2° für Material 1 - Stahlkugeln, ist in Ab[bildung 13](#page-27-0) zu sehen. Weitere Versuche für unterschiedliche Rutschenneigungen werd[en in](#page-27-0)  Kapitel [5](#page-49-0) [Ergebnisse](#page-49-0) präsentiert und ein Vergleich mit der PFC Berechnung wird angestellt.

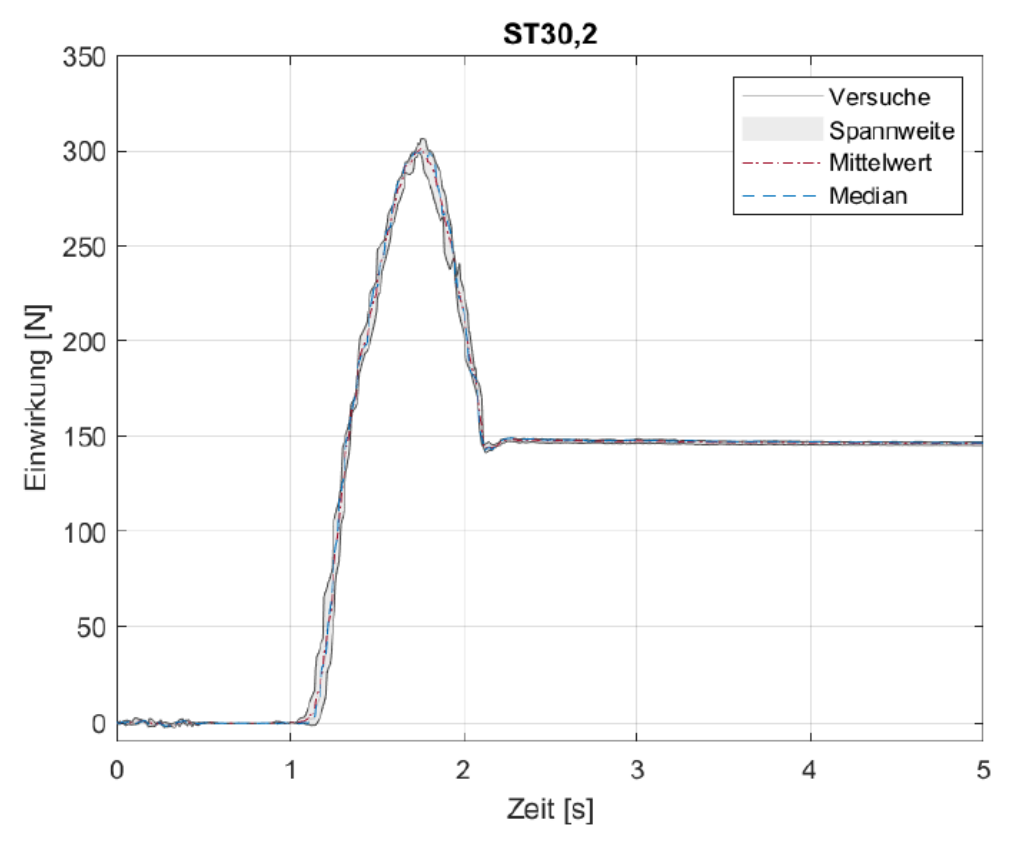

Abbildung 13: Auswertung der Versuchsgruppe 1 Stahlkugeln, Rutschenneigung 30,2° (Wimmer 2020)

<span id="page-27-0"></span>Für diese Versuchsgruppe wurden drei Versuche durchgeführt. In [Abbildung](#page-27-0) 13 sind die einzelnen Versuche, sowie die Spannweite der jeweiligen Versuche abgebildet. Weiters ist der Mittelwert, welcher sich aus dem Durchschnitt der Versuchswerte ergibt, abzulesen. Außerdem den Median der durchgeführten Versuche, bei welchem es sich um den mittleren Wert, der nach der Größe geordneten Ergebnisse handelt.

Die Sturzmasse trifft nach etwa 1,1 Sekunden auf die Endbarriere auf und steigt dann sehr rasch an, bis sie eine maximale dynamische Einwirkung von etwa 300 Newton erreicht. Nach etwa Sekunde 1,7 nimmt die Einwirkung stark ab, bis sie etwa bei Sekunde 2,2 eine statische Kraft von 150 N einstellt, welche über die Zeit konstant bleibt.

#### <span id="page-28-1"></span> $3.3.2$ **Material 2 - Sand**

Der für den ursprünglichen Versuch von Ashwood & Hungr, 2016 verwendete Sand wies einen relativ niedrigen dynamischen inneren Reibungswinkel von 31° und eine ungewöhnlich runde Kornform auf, die nicht den typischen Quarzsanden entspricht. [\(Abbildung](#page-28-0) 14 links) Aus diesem Grund wurde ein Aquariumssand mit einem Größtkorn von 1 mm ausgewählt, der am ehesten den gewünschten Vorgaben entspricht. In [Abbildung](#page-28-0) 14 rechts ist der verwendete Sand vor einer Millimeterskala zu sehen.

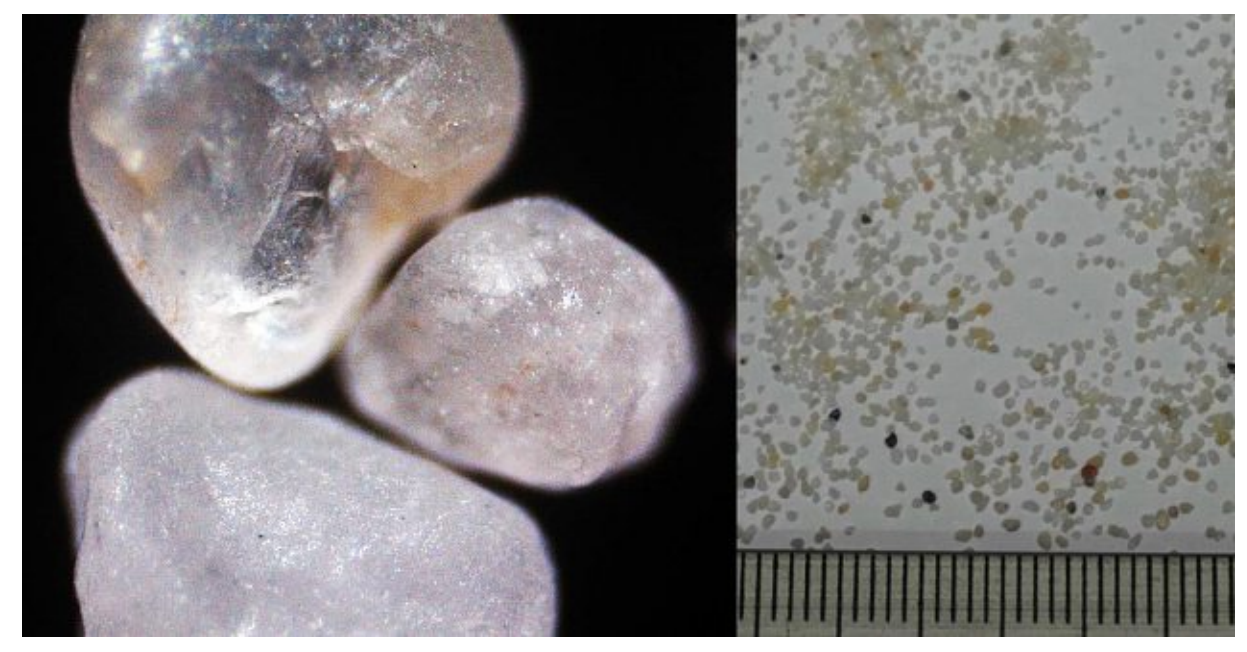

Abbildung 14: Sand  $g_k=1$  mm (Wimmer 2020)

<span id="page-28-0"></span>Es wurde durch mehrere unterschiedlichen Versuche, für das verwendete Material ein Restscherwinkel von 31,4°, sowie ein dynamischer innerer Reibungswinkel von 31,3° bestimmt. Außerdem wurde durch einen Kippversuch ein Sohlreibungswinkel von 31,4° ermittelt. Es wurde ebenfalls eine lockerste Lagerung von 1658 kg/m<sup>3</sup>, sowie eine dichteste Lagerung von 1721 kg/m³ bestimmt.

Der Kernversuch mit einer Rutschenneigung von 30,2° für Material 2 - Sand, ist in [Abbildung](#page-29-0) [15](#page-29-0) zu sehen. Weitere Versuche für unterschiedliche Rutschenneigungen werden in Kapitel [5](#page-49-0) [Ergebnisse](#page-49-0) präsentiert.

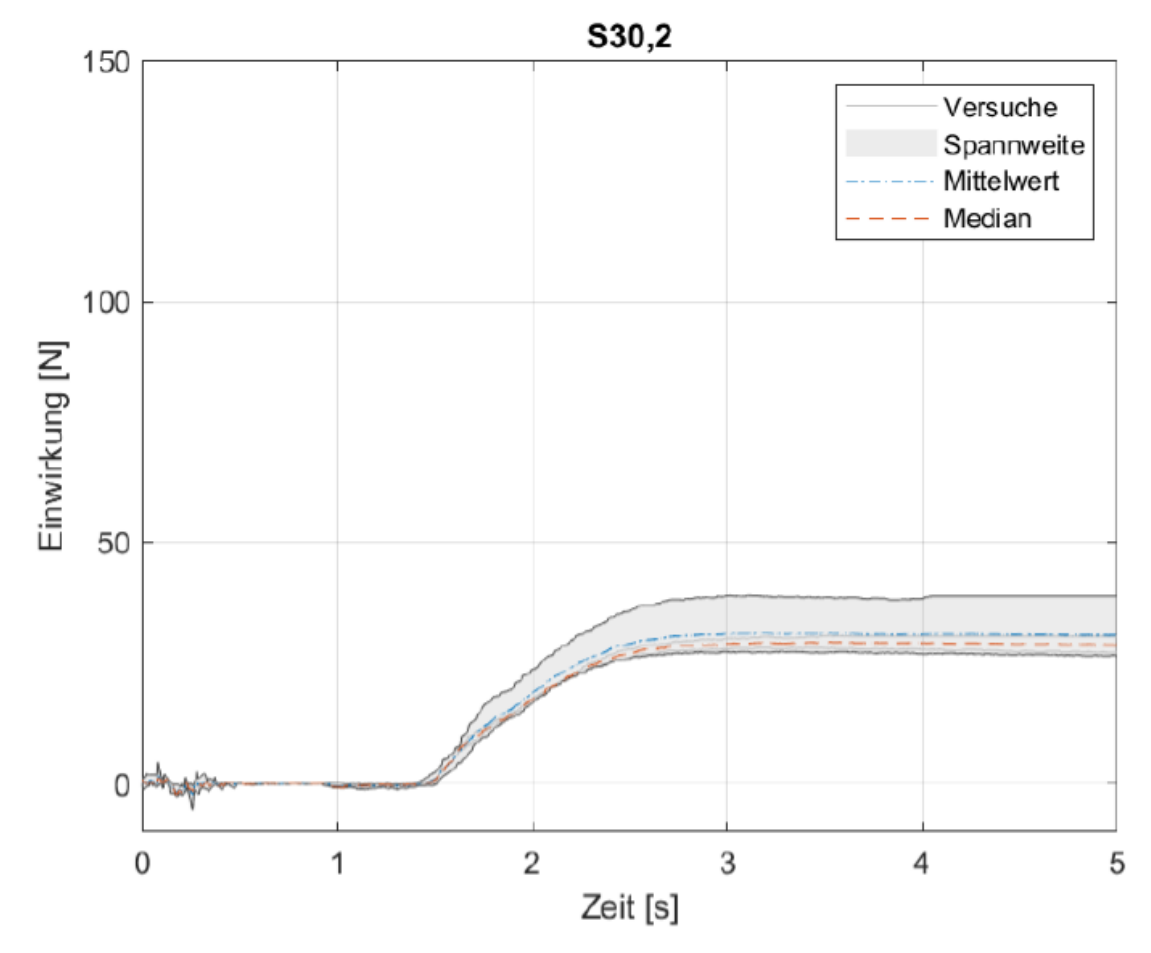

<span id="page-29-0"></span>Abbildung 15: Auswertung der Versuchsgruppe 2 Sand, Rutschenneigung 30,2° (Wimmer 2020)

Für diese Versuchsgruppe wurden vier Versuche durchgeführt. In [Abbildung](#page-29-0) 15 sind die einzelnen Versuche, sowie die Spannweite der jeweiligen Versuche abgebildet. Weiters sind der Mittelwert und der Median der Versuche abzulesen.

Nach Öffnen der Anfangsbarriere trifft die Sturzmasse nach etwa 1,5 Sekunden auf die Endbarriere auf. Nach einer etwa eine Sekunde andauernden Zunahme der Einwirkung, flacht die Kurve langsam ab und näher sich nach etwa 2,5 Sekunden asymptotisch einer mittleren statischen Kraft von etwa 35 Newton an.

#### $3.3.3$ **Material 3 - Mixtur 1:1**

Dieses Versuchsmaterial setzt sich aus 50 Massenprozent Sand (Kapitel [3.3.2\)](#page-28-1) und 50 Massenprozent Kies zusammen. Es wurde ein Kies mit einem Größtkorn von 8 mm gewählt, der am ehesten dem Ursprungsversuch von Ashwood & Hungr im Jahr 2016 entspricht. Dieser ist in [Abbildung](#page-30-0) 16 vor einer Millimeterskala abgebildet.

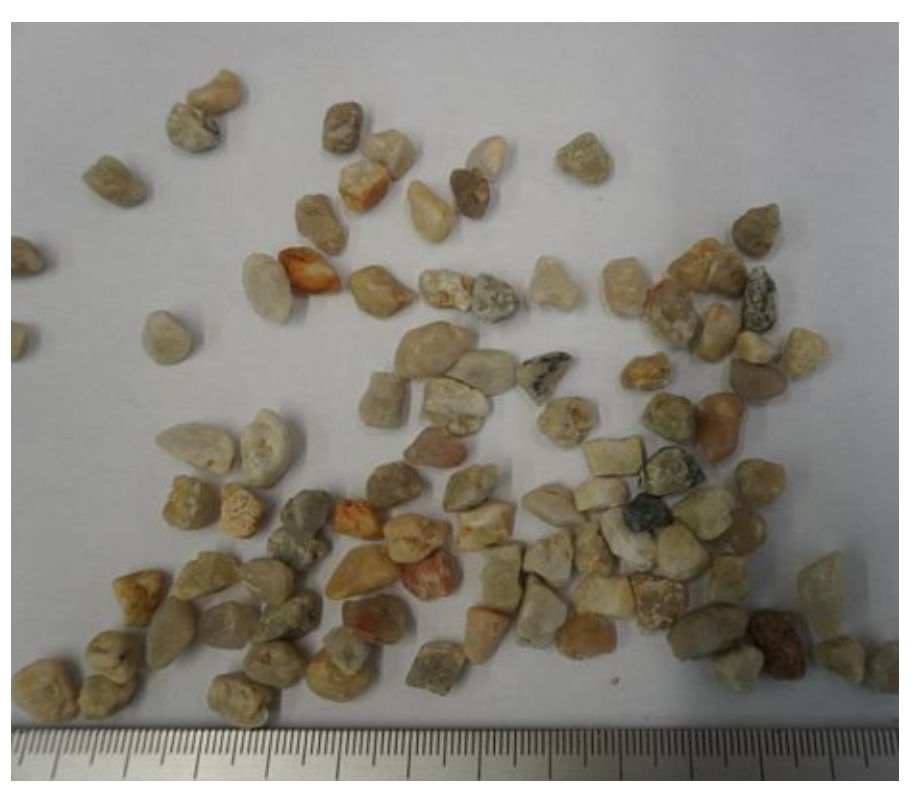

Abbildung 16: Kies gk=8mm (Wimmer 2020)

<span id="page-30-0"></span>Für die 1:1 Mischung aus Sand und Kies wurde ein dynamischer innerer Reibungswinkel von 33°und ein Sohlreibungswinkel von 21,5° ermittelt. Weiters wurden eine lockerste Lagerung von 1773 kg/m<sup>3</sup> und eine dichteste Lagerung von 1872 kg/m<sup>3</sup> bestimmt.

Die Ergebnisse des Kernversuchs mit einer Rutschenneigung von 30,2° für Material 3 - Mixtur 1:1, ist in [Abbildung](#page-31-0) 17 zu sehen. Weitere Versuche für unterschiedliche Rutschenneigungen werden in Kapitel [5](#page-49-0) [Ergebnisse](#page-49-0) präsentiert.

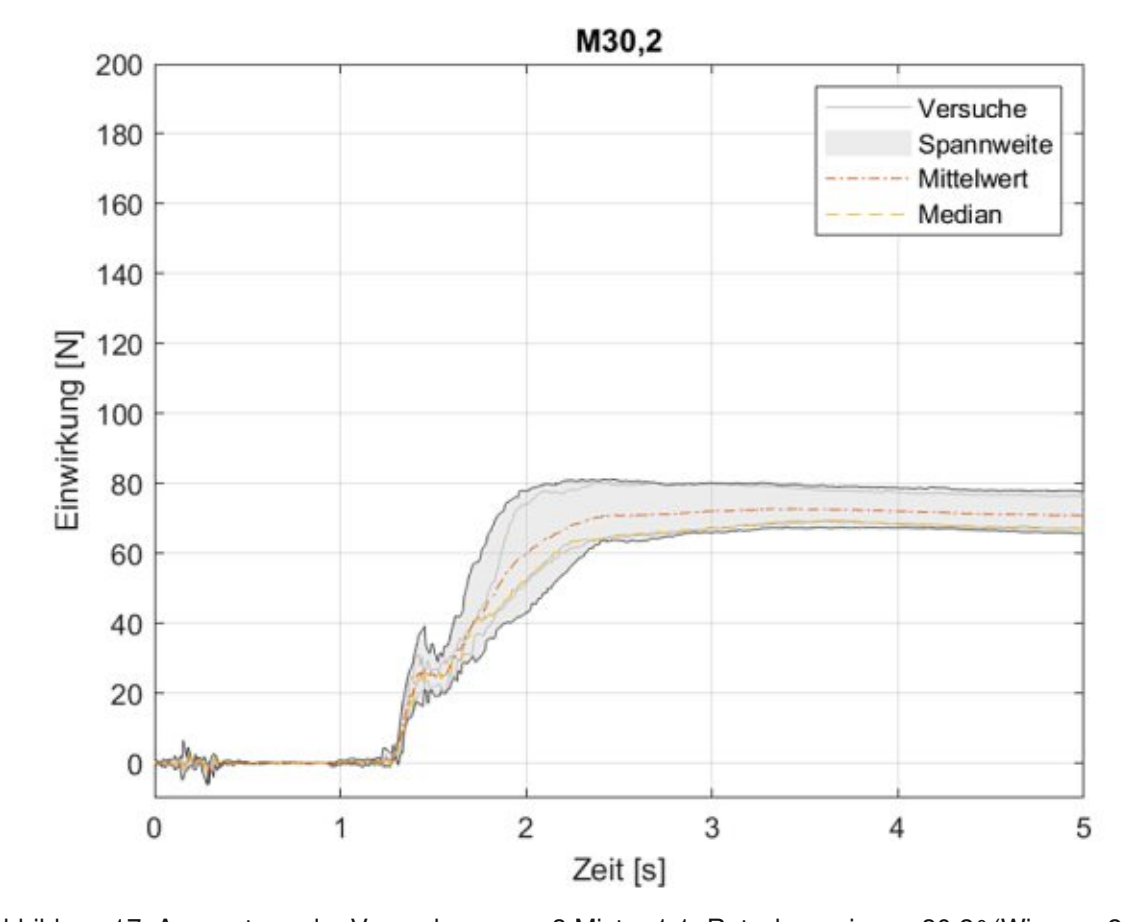

<span id="page-31-0"></span>Abbildung 17: Auswertung der Versuchsgruppe 3 Mixtur 1:1, Rutschenneigung 30,2° (Wimmer 2020) Für diese Versuchsgruppe wurden fünf Versuche durchgeführt, da bei der Mixtur eine erhöhte Streuung der einzelnen Versuche festgestellt wurde. In [Abbildung](#page-31-0) 17 sind die einzelnen Versuche, sowie die Spannweite der jeweiligen Versuche, abgebildet. Weiters sind der Mittelwert und der Median der Versuchsgruppe abzulesen.

Nach Öffnen der Anfangsbarriere trifft die Sturzmasse nach etwa 1,3 Sekunden auf die Endbarriere. Danach beginnt bis etwa Sekunde 1,4 ein steiler Anstieg der Einwirkung zu einer dynamischen Last von etwa 30 Newton im Mittel. Nach einer ca. 0,2 Sekunden andauernden Stagnation der Einwirkung steigt ab Sekunde 1,6 die gemessen Einwirkung wieder stark an, bis nach insgesamt etwa einer Sekunde nach Eintreffen auf die Barriere eine asymptotische Annäherung an eine statische Kraft von ca. 70 Newton stattfindet.

## **4 Modellierung mit PFC3D**

In diesem Kapitel wird auf die Vorgehensweise bei der Modellierung mit PFC3D eingegangen, sowie auf allgemein gültige Annahmen und auf etwaige Voruntersuchungen für die Kalibrierung der Eingangsparameter. Es wurde jeweils für Stahlkugeln, Sand und einer 1:1 Mixtur aus Sand und Kies eine Modellierung und Kalibrierung für einen Rutschenneigungswinkel von 30,2° durchgeführt.

Dabei läuft jede Simulation gleich ab. Die Rutsche wird generiert und anschließend mit dem jeweiligen Material befüllt. Nach Berechnung eines Gleichgewichts wird die Anfangsbarriere gelöscht und die Masse bewegt sich durch Einwirken der Erdbeschleunigung nach unten. Eine Messung der Einwirkung auf die Endbarriere findet statt.

Die Aufzeichnung wird anhand folgender charakterisierender Phasen unterteilt: [\(Abbildung](#page-32-0) 18)

- 1) Löschen der Anfangsbarriere, Sturzmasse bewegt sich nach unten.
- 2) Eintreffen der ersten Partikel auf die Endbarriere.
- 3) Großteil der Masse trifft auf die Endbarriere, der Peak wird erreicht. Hier wird die maximale dynamische Einwirkung  $F_{dyn}$  gemessen.
- 4) Die Endlage der Masse wurde erreicht und es stellt sich eine konstante statische Last  $F_{stat}$  ein

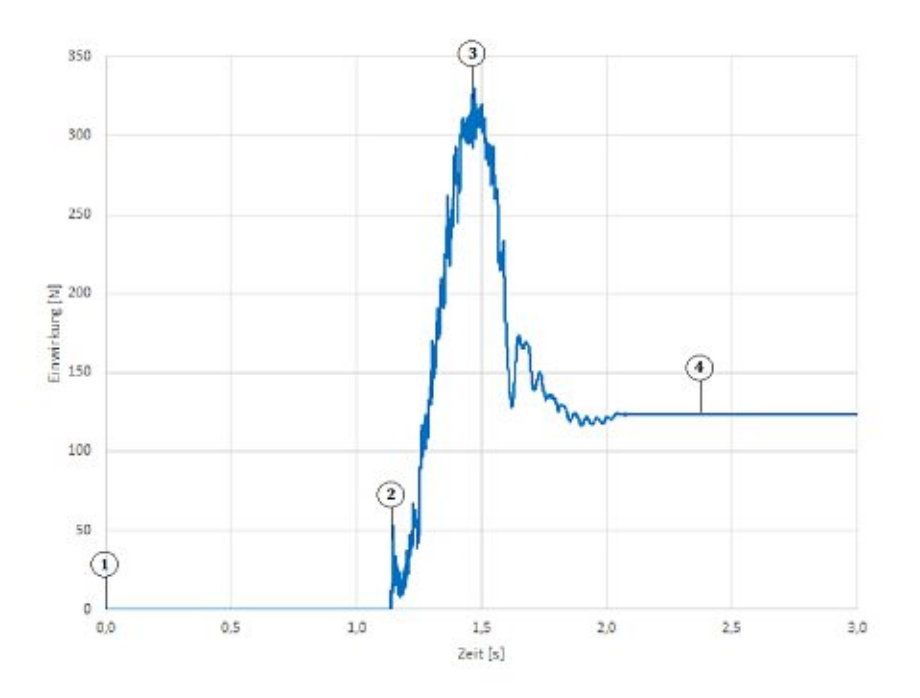

<span id="page-32-0"></span>Abbildung 18: Typischer Verlauf von Kraft-Zeit-Diagramm

## **4.1 Modellgeometrie**

Die Geometrie des PFC Modells [\(Abbildung](#page-33-0) 19) wurde exakt dem Versuch von Berger und Wimmer, der 2020 durchgeführt wurde, nachmodelliert, siehe Kapitel [3.](#page-20-1)

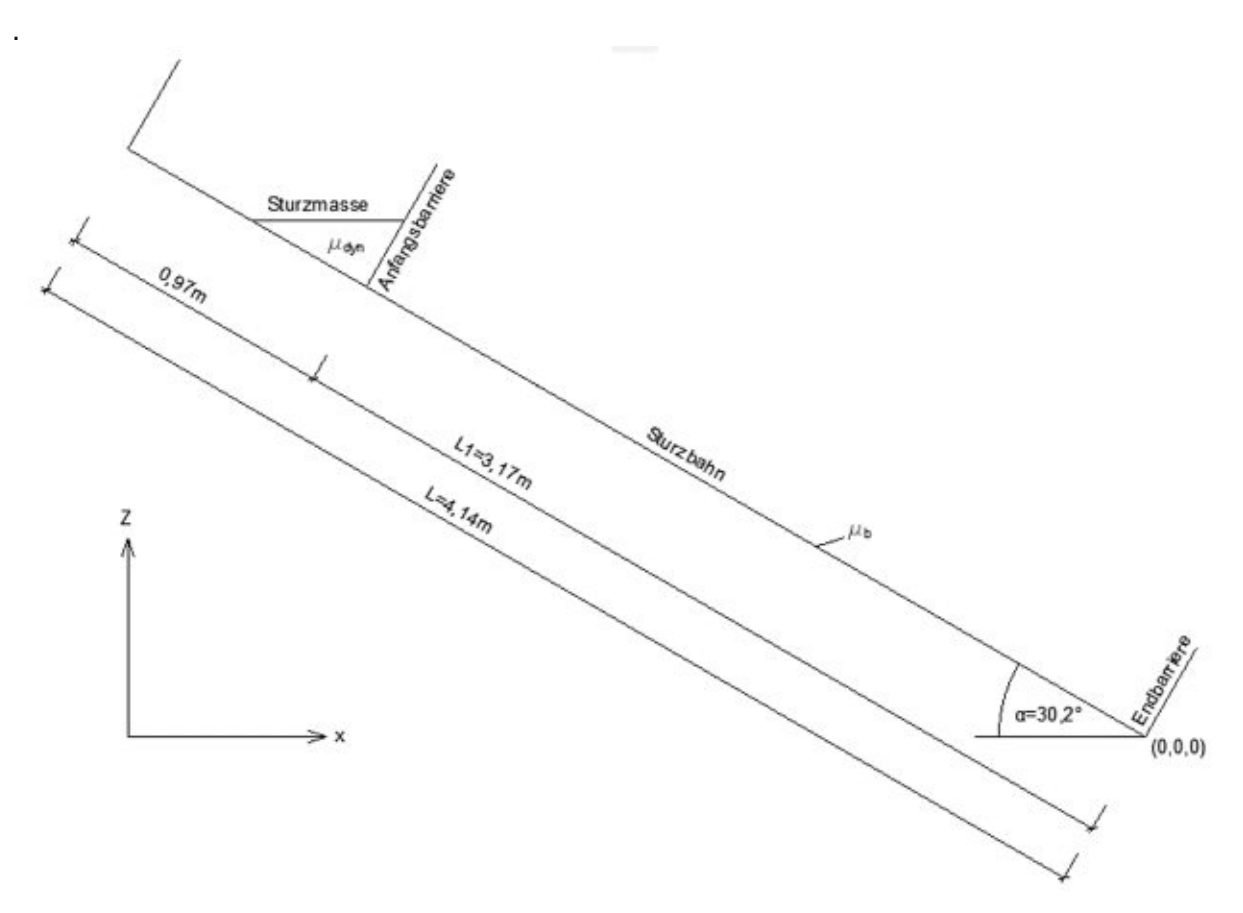

Abbildung 19: Schnitt Modellgeometrie

<span id="page-33-0"></span>Das gesamte PFC3D Modell besteht insgesamt aus fünf Wandelementen. Einer Rutschbahn, auf der die modellierte Masse nach unten gleitet, die von zwei Seitenwänden links und rechts begrenzt wird. Einer Endbarriere, auf die die Masse auftrifft. Hier findet die Kraft-Zeit Messung statt. Als fünftes Wandelement wird eine Anfangsbarriere modelliert. Diese wird nach "Einfüllen" der Sturzmasse gelöscht und die Masse gleitet nach unten. Auf ein schnelles Öffnen der Anfangsbarriere wie im physikalischen Modell wurde verzichtet, da durch ein Löschen der Barriere eine gute Näherung erreicht werden kann. Auch wenn dem Wandelement theoretisch eine Geschwindigkeit zugeordnet werden könnte. Das gesamte PFC Modell wurde so aufgebaut, dass der Rutschenneigungswinkel  $\alpha$  einfach variiert werden kann.

## **4.2 Modellierung der Sturzmasse**

Für die Modellierung der Sturzmasse muss eine Porosität, eine Partikelgröße, eine Partikeldichte, sowie ein Bereich, indem die Partikel generiert werden, definiert werden. Für die Modellierung musste ebenfalls eine lokale Partikeldämpfung eingeführt werden, um plausible Ergebnisse zu erzielen.

#### $4.2.1$ **Porosität der Masse**

Die Porosität  $n$  wird in PFC3D definiert als eins minus das Verhältnis zwischen der vom Feststoff eingenommenen Volumen zum gesamten Volumen der Probe. Diese Porosität  $n$  wird in dieser Arbeit auch häufig als Porenanteil bezeichnet, welche auch über die Dichte ausgedrückt werden kann:

<span id="page-34-0"></span>
$$
n = 1 - \frac{\rho_{\text{ein}}}{\rho_s} \tag{4.1}
$$

Wobei  $\rho_{ein}$  die Einbaudichte der Probe und  $\rho_s$  die Korndichte der Probe beschreibt.

### $4.2.2$ **Partikelgröße**

Die Partikelgröße wurde, wenn möglich 1:1 wie im physikalischen Modell gewählt. Ausschließlich bei der Modellierung des Sandes wurde das Größtkorn auf 2 mm, statt den ursprünglichen 1 mm hochskaliert, da sonst eine Partikelanzahl von über 1,6 Millionen Partikeln generiert werden müsste. Dies hätte zu einer enormen Erhöhung der Rechenzeit geführt, bzw. hätte diese Partikelanzahl die Rechenleistung des PFC-Programms mit der zur Verfügung stehenden Hardware überschritten.

### $4.2.3$ **Partikelgenerierung in PFC**

Als ersten Schritt wird in einer definierten dreidimensionalen Box eine zufällig angeordnete Menge von Partikeln erzeugt. Definiert wird diese Ansammlung an Partikeln durch eine Porosität  $n$  (Formel [4.1\)](#page-34-0) und einen Partikelradius. Anschließend wird eine Dichte des Materials definiert und eine lokale Partikeldämpfung eingegeben. Da bei dieser zufälligen Partikelanordnung Überlappungen auftreten können, durch die es zu Spannungen und auch zu Translatorischen Bewegungen der Partikel kommen kann, wird als nächster Schritt ein Gleichgewicht der Sturzmasse berechnet. Als finaler Schritt wird die generierte Sturzmasse als ein gemeinsamer Block gespeichert und anschließend gelöscht.

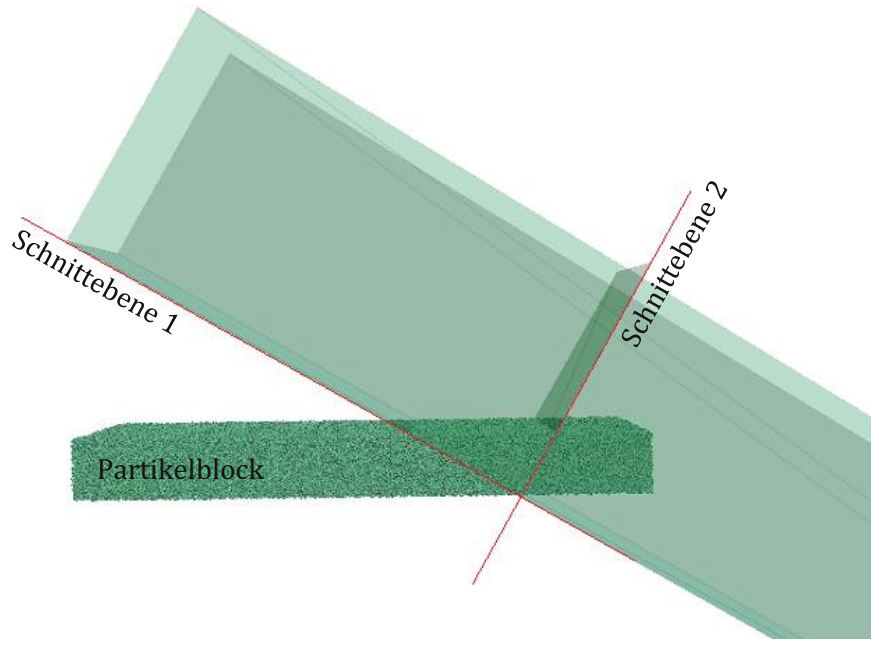

Abbildung 20: Generierter Partikelblock vor Zuschnitt

<span id="page-35-0"></span>Der zuvor gespeicherte Block wird nun an der richtigen Stelle der Sturzbahn eingefügt und anschließend anhand der gewünschten Geometrie zugeschnitten. [\(Abbildung](#page-35-0) 20) Die Sturzmasse wird über ein genaues Volumen definiert und anhand dieses Volumens zugeschnitten. Dieses Volumen definiert sich aus dem Verhältnis der Masse, und aus der Einbaudichte  $\rho_{ein}$ .

### $4.2.4$ **Lokale Dämpfung**

Zusätzlich wurde eine lokale Dämpfung definiert, die nicht wie die Kontaktdämpfung bei jedem Kontakt wirkt, sondern auf jedes Partikel, um kinetische Energie abzuleiten. Es musste ein Wert größer null angenommen werden, da bei einer lokalen Dämpfung von null, bei der Partikelgenerierung kein lokales Gleichgewicht erzeugt werden konnte. Das Einführen dieser Lokalen Dämpfung wurde ebenfalls bei dem Verhalten der Sturzmasse bei Eintreffen auf die Endbarriere von vorrangiger Bedeutung, da ein Wert von Null ein Aufsteigen der Masse weit über eine realistische Höhe zur Folge hatte.
#### <span id="page-36-0"></span>**4.3 Kontaktmodell**

Für die Modellierung wurden zwei Kontaktmodelle verwendet. Für die Stahlkugeln, da es sich bei diesen um perfekte Kugeln handelt, das lineare Kontaktmodel, welches in Kapitel [2.2.3.1](#page-12-0) beschrieben wird. Für natürlich entstandene Stoffe, wie Sand und die Mixtur aus Sand und Kies, wurde das lineare Rollwiderstands Kontaktmodell verwendet, da die einzelnen Partikel Unebenheiten aufweisen, welche durch einen Rollwiderstand erfasst werden. Dies wird in Kapitel [2.2.3.4](#page-18-0) näher erläutert.

Für jedes Kontaktmodell können abhängig vom verwendeten Material unterschiedliche Parameter, wie etwa Kontaktsteifigkeit, Reibung und Kontaktdämpfung eingegeben werden. Hier wird ein grober Überblick über die Vorgehensweise der Kalibrierung gegeben.

#### $4.3.1$ **Kontaktsteifigkeit**

Bei der Kontaktsteifigkeit handelt es sich um eine Federsteifigkeit, die bei Kontakt der Partikel eine Federkraft erzeugt, diese wird bereits in Kapitel [2.2.3.1](#page-12-0) erläutert. Es werden insgesamt vier Parameter definiert, je eine Normalsteifigkeit für Partikel-Partikel und Partikel-Wand Kontakt, sowie eine Schersteifigkeit für Partikel-Partikel und Partikel-Wand Kontakt. Außerdem hat sich gezeigt, dass diese Steifigkeiten einen beträchtlichen Einfluss auf das Materialverhalten, die Berechnungszeit und die Einwirkung auf die Endbarriere haben. Die Kontaktsteifigkeiten können zwar mit Formel [2.14](#page-15-0) und [2.18](#page-15-1) abgeschätzt werden. Es hat sich allerdings gezeigt, dass die Kontaktsteifigkeiten überschätzt werden und es mit diesen Werten weder zu brauchbaren Ergebnissen, noch zu einer annehmbaren Berechnungszeit kommt. Daher wurden diese Steifigkeiten für jedes verwendete Material durch mehrere PFC Berechnungen kalibriert, diese sind in den nachfolgenden Kapiteln zu finden.

#### $4.3.2$ **Partikel-Reibungskoeffizient**

Der Partikel-Reibungskoeffizient, welcher den Reibungswiderstand bei einem Partikel-Partikel Kontakt widerspiegelt, wird durch den Tangens des dynamischen inneren Reibungswinkels beschrieben:

<span id="page-36-1"></span>
$$
\mu_b = \tan \varphi_{dyn} \tag{4.2}
$$

Dieser Reibungswinkel ist ein über das gesamte Prüfmaterial verschmierter Materialparameter. Er wurde über einen Kippversuch, wie in Kapitel [3.2.3](#page-23-0) für die gesamte Masse ermittelt. In PFC3D wird der Reibungskoeffizient jedoch direkt auf einen einzelnen Partikel-Partikel Kontakt mit einer minimalen Fläche angewendet. Es wurde angenommen, dass ein verschmierter Materialparameter aufgrund der hohen Partikelanzahl eine ausreichend genaue Näherung darstellt.

#### $4.3.3$ **Wand-Reibungskoeffizient**

Der Wand-Reibungskoeffizient, welcher den Reibungswiderstand bei einem Partikel-Wand Kontakt widerspiegelt, wird durch den Tangens des Sohlreibungswinkels beschrieben:

<span id="page-37-0"></span>
$$
\mu_w = \tan \varphi_b \tag{4.3}
$$

Der Sohlreibungswinkel wird wie in Kapitel [3.2.4](#page-24-0) beschrieben ermittelt. Es handelt sich ebenfalls, wie beim dynamischen inneren Reibungswinkel, um einen verschmierten Materialparameter, welcher nicht exakt auf den Einzelkornkontakt, wie er in PFC3D benötigt wird anzuwenden ist. Die verschmierte Betrachtung wurde jedoch ebenfalls als ausreichend genau betrachtet.

#### 4.3.4 **Kontaktdämpfung**

Die Kontaktdämpfung in Normalrichtung kann durch einen Droptest, wie in Kapitel [2.2.3.3](#page-16-0) gezeigt wird ermittelt werden. Diese Kalibrierung wurde jedoch nur für die Stahlkugeln durchgeführt, da sich gezeigt hat, dass die so ermittelte Dämpfung unterschätzt wurde. Für die Berechnung in PFC3D musste eine weitaus höhere Dämpfung angesetzt werden, um brauchbare Ergebnisse zu erzielen.

Für die Kontaktdämpfung in Scherrichtung wurde für jedes Material der in PFC definierte Default Wert von 0,0 verwendet. Da eine verwendete Dämpfung in Scherrichtung von ungleich Null zu einer signifikanten Erhöhung der Rechenzeit, und ebenfalls zu unbrauchbaren Ergebnissen geführt hätte.

#### 4.3.5 **Rollwiderstand**

Ein Rollwiderstand wurde eingeführt, um eine nicht perfekt runde Kornform der verwendeten Sand- und Kiespartikel zu kompensieren. Dieser wurde anhand von Literaturwerten, die in Bautabellen in der Form von Reibungsziffern zu finden sind, angenommen. (Krapfenbauer Bautabellen, 2008) Wie schon in der Arbeit von Kuen 2011, die sich mit den Bewegungsarten von granularen Massen und ebenfalls mit der Modellierung in PFC befasst, hat sich gezeigt, dass Rollen, und somit auch ein möglicher Widerstand durch eine Rollreibung, nur eine untergeordnete Rolle spielt. Da sich beim Abgleiten von granularen Massenbewegungen Gleiten als vorrangiger Mechanismus herauskristallisiert.

# **4.4 Modell 1 – Stahlkugeln**

Das numerische Modell wurde dem physischen Versuch entsprechend nachmodelliert, hierfür wurden Stahlkugeln mit einem Durchmesser von 2 mm also Vorbild genommen, welch bereits in Kapitel [3.3](#page-25-0) [Materialien](#page-25-0) näher beschrieben wurde. [\(Abbildung](#page-38-0) 21)

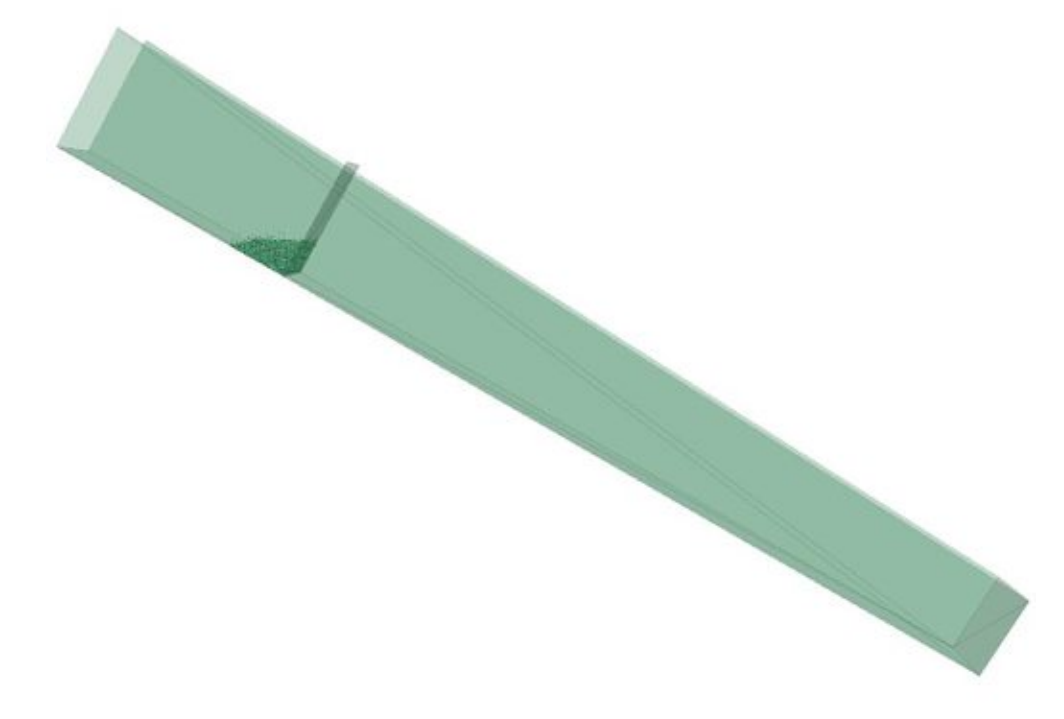

Abbildung 21: PFC3D Modellierung der Rutschengeometrie bei 30,2° mit Stahlkugeln

<span id="page-38-0"></span>In der folgenden Tabelle sind die Eingangsparameter für die Berechnung in PFC zusammengefasst:

Tabelle 2: Eingangsparameter für Stahlkugeln bei Rutschenneigung 30,2°

| <b>Partikelradius</b> | Partikel<br><b>Reindichte</b> | Porosität | Partikel-<br>dämpfung | ball-ball                                |                                         | ball-wand                                |                                         |                                       |                                   |                                       |
|-----------------------|-------------------------------|-----------|-----------------------|------------------------------------------|-----------------------------------------|------------------------------------------|-----------------------------------------|---------------------------------------|-----------------------------------|---------------------------------------|
|                       |                               |           |                       | Kontakt-<br>steifigkeit<br><b>Normal</b> | Kontakt-<br>steifigkeit<br><b>Scher</b> | Kontakt-<br>steifigkeit<br><b>Normal</b> | Kontakt-<br>steifigkeit<br><b>Scher</b> | Partikel-<br>reibungs-<br>koeffizient | Wand-<br>reibungs-<br>koeffizient | Kontakt-<br>dämpfung<br><b>Normal</b> |
| [m]                   | [ $kg/m3$ ]                   |           |                       | [N/m]                                    | [N/m]                                   | [N/m]                                    | [N/m]                                   |                                       | [-]                               | ŀ٠                                    |
| 0.002                 | 7850                          | 0,3822    | 0,2                   | 5000                                     | 2000                                    | 10000                                    | 4000                                    | 0,01                                  |                                   | 0,9                                   |

#### $4.4.1$ **Partikel Generierung**

Hierfür wurden die Stahlkugeln 1:1 wie im ursprünglichen physikalischen Modell generiert, mit einem Partikelradius von 2mm, und einer typischen Stahl Reindichte von 7850 kg/m³.

### **4.4.1.1 Porosität**

Die Porosität wurde wie in Formel [4.1](#page-34-0) berechnet und beträgt 0,3822. Die Porosität kann relativ einfach auf Plausibilität überprüft werden, da das Produkt der Partikelanzahl, welche durch die Porosität bestimmt wird, mit der Reindichte, und dem Partikelvolumen gleich dem Füllgewicht von 25 kg betragen sollte. Es wurde darauf geachtet, dass die erzeugte Partikelanzahl, welche sich etwa auf 95 000 Partikel belief, maximal 1% von den benötigten abweicht.

# **4.4.1.2 Lokale Dämpfung**

Für die Stahlkugeln musste eine lokale Dämpfung von größer Null eingeführt werden, da mit einem Wert von Null einerseits die Einwirkung auf die Endbarriere, andererseits das Aufsteigen der Sturzmasse beim Eintreffen bei weitem überschätzt wurden. Eine Dämpfung von 0,2 führte zu annehmbaren Ergebnissen, da ein überschätzter Wert zu einer zu hohen Energie Dissipation führte und so das Berechnungsziel nicht erreicht werden konnte.

#### $4.4.2$ **Kontaktmodell**

Das verwendete Kontaktmodell wurde bereits in Kapitel [2.2.3.1](#page-12-0) und [4.3](#page-36-0) näher erläutert. Hier wird näher auf die verwendeten Parameter für die PFC-Berechnung eingegangen, sowie auf die Kalibrierung.

# **4.4.2.1 Steifigkeit in Normalrichtung**

Nach mehreren Berechnungsdurchläufen hat sich gezeigt, dass die Kontaktsteifigkeit in Normalrichtung den größten Einfluss auf die gemessene Einwirkung auf die Barriere hat. Für die Abschätzung wurde Formel [2.14](#page-15-0) herangezogen und das effektive Elastizitätsmodul mit dem Elastizitätsmodul gleichgesetzt. Daraus ergaben sich für die Normalsteifigkeit bei einem Partikel-Partikel Kontakt ein Wert von 6,6 \* 10<sup>8</sup> N/m und für einen Partikel-Wand Kontakt ein Wert von 1,32 \* 10<sup>9</sup> N/m

Nach ersten Berechnungen mit einer Steifigkeit dieser Größenordnung, kam es zu einer Berechnungszeit von über 100 Stunden, welche trotz einer relativ beträchtlichen Partikelanzahl von ca. 95 000 nicht annehmbar war. Es wurden mit diesen Steifigkeiten ebenfalls keine befriedigenden Ergebnisse erzielt.

So konnte schließlich nach längerer Kalibrierung mit einer Kontaktsteifigkeit von 5000 N/m für einen Partikel-Partikel Kontakt ein annehmbares Ergebnis erzielt werden. Die Steifigkeit für

einen Partikel-Wand Kontakt wurde nach dem gleichen 1:2 Verhältnis, wie bei der Abschätzung durch Formel [2.14](#page-15-0) bestimmt, und konnte mit 10 000 N/m angenommen werden. Dieses 1:2 Verhältnis konnte auch bestätigt werden, da bei kleinerer Partikel-Wand Steifigkeit als die der Partikel-Partikel Steifigkeit, bei einer Berechnung die Partikel bei einem Kontakt durch die Wand gedrückt werden.

### **4.4.2.2 Steifigkeit in Scherrichtung**

Die Kontaktsteifigkeit in Scherrichtung spielt bei vernachlässigter Kohäsion, der vorhandenen infinitesimalen Kontaktfläche und den relativ geringen Reibungskräften nur eine untergeordnete Rolle. Sie wurde ebenfalls abgeschätzt, durch Forme[l 2.18](#page-15-1) wurde für den Partikel-Partikel Kontakt eine Schersteifigkeit von 2,55 \* 10<sup>8</sup> N/m und für Partikel-Wand eine Steifigkeit von 5,1 \* 10<sup>8</sup> N/m berechnet. Diese Werte wurden ebenfalls für eine Berechnung überschätzt.

So wurde ebenfalls wie für die Steifigkeiten in Normalrichtung das Verhältnis zueinander aus den Abschätzungsformeln übernommen. Mit einer Partikel-Partikel Steifigkeit in Scherrichtung von 2000 N/m und einer Partikel-Wand Steifigkeit von 4000 N/m konnten so ausreichend genaue Ergebnisse erzielt werden.

### **4.4.2.3 Partikel-Reibungskoeffizient**

Die wirkende Reibung bei einem Partikel-Partikel Kontakt berechnet sich nach Forme[l 4.2](#page-36-1) aus dem Tangens des dynamischen inneren Reibungswinkels und so berechnet sich für die verwendeten Stahlkugeln ein Wert von 0,1

### **4.4.2.4 Wand-Reibungskoeffizient**

Der Reibungskoeffizient zwischen Partikel und Wand, wurde wie in Formel [4.3](#page-37-0) beschrieben, aus dem Tangens des Sohlreibungswinkels berechnet. Da der Sohlreibungswinkel für die Stahlkugeln jedoch als null gemessen wurde, ergab sich für den Wand-Reibungskoeffizient ebenfalls der Wert ident null.

### **4.4.2.5 Dämpfung in Normalrichtung**

Es wurde wie in Kapitel [2.2.3.3](#page-16-0) beschrieben ein Droptest durchgeführt, um so aus dem Verhältnis von Rückprallhöhe zu Fallhöhe (Formel [2.24\)](#page-17-0) eine kritische Normaldämpfung zu berechnen. Hierfür wurde eine Stahlkugel, die auch bei dem physikalischen Modell verwendet wurde, aus einer Höhe von 50 cm auf eine Stahlplatte fallen gelassen. Die Stahlplatte war von einer skalierten Kunststoffwand umschlossen, wie in [Abbildung](#page-41-0) 22 gezeigt wird.

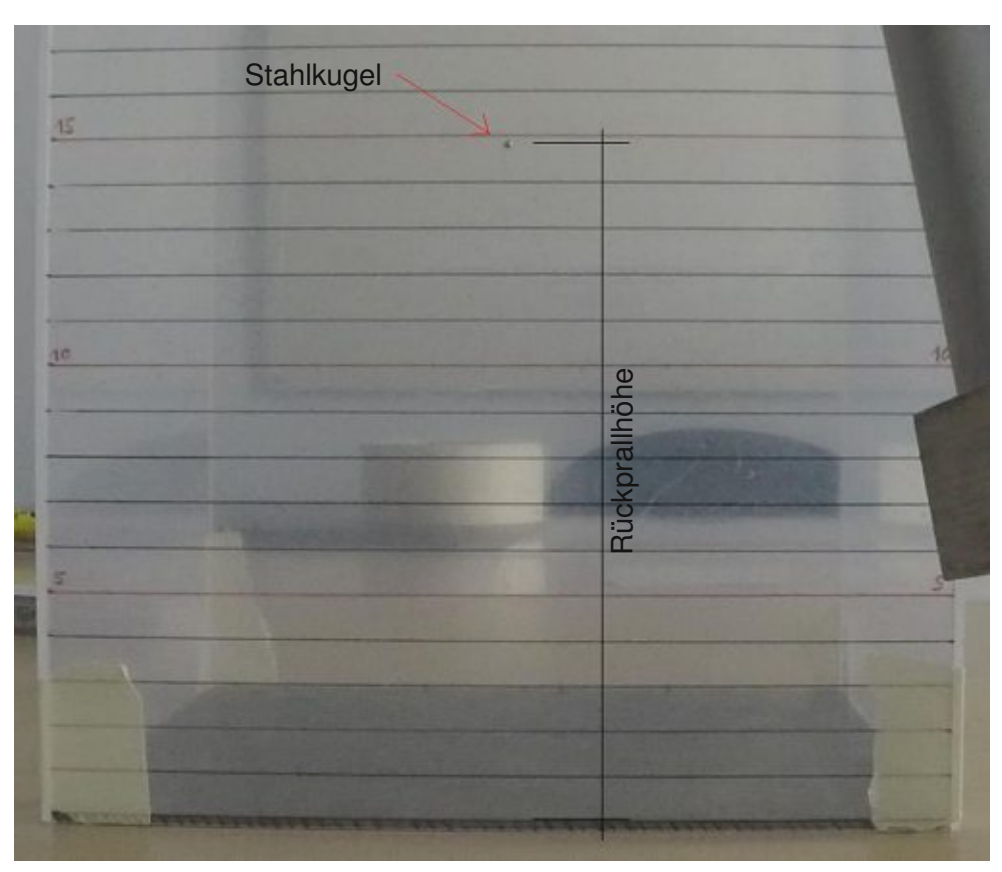

Abbildung 22: Videoaufnahme aus Droptest mit Stahlkugel

<span id="page-41-0"></span>Der gesamte Versuch wurde durch eine Kamera mit 240 Bildern pro Sekunde aufgezeichnet. Dadurch konnte anschließend die Fallhöhe für jeden, der insgesamt 50 durchgeführten Drops, bestimmt werden. So konnte ein Mittelwert von 14,7 cm Rückprallhöhe für die Stahlkugel ermittelt werden. Mit dem Verhältnis dieser Rückprallhöhe zur Höhe, aus der die Kugel fallen gelassen wurde, konnte ein Restitutionskoeffizient von 0,54 berechnet werden.

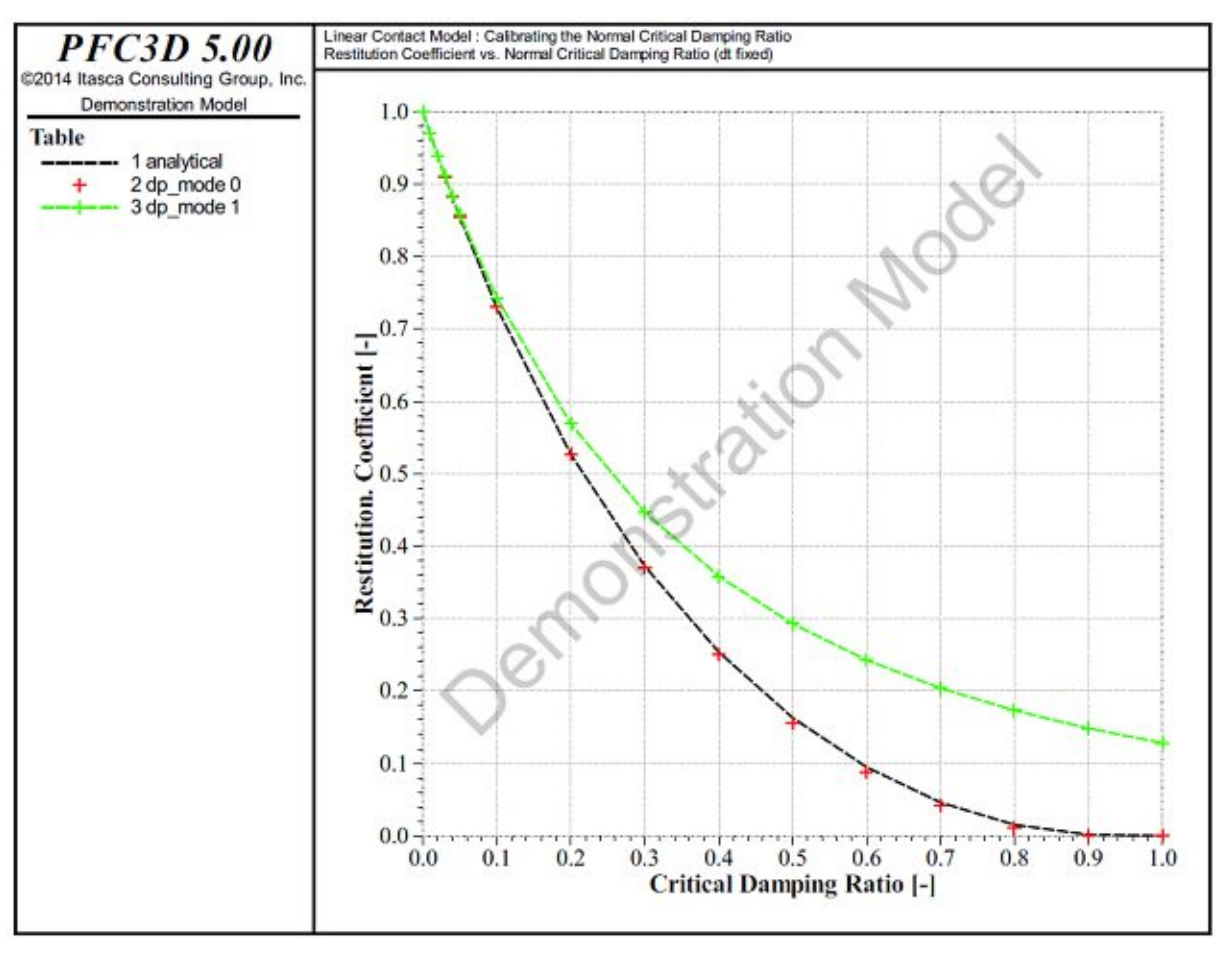

Abbildung 23: Beziehung von Kritischen Dämpfungsverhältnis zu Restitution (Itasca 2014)

<span id="page-42-0"></span>Mit dieser Restitution von 0,54, wurde eine kritisches Dämpfungsverhältnis von 0,2 ermittelt. Dieser kann in [Abbildung](#page-42-0) 23 abgelesen werden.

Bei der Berechnung hat sich jedoch herausgestellt, dass der Dämpfungskoeffizient durch diese Abschätzung unterschätzt wurde, und er auf die Berechnung keinen signifikanten Einfluss hat, solange er nicht zu gering angenommen wurde. Aus diesem Grund wurde für die weitere Berechnung ein kritisches Dämpfungsverhältnis von 0,9 angewendet.

# **4.4.2.6 Dämpfung in Scherrichtung**

Aus der Berechnung hat sich ergeben, dass eine Kontaktdämpfung für die Scherkomponente von ungleich Null eine extreme Rechenzeitverlängerung verursacht, sowie keine plausiblen Ergebnisse liefern. Aus diesem Grund wurde für die gesamte Berechnung eine Kontaktdämpfung in Scherrichtung mit ident null angenommen.

### <span id="page-43-1"></span>**4.5 Modell 2 - Sand**

Bei dem modellierten Material handelt es sich um einen Quarzsand mit einem Größtkorn von 1mm, dieser wurde bereits in Kapitel [3.3](#page-25-0) [Materialien](#page-25-0) näher beschrieben. In [Abbildung](#page-43-0) 24 ist das dazugehörige PFC3D Modell abgebildet.

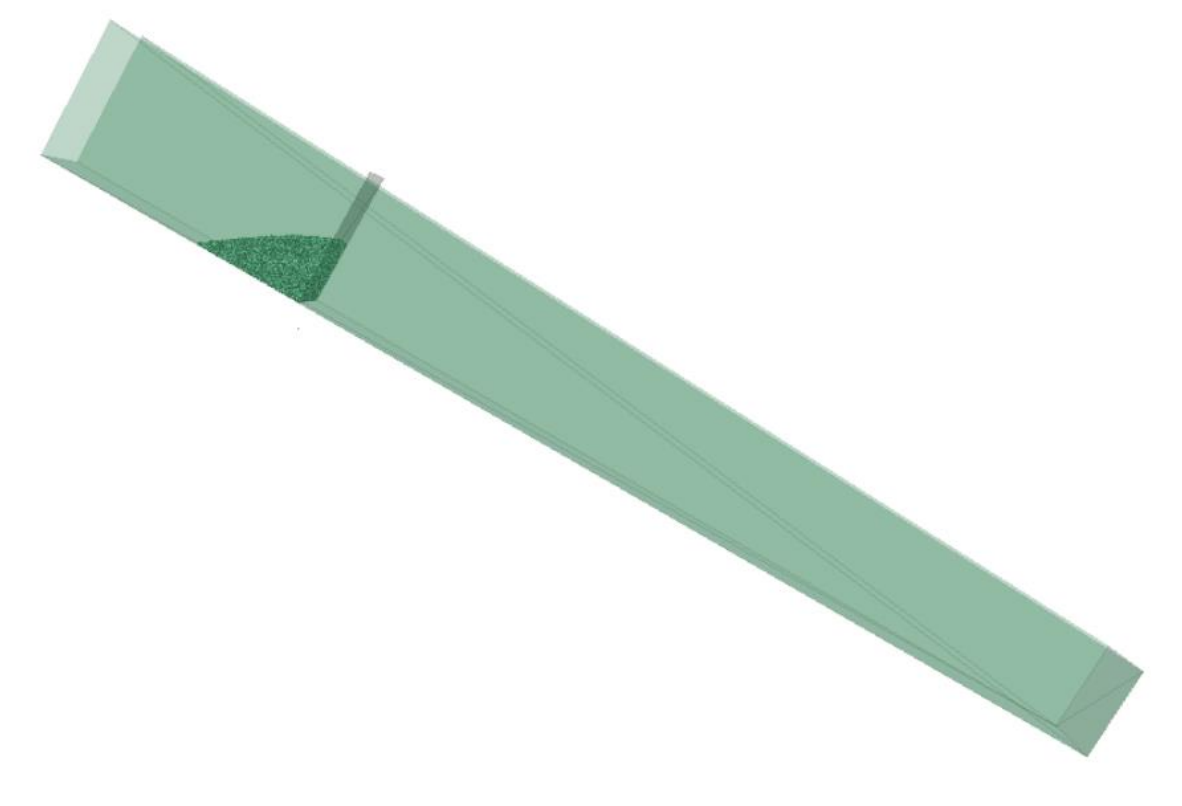

Abbildung 24: PFC3D Modellierung der Rutschengeometrie bei 30,2° mit Sand

<span id="page-43-0"></span>In der nachfolgenden Tabelle sind die Eingangsparameter für die PFC Berechnung zusammengefasst:

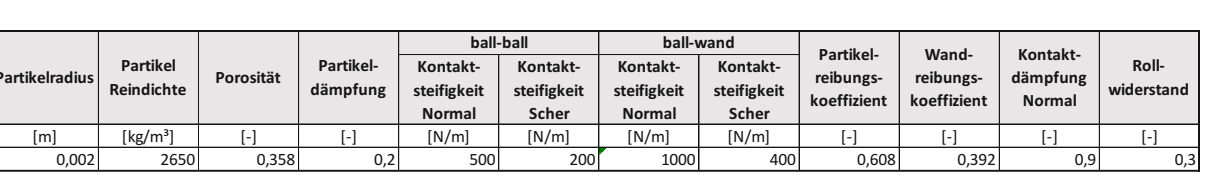

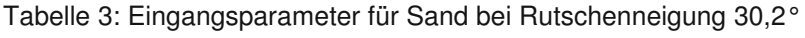

#### $4.5.1$ **Partikelgenerierung**

Hierfür musste die Partikelgröße auf 2 mm verdoppelt werden, da bei einem realen Größtkorn von 1 mm über 1,6 Million Partikel generiert werden müssten, um auf die 25 kg Sturzmasse des Versuchs zu kommen. Diese enorme Partikelanzahl hätte die Berechnungszeit enorm verlängert, bzw. war die zur Verfügung stehende Hardware in Kombination mit dem PFC3D Version 6.0 nicht im Stande eine solche Anzahl zu modellieren

# **4.5.1.1 Porosität**

Die Porosität wurde, wie in Formel [4.1](#page-34-0) beschrieben, über das Verhältnis von Einbaudichte zu Korndichte mit 0,358 berechnet. Die Plausibilität der Partikelanzahl wurde ebenfalls überprüft, da das Produkt der Partikelanzahl, welches durch die Porosität bestimmt wird, mit der Korndichte, und des Volumens eines Partikels, gleich dem Füllgewicht von 25 kg betragen soll.

# **4.5.1.2 Lokale Dämpfung**

Es wurde ebenso, wie bei den Stahlkugeln, eine lokale Dämpfung angesetzt, um einen Teil der kinetischen Energie abzuleiten. Diese Dämpfung war notwendig, um einerseits ein Gleichgewicht bei der Partikelgenerierung zu erzeugen und andererseits, um plausible Ergebnisse bei der PFC Berechnung zu erzielen. Eine lokale Dämpfung von 0,2 hat sich dabei als zufriedenstellend herausgestellt.

#### 4.5.2 **Kontaktmodell**

Auf das verwendete Kontaktmodell wurde bereits in Kapitel [2.2.3.4](#page-18-0) näher eingegangen. Dieses Kapitel beschäftigt sich mit der Kalibrierung der Eingangsparameter, sowie der Ergebnisse der PFC Berechnung.

# **4.5.2.1 Steifigkeit in Normalrichtung**

Nach mehreren Berechnungen hat sich gezeigt, dass die Kontaktsteifigkeit in Normalrichtung bei weitem den größten Einfluss auf die Belastung, die auf die Endbarriere wirkt, hat. Es hat sich, ebenso wie bei den Stahlkugeln, herausgestellt, dass die durch Formel [2.14](#page-15-0) mögliche Abschätzung der Kontaktsteifigkeit bei weitem überschätze Ergebnisse liefert.

Aus diesem Grund wurde nur das Verhältnis von Partikel-Partikel-, zu Partikel-Wand-Steifigkeit von den Näherungsformeln übernommen. Nach mehreren Durchläufen, konnte mit einer Partikel-Partikel Steifigkeit von 500 N/m und einer Steifigkeit für den Partikel-Wand Kontakt von 1000 N/m plausible Ergebnisse mit einer annehmbaren Rechenzeit erzielt werden.

### **4.5.2.2 Steifigkeit in Scherrichtung**

Die Kontaktsteifigkeit in Scherrichtung hat nur geringen Einfluss auf die Berechnung. Sie wurde ebenfalls, wie die Steifigkeit für die Stahlkugeln, aus dem Verhältnis der Näherungsformeln in Kombination mit mehreren Berechnungsdurchläufen ermittelt.

So konnte die Partikel-Partikel Steifigkeit mit 200 N/m und die Partikel-Wand Steifigkeit mit 400 N/m bestimmt werden.

# **4.5.2.3 Partikel-Reibungskoeffizient**

Der Tangens des dynamischen inneren Reibungswinkel für den verwendeten Sand, ergibt 0,608 als Partikel-Reibungskoeffizient. (Formel [4.2\)](#page-36-1)

# **4.5.2.4 Wand-Reibungskoeffizient**

Die wirkende Reibung zwischen Partikel und Wand ergibt sich, wie in Formel [4.3](#page-37-0) beschrieben, aus dem Tangens des Sohlreibungswinkels. Für den untersuchten Quarzsand errechnet sich der Reibungskoeffizient als 0,392

# **4.5.2.5 Dämpfung in Normalrichtung**

Hier wurde im Gegensatz zu den Stahlkugeln keine Abschätzung durch einen Droptest vorgenommen, da dieser bei den Stahlkugeln keinen brauchbaren Wert ergab. Die Kontaktdämpfung in Normalrichtung hat, wie bei den Stahlkugeln, nur marginalen Einfluss auf die Ergebnisse der PFC Berechnung, solange sie nicht zu gering angenommen wird. Aus diesem Grund wurde die Dämpfung mit 0,9 angenommen und führte zu brauchbaren Ergebnissen.

# **4.5.2.6 Dämpfung in Scherrichtung**

Die Kontaktdämpfung musste als ident null angenommen werden, da ein Wert ungleich Null zu einer signifikanten Erhöhung der Rechenzeit, sowie zu keinen brauchbaren Ergebnissen führte.

### **4.5.2.7 Rollwiderstand**

Der Rollwiderstand wurde anhand von Literatur in Form einer Reibungsziffer für Sand ausgewählt. Dieser wurde Krapfenbauer Bautabellen mit 0,3 entnommen, und mit diesem Literaturwert konnten annehmbare Ergebnisse erzielt werden.

#### **4.6 Modell 3 - Mixtur 1:1**

Bei dem modellierten Material handelt es sich um eine 1:1 Mischung aus Sand mit einem Größtkorn von 1 mm und einem Kies der ein Größtkorn von 8 mm besitzt. Dieses Material wurde bereits in Kapitel [3.3](#page-25-0) [Materialien](#page-25-0) näher beschrieben. In diesem Kapitel wird näher auf die speziell für diese Sturzmasse kalibrierten Eingangsparameter eingegangen. In [Abbildung](#page-46-0) [25](#page-46-0) ist das PFC3D Modell abgebildet.

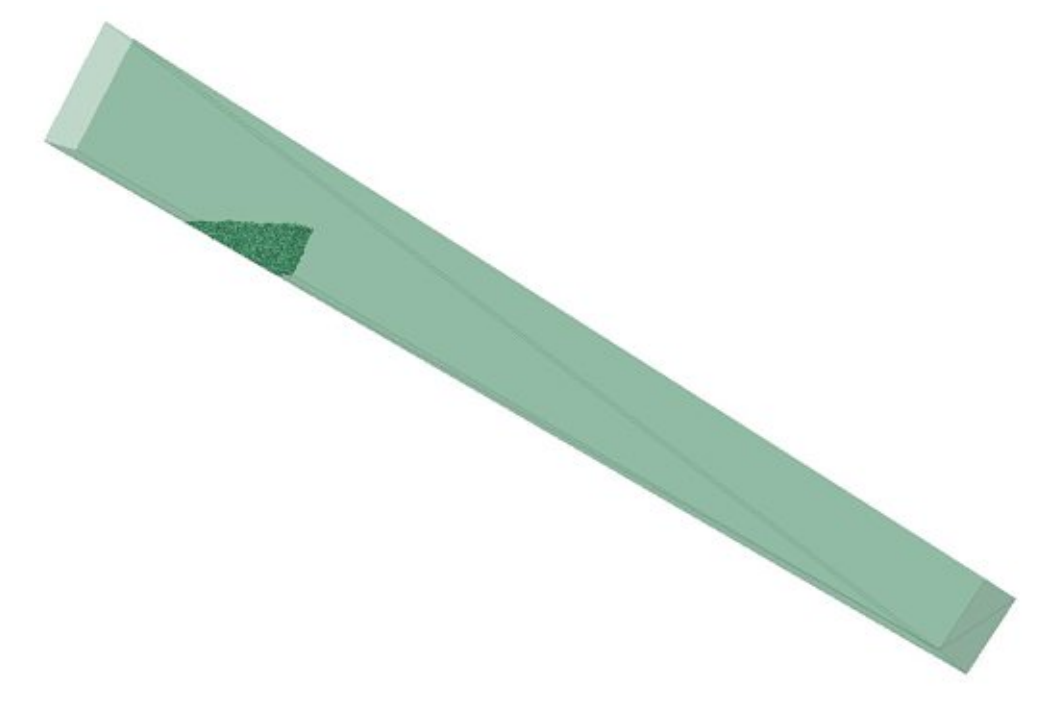

Abbildung 25: PFC3D Modellierung der Rutschengeometrie bei 30,2° mit 1:1 Mixtur

<span id="page-46-0"></span>In der folgenden Tabelle sind die Eingangsparameter für die PFC Berechnung zusammengefasst:

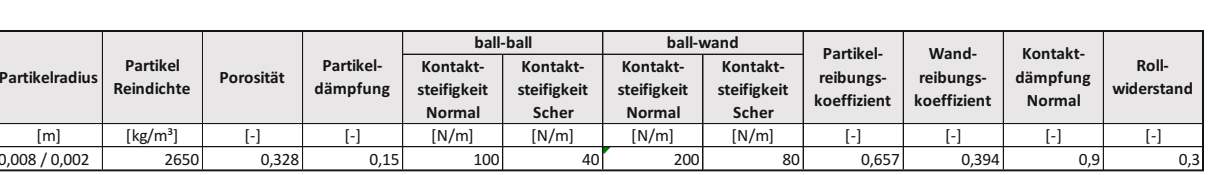

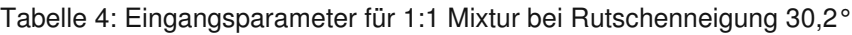

#### 4.6.1 **Partikelgenerierung**

Da die 1:1 Mixtur genau zu 50 Massenprozent Kies und 50 Massenprozent Sand besteht, wurde der Kies genau wie im Originalversuch mit einen Größtkorn von 8 mm modelliert. Der Sand wurde ebenfalls, wie in Kapitel [4.5,](#page-43-1) auf 2 mm statt den originalen 1 mm hochskaliert, um die Rechenkapazität nicht zu überschreiten, und um eine Rechenzeitverkürzung zu erzielen.

# **4.6.1.1 Porosität**

Die Porosität wurde, wie in Formel [4.1](#page-34-0) beschrieben, über das Verhältnis von Einbaudichte zu Korndichte mit 0,328 berechnet.

# **4.6.1.2 Lokale Dämpfung**

Es wurde ebenso, wie beim Sand, eine lokale Dämpfung angesetzt, um einen Teil der kinetischen Energie abzuleiten. Diese Dämpfung war notwendig, um einerseits ein Gleichgewicht bei der Partikelgenerierung zu erzeugen und andererseits, um plausible Ergebnisse bei der PFC Berechnung zu erzielen. Eine lokale Dämpfung von 0,15 hat sich dabei als zufriedenstellend herausgestellt.

#### 4.6.2 **Kontaktmodell**

Auf das verwendete Kontaktmodell wurde bereits in Kapitel [2.2.3.4](#page-18-0) näher eingegangen. Dieses Kapitel beschäftigt sich mit der Kalibrierung der Eingangsparameter, sowie mit den Ergebnissen der PFC Berechnung.

# **4.6.2.1 Steifigkeit in Normalrichtung**

Bei der Mixtur hat sich ebenfalls, wie bei den anderen Materialen, gezeigt, dass die Kontaktsteifigkeit in Normalrichtung bei weitem den größten Einfluss auf die Einwirkung auf die Endbarriere hat. Die Abschätzung der Steifigkeit wurde bei diesem Material durch Formel [2.14](#page-15-0) ebenfalls stark überschätzt.

Aus diesem Grund wurde ebenfalls, nur das Verhältnis von Partikel-Partikel-, zu Partikel-Wand-Steifigkeit von den Abschätzungsformeln übernommen. Nach einiger Kalibrierung, konnte mit einer Partikel-Partikel Steifigkeit von 100 N/m und einer Steifigkeit für den Partikel-Wand Kontakt von 200 N/m plausible Ergebnisse und eine annehmbare Rechenzeit erzielt werde.

# **4.6.2.2 Steifigkeit in Scherrichtung**

Die Kontaktsteifigkeit in Scherrichtung hat nur geringen Einfluss auf die Berechnung. Sie wurde ebenfalls, wie die Steifigkeit für die Stahlkugeln und den Sand, aus dem Verhältnis der Näherungsformeln in Kombination mit mehreren Berechnungsdurchläufen ermittelt.

So konnte die Partikel-Partikel Steifigkeit mit 40 N/m und die Partikel-Wand Steifigkeit mit 80 N/m bestimmt werden.

# **4.6.2.3 Partikel-Reibungskoeffizient**

Der Tangens des dynamischen inneren Reibungswinkels für die verwendete Mixtur aus Sand und Kies, ergibt 0,608 als Partikel-Reibungskoeffizient. (Formel [4.2\)](#page-36-1)

# **4.6.2.4 Wand-Reibungskoeffizient**

Die wirkende Reibung zwischen Partikel und Wand ergibt sich, wie in Formel [4.3](#page-37-0) beschrieben, aus dem Tangens des Sohlreibungswinkels. Für die verwendete Mixtur aus Sand und Kies ergibt sich ein Wand-Reibungskoeffizient von 0,394.

# **4.6.2.5 Dämpfung in Normalrichtung**

Bei der Mixtur wurde ebenso wie beim verwendeten Sand keine Abschätzung durch einen Droptest vorgenommen, da dieser bei den Stahlkugeln keine brauchbaren Ergebnisse lieferte. Die Kontaktdämpfung wurde ebenso, wie bei den Stahlkugeln und dem Sand, mit 0,9 angenommen, und führte ebenfalls zu annehmbaren Ergebnissen.

# **4.6.2.6 Dämpfung in Scherrichtung**

Die Kontaktdämpfung wurde ebenfalls als ident null angenommen, da ein Wert ungleich Null zu einer signifikanten Erhöhung der Rechenzeit und somit zu keinen brauchbaren Ergebnissen führte.

### **4.6.2.7 Rollwiderstand**

Der Rollwiderstand wurde gleich wie beim Sand mit 0,3 angenommen.

# **5 Ergebnisse**

In diesem Kapitel werden die Ergebnisse der numerischen Rückrechnung präsentiert. Es wurde für eine Rutschenneigung von 30,2° eine Modellierung und Kalibrierung durchgeführt, und die Einwirkung der Sturzmasse auf die Endbarriere gemessen.

# **5.1 Modell 1 – Stahlkugeln**

#### $5.1.1$ **Ergebnis der Kalibrierung für eine Rutschenneigung von 30,2°**

Es wird das Kraft-Zeit Diagramm des physikalischen Modells, dem PFC3D Berechnungen gegenübergestellt. Dabei stellt die graue Linie beim physikalischen Modell die Messwerte und die rote Linie stets die dazugehörige Regressionsfunktion eines Einzelversuches dar. [\(Abbildung](#page-49-0) 26)

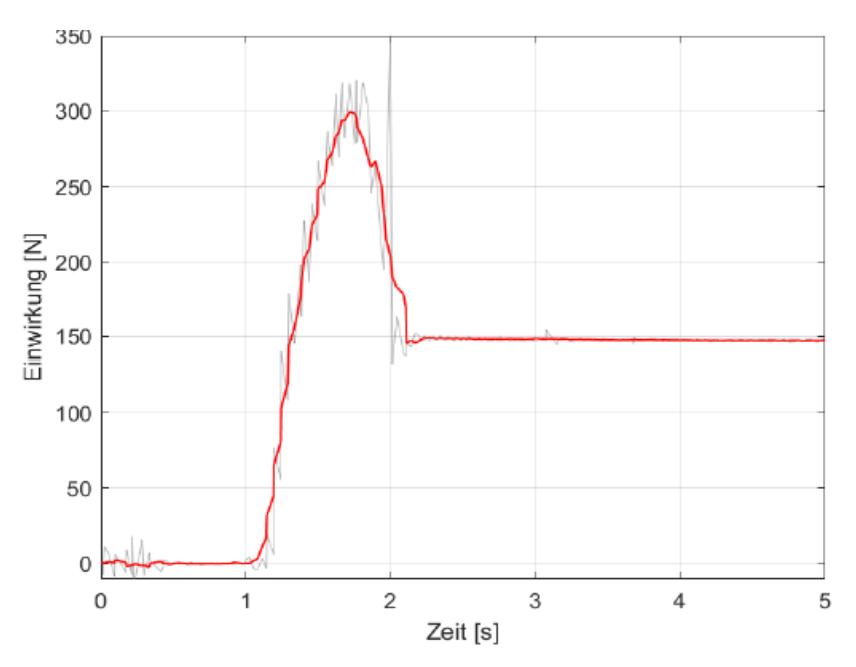

Abbildung 26: Einzelversuch Stahlkugeln, Rutschenneigung 30,2° (Wimmer 2020)

<span id="page-49-0"></span>Nach Öffnen der Anfangsbarriere trifft die Masse nach etwa 1,1 Sekunden auf die Endbarriere und die eigentliche Kraftmessung beginnt. Nach einem sehr steilen Anstieg der Einwirkung zeichnet sich ein Peak der dynamischen Kraft bei etwa 1,7 Sekunden ab. Hier anhand der geglätteten Funktion als etwa 300 N zu erkennen. Nach ca. 2,2 Sekunden stellt sich eine konstante statische Einwirkung von 150 N ein.

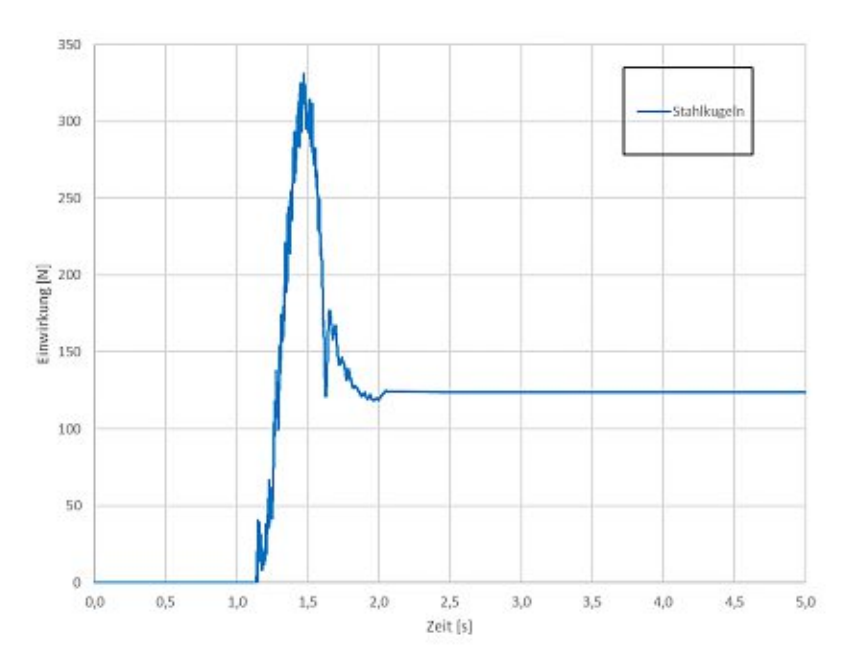

Abbildung 27: PFC3D Modellierung Stahlkugeln, Rutschenneigung 30,2°

<span id="page-50-0"></span>Bei der PFC Berechnung trifft die Sturzmasse im Gegensatz zum physikalischen Modell erst nach etwa 1,2 Sekunden auf die Endbarriere. Der Peak wird ähnlich, wie beim physikalischen Modell, etwa bei 330 Newton abgebildet und findet ca. bei Sekunde 1,6 statt. Dieser gesamte Vorgang vom Eintreffen der Masse bis zur Endlage wird insgesamt etwas zu schnell abgebildet. Im physikalischen Modell vergehen etwa 1,1 Sekunden, vom Eintreffen der Masse auf die Endbarriere bis zum Erreichen der Endlagen. In der PFC Berechnung nur etwa 0,8 Sekunden. [\(Abbildung](#page-50-0) 27)

Der signifikanteste Unterschied wurde jedoch in der Abbildung der statischen Kraft festgestellt. In PFC wurde hier eine Einwirkung von etwa 125 Newton, im Gegensatz zu den realen 150 N berechnet. Dies bedeutet, dass die innere Reibung der Masse überschätzt wird und so nicht die in Realität wirkende tatsächliche Kraft auf die Endbarriere abgebildet wird.

#### **5.1.1.1 Vergleich des Prozessablaufs**

In PFC wurde der gesamte Sturzprozess ebenfalls visuell aufgezeichnet, und so konnte ein Vergleich mit den Videoaufnahmen unternommen werden. Da jedoch ein kleiner Unterschied des zeitlichen Ablaufs zwischen dem physischen Modell und der PFC Berechnung besteht, wurden die Momentaufnahmen so gewählt, dass signifikante Zeitpunkte, wie etwa Peak und Endlage, der jeweiligen Prozesse verglichen werden konnten.

<span id="page-51-0"></span>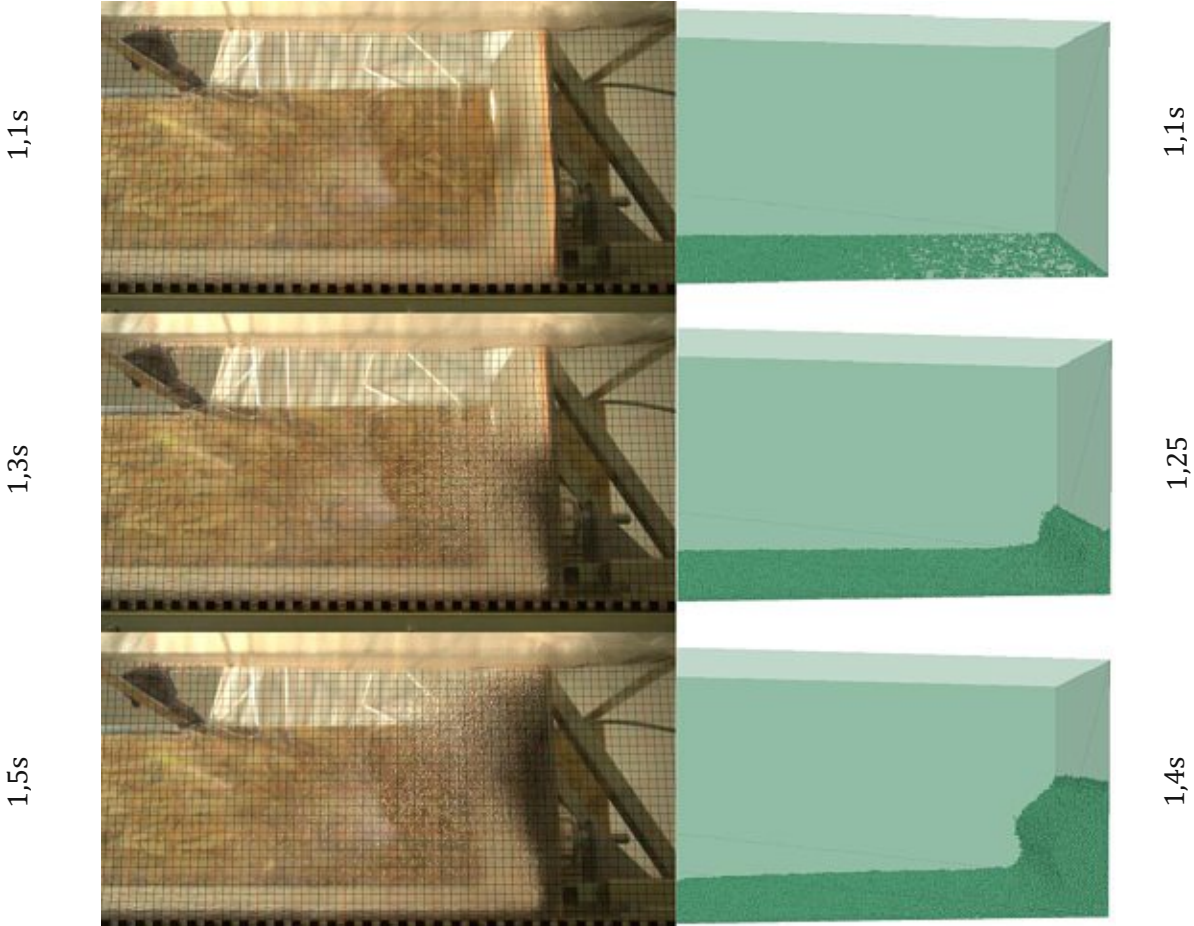

Abbildung 28: Vergleich physikalischem Modell (links) und PFC Berechnung (rechts) (Wimmer 2020)

TUBIOUS Die approbierte gedruckte Originalversion dieser Diplomarbeit ist an der TU Wien Bibliothek verfügbar<br>WIEN Your knowledge hub<br>WIEN Your knowledge hub

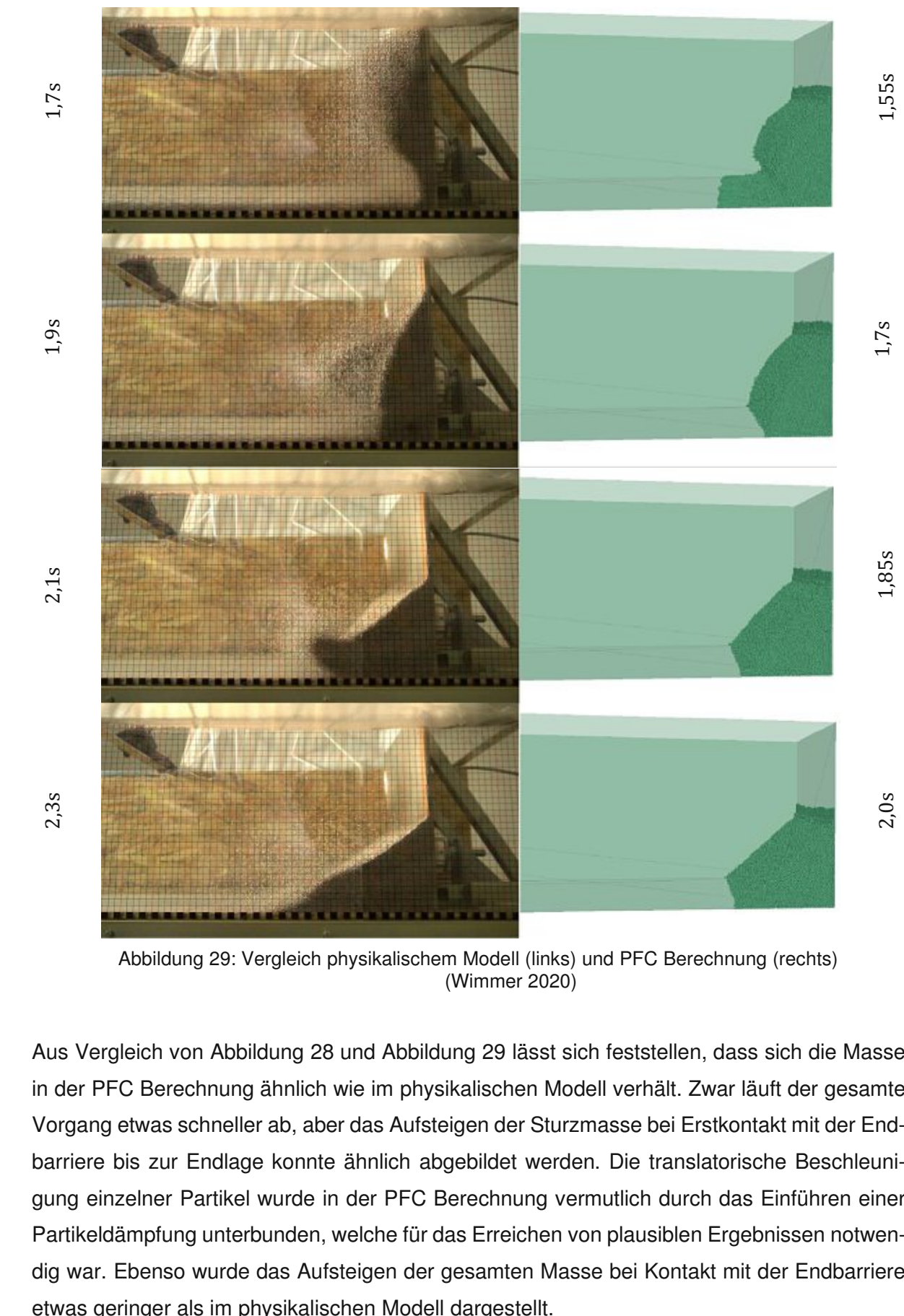

Abbildung 29: Vergleich physikalischem Modell (links) und PFC Berechnung (rechts) (Wimmer 2020)

<span id="page-52-0"></span>Aus Vergleich von [Abbildung](#page-51-0) 28 und [Abbildung](#page-52-0) 29 lässt sich feststellen, dass sich die Masse in der PFC Berechnung ähnlich wie im physikalischen Modell verhält. Zwar läuft der gesamte Vorgang etwas schneller ab, aber das Aufsteigen der Sturzmasse bei Erstkontakt mit der Endbarriere bis zur Endlage konnte ähnlich abgebildet werden. Die translatorische Beschleunigung einzelner Partikel wurde in der PFC Berechnung vermutlich durch das Einführen einer Partikeldämpfung unterbunden, welche für das Erreichen von plausiblen Ergebnissen notwendig war. Ebenso wurde das Aufsteigen der gesamten Masse bei Kontakt mit der Endbarriere

#### 5.1.2 **Überprüfung der Kalibrierung für unterschiedliche Rutschenneigungen**

Um die Grenzen der Kalibrierung für die PFC Berechnung auszuloten, wurde nach der Kalibrierung ein Vergleich mit unterschiedlichen Rutschenneigungen angestellt.

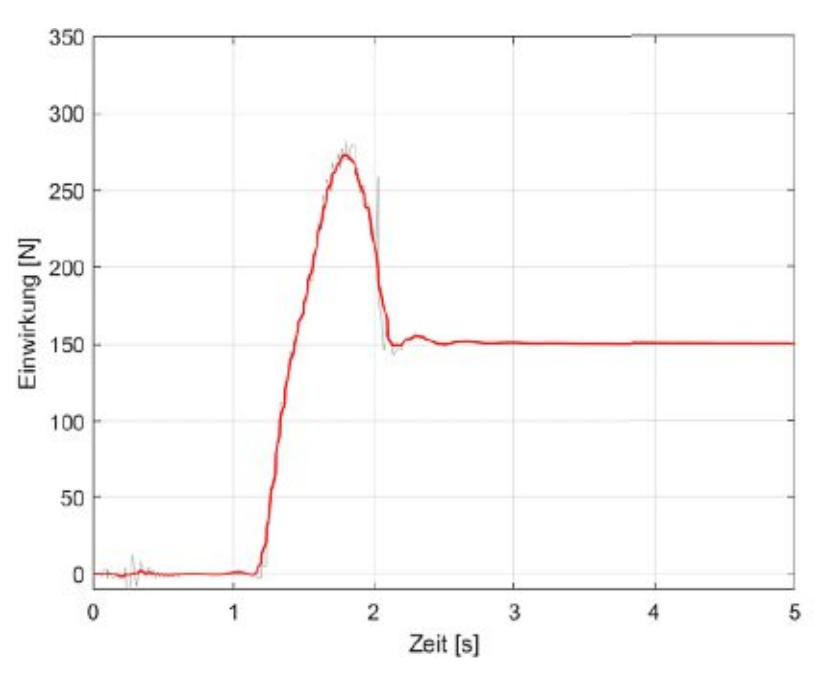

Abbildung 30: Einzelversuch Stahlkugeln, Rutschenneigung 28° (Wimmer 2020)

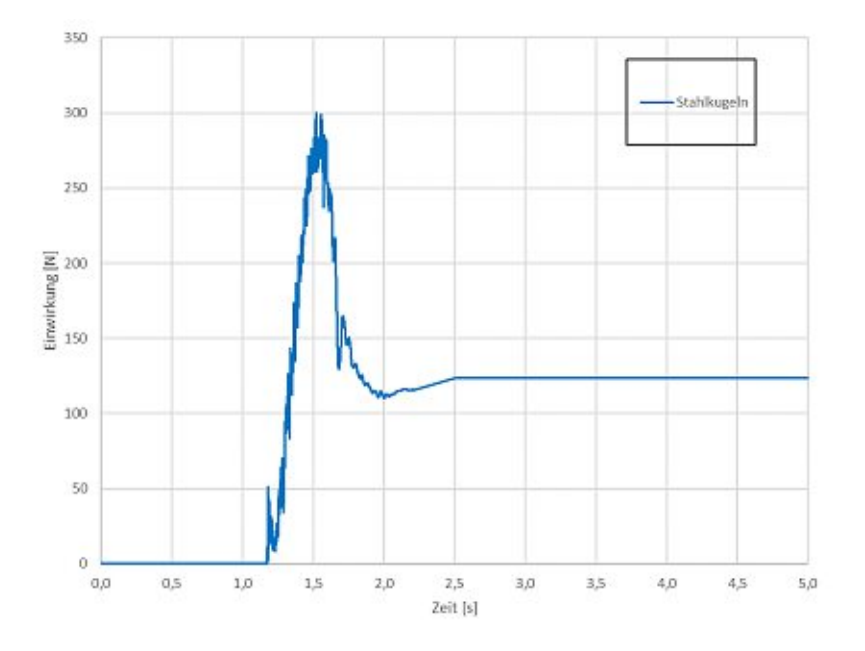

Abbildung 31: PFC3D Modellierung Stahlkugeln, Rutschenneigung 28°

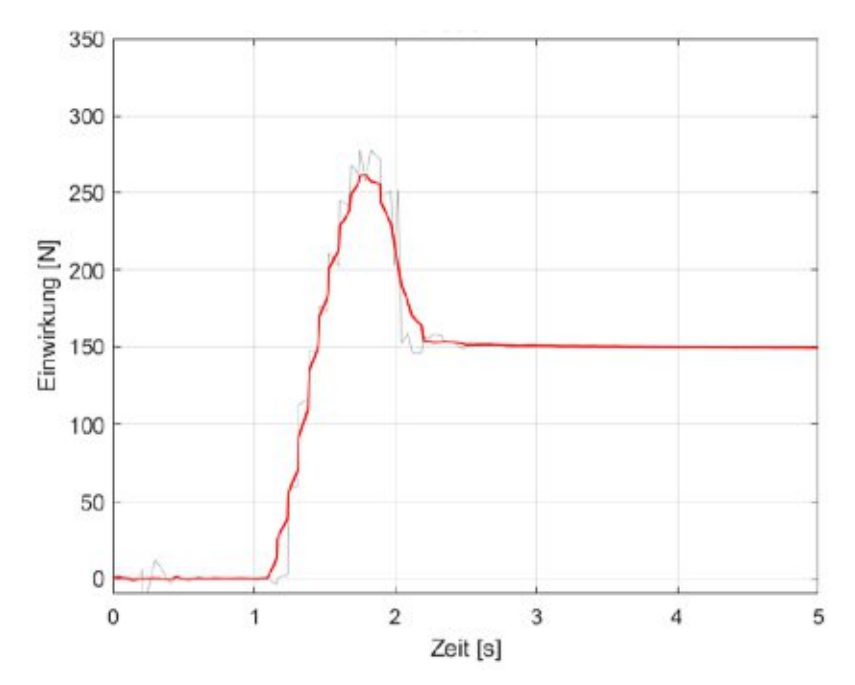

Abbildung 32: Einzelversuch Stahlkugeln, Rutschenneigung 25,8° (Wimmer 2020)

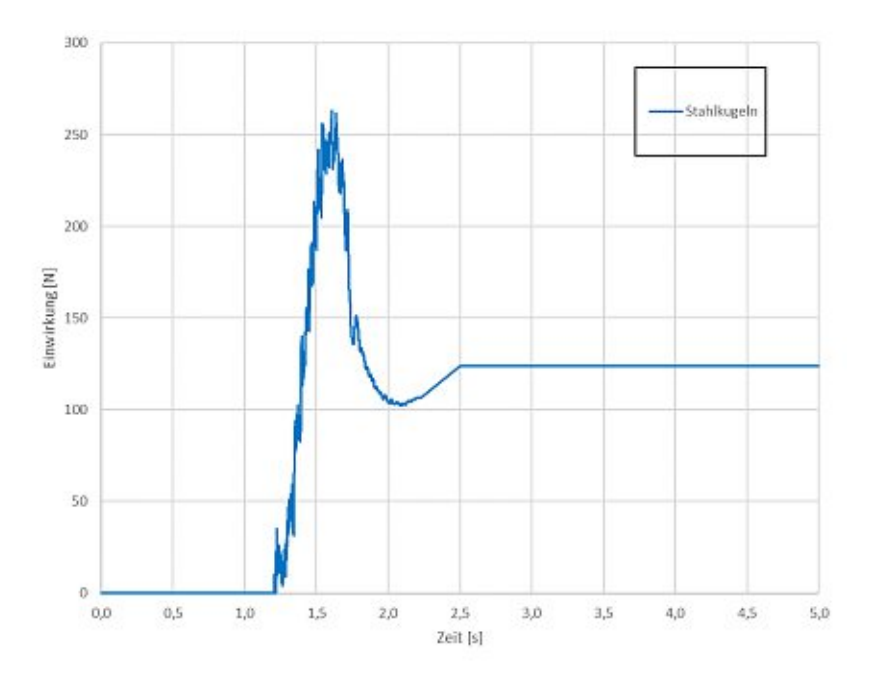

Abbildung 33: PFC3D Modellierung Stahlkugeln, Rutschenneigung 25,8°

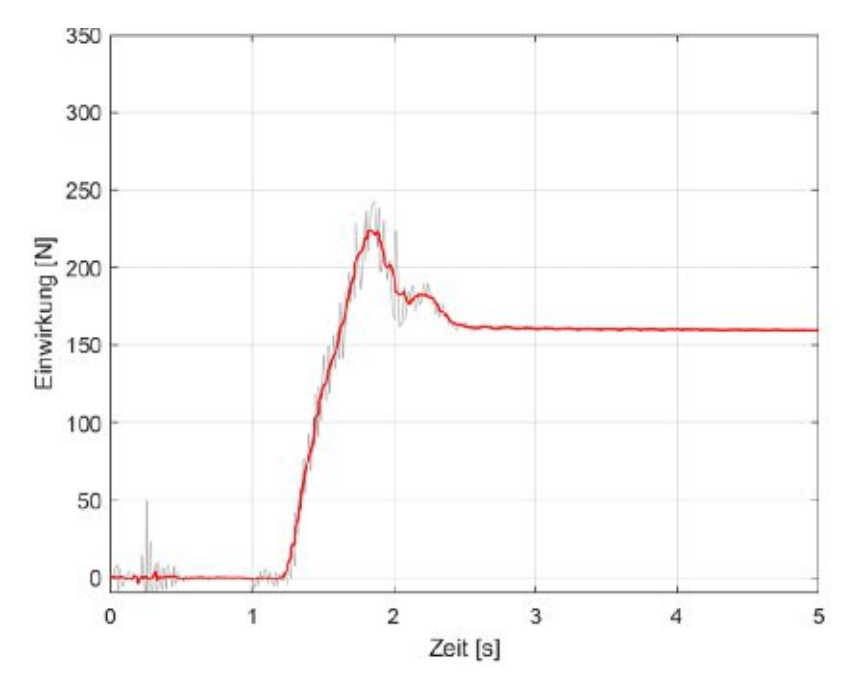

Abbildung 34: Einzelversuch Stahlkugeln, Rutschenneigung 23,8° (Wimmer 2020)

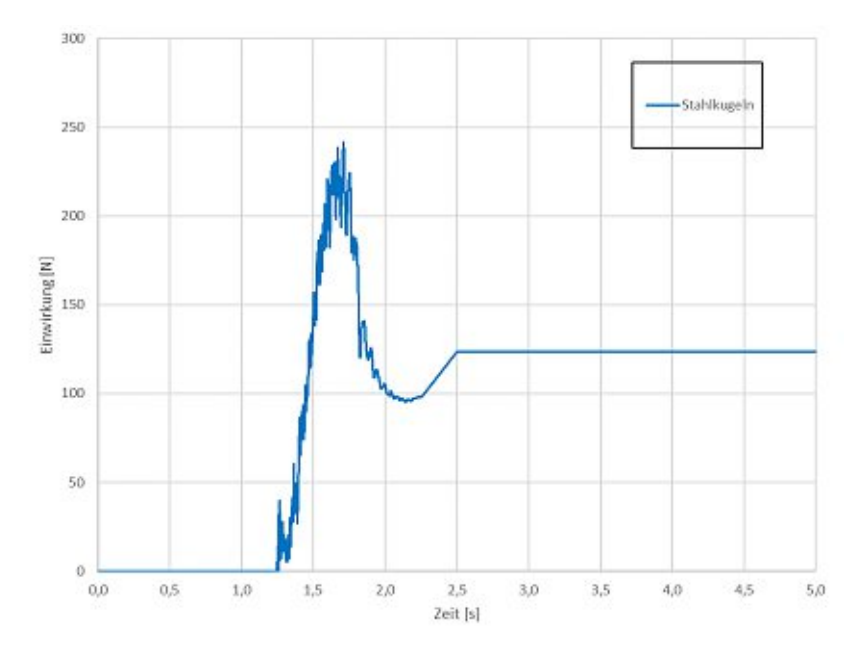

Abbildung 35: PFC3D Modellierung Stahlkugeln, Rutschenneigung 23,8°

Es hat sich herausgestellt, dass der Spitzenwert der dynamischen Einwirkung sehr gut durch die vorhandene Kalibrierung abgebildet werden kann. Auch für geringere Rutschenneigungen ähnelt der Maximalwert der PFC Berechnung dem physikalischen Modell.

# **5.2 Modell 2 – Sand**

#### $5.2.1$ **Ergebnis der Kalibrierung für eine Rutschenneigung von 30,2°**

Es wird das Kraft-Zeit Diagramm des physikalischen Modells, den PFC3D Berechnungen gegenübergestellt. Dabei stellt die graue Linie beim physikalischen Modell die Messwerte, und die rote Linie stets die dazugehörige Regressionsfunktion eines Einzelversuches dar.

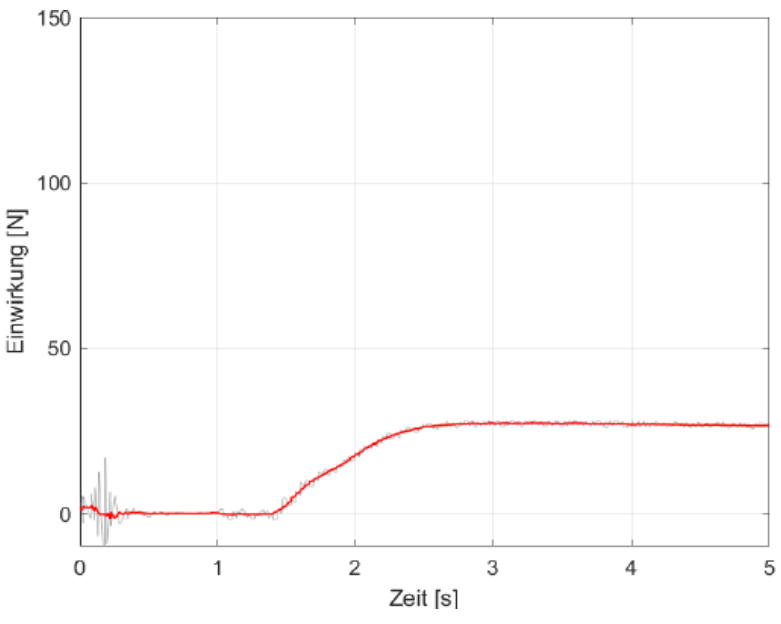

Abbildung 36: Einzelversuch Sand, Rutschenneigung 30,2° (Wimmer 2020)

<span id="page-56-0"></span>Nach Öffnen der Anfangsbarriere trifft die Sturzmasse nach etwa 1,5 Sekunden auf die Endbarriere auf. Nach einer etwa einer Sekunde andauernden Zunahme der Einwirkung, flacht die Kurve langsam ab und nähert sich nach etwa 2,5 Sekunden asymptotisch einer statischen Kraft von etwa 30 Newton an. [\(Abbildung](#page-56-0) 36)

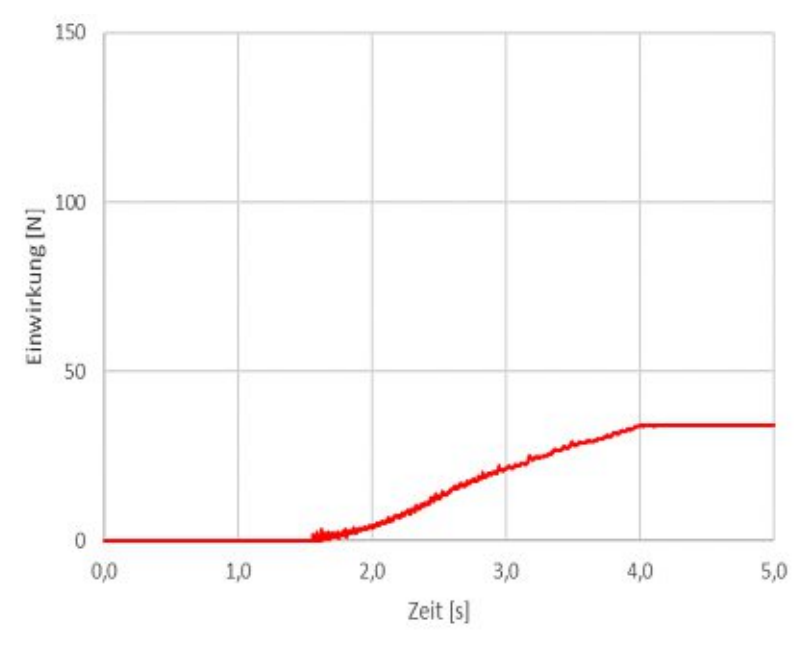

<span id="page-56-1"></span>Abbildung 37: PFC3D Modellierung Sand, Rutschenneigung 30,2°

In der PFC Berechnung tritt der erste Teil der Sturzmasse ebenfalls nach etwa 1,5 Sekunden auf die Endbarriere. Der größte Unterschied ist der flachere Anstieg der Einwirkung. Die Annäherung an die statische Kraft ist bei der PFC Modellierung erst nach etwa Sekunde vier abgeschlossen. Die statische Einwirkung, welche auch die maßgebende Einwirkung darstellt, konnte ebenfalls mit 34 Newton berechnet werden. [\(Abbildung](#page-56-1) 37) Eine genauere Analyse der Unterschiede zwischen PFC Berechnung und physikalischen Modell konnte erst anhand der visuellen Aufzeichnung vorgenommen werden.

### **5.2.1.1 Vergleich des Prozessablaufs**

Da in PFC ebenfalls eine visuelle Aufzeichnung vorgenommen wurde, wurde sie hier der Videoaufzeichnung des physikalischen Modells gegenübergestellt: [\(Abbildung](#page-57-0) 38 & [Abbildung](#page-58-0) [39\)](#page-58-0)

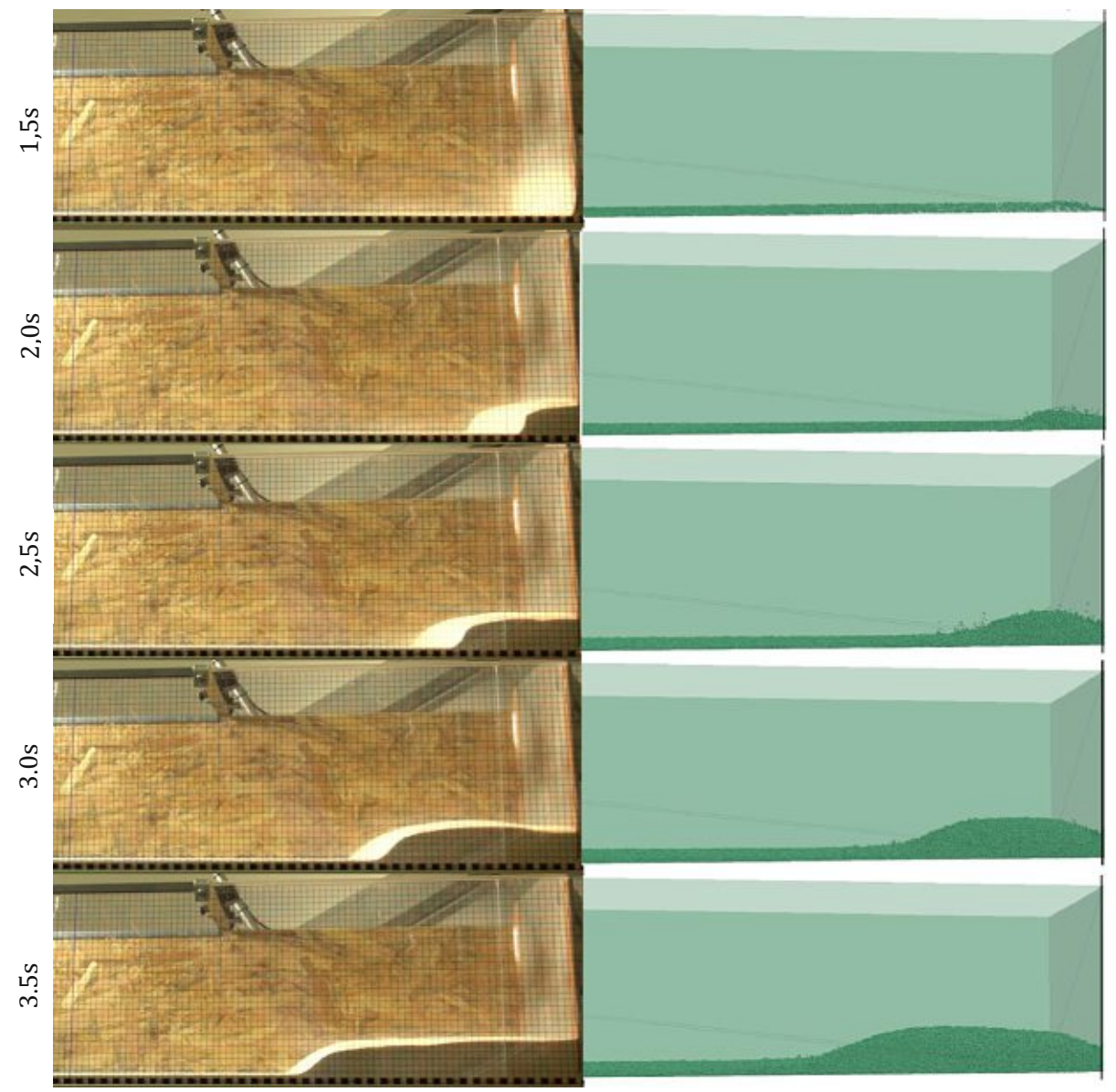

<span id="page-57-0"></span>Abbildung 38: Vergleich physikalischem Modell (links) und PFC Berechnung (rechts) (Wimmer 2020)

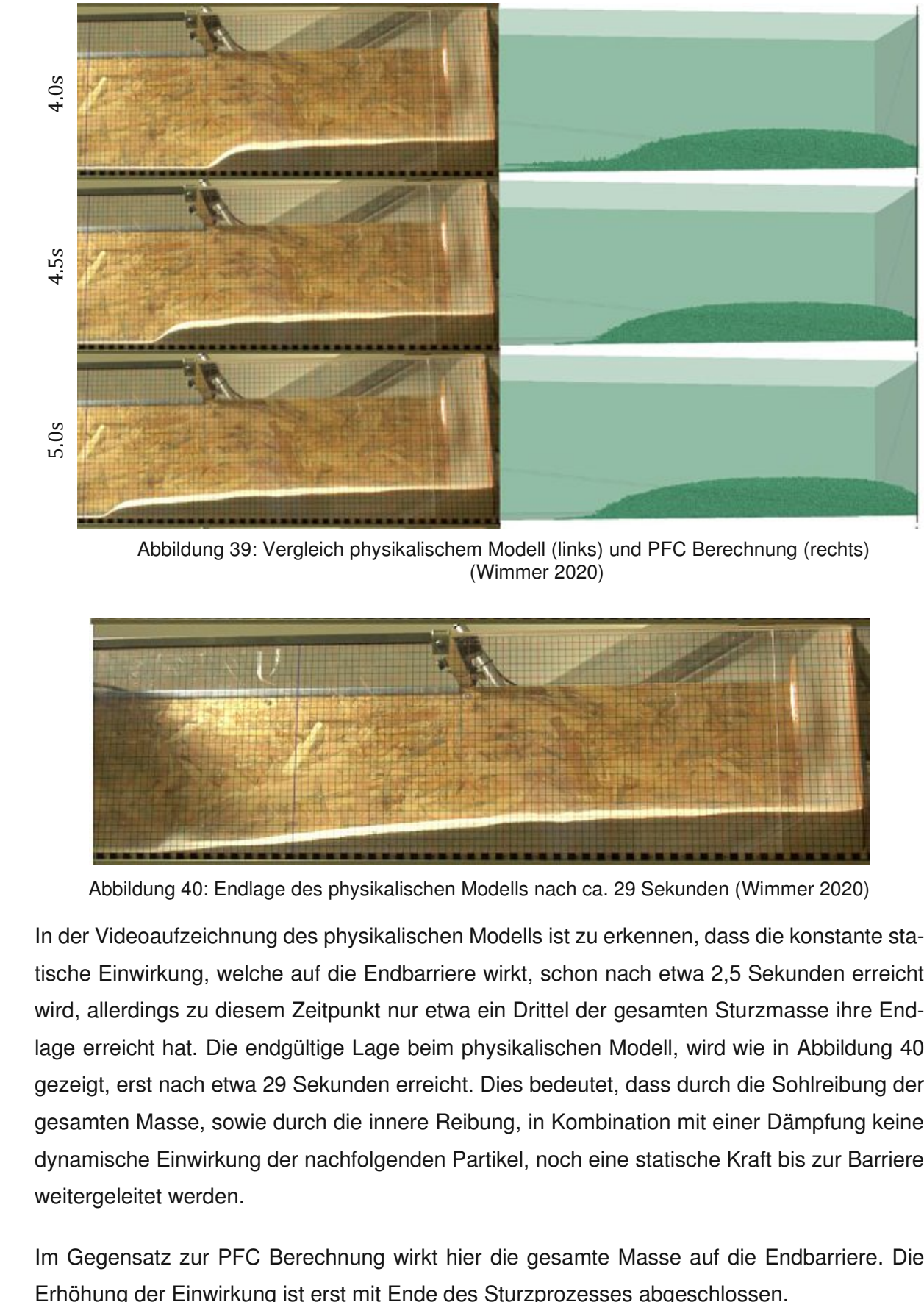

<span id="page-58-0"></span>Abbildung 39: Vergleich physikalischem Modell (links) und PFC Berechnung (rechts) (Wimmer 2020)

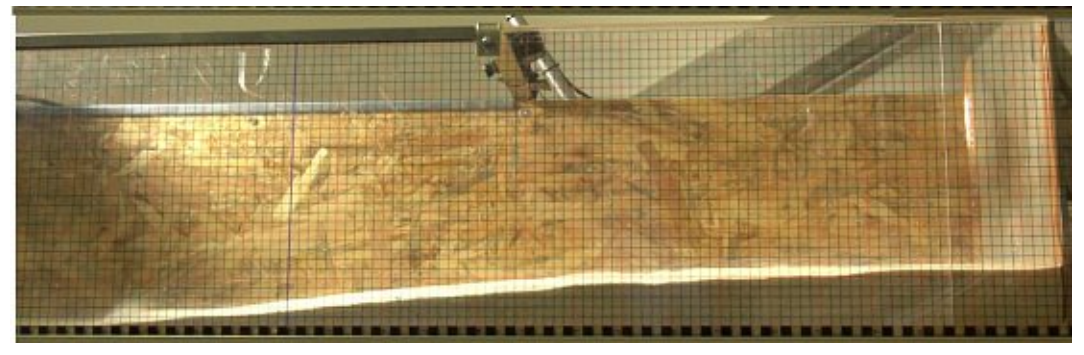

Abbildung 40: Endlage des physikalischen Modells nach ca. 29 Sekunden (Wimmer 2020)

<span id="page-58-1"></span>In der Videoaufzeichnung des physikalischen Modells ist zu erkennen, dass die konstante statische Einwirkung, welche auf die Endbarriere wirkt, schon nach etwa 2,5 Sekunden erreicht wird, allerdings zu diesem Zeitpunkt nur etwa ein Drittel der gesamten Sturzmasse ihre Endlage erreicht hat. Die endgültige Lage beim physikalischen Modell, wird wie in [Abbildung](#page-58-1) 40 gezeigt, erst nach etwa 29 Sekunden erreicht. Dies bedeutet, dass durch die Sohlreibung der gesamten Masse, sowie durch die innere Reibung, in Kombination mit einer Dämpfung keine dynamische Einwirkung der nachfolgenden Partikel, noch eine statische Kraft bis zur Barriere weitergeleitet werden.

Im Gegensatz zur PFC Berechnung wirkt hier die gesamte Masse auf die Endbarriere. Die

#### 5.2.2 **Überprüfung der Kalibrierung für unterschiedliche Rutschenneigungen**

Um die Grenzen der Kalibrierung für die PFC Berechnung auszuloten, wurde nach der Kalibrierung ein Vergleich mit unterschiedlichen Rutschenneigungen angestellt

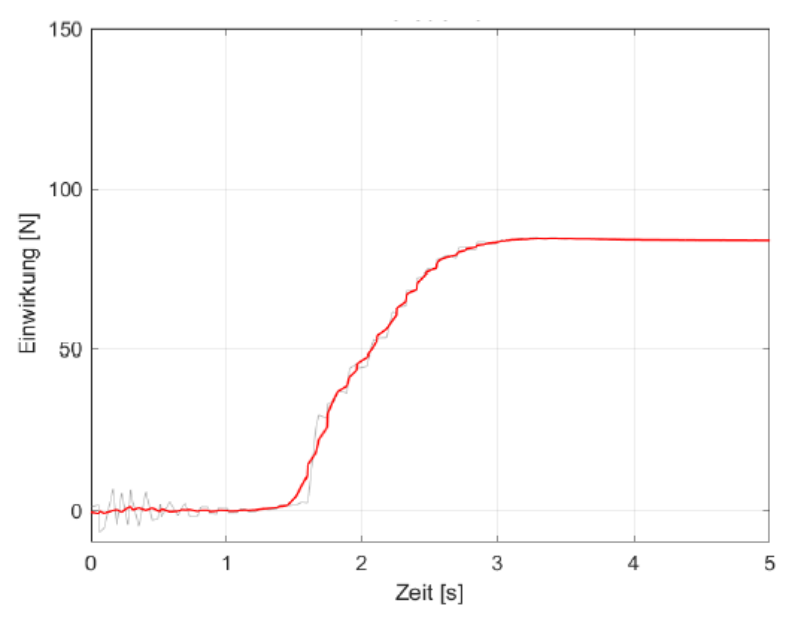

Abbildung 41: Einzelversuch Sand, Rutschenneigung 32° (Wimmer 2020)

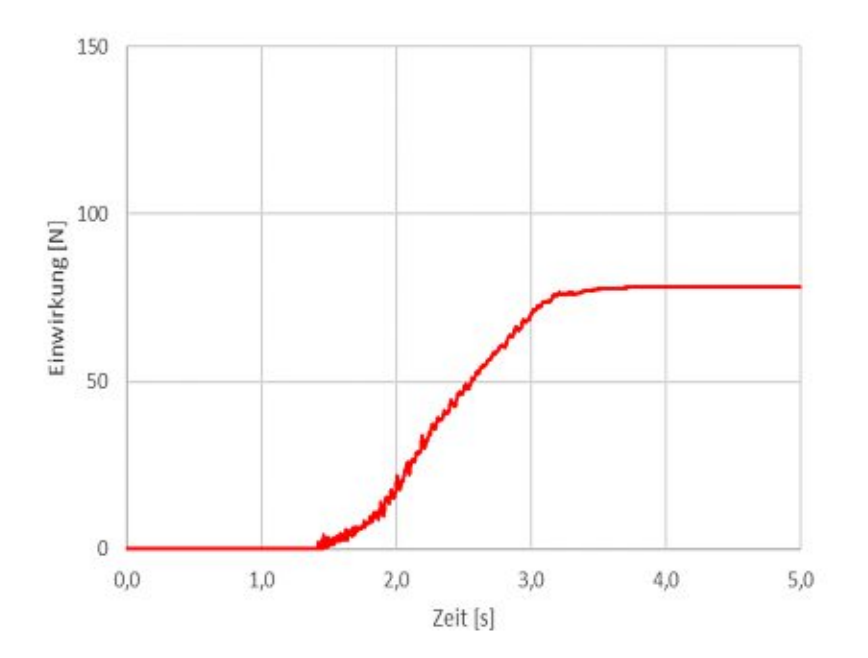

Abbildung 42: PFC3D Modellierung Sand, Rutschenneigung 32°

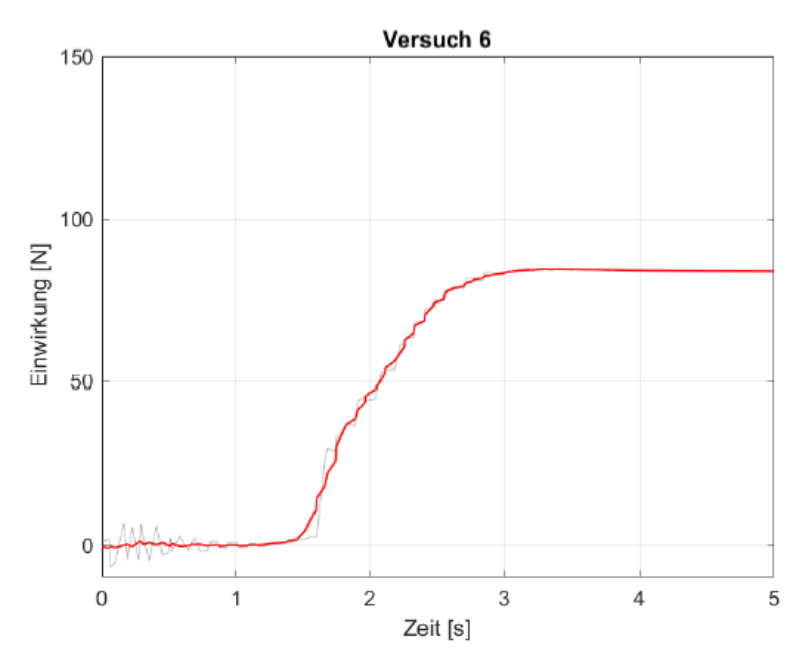

Abbildung 43: Einzelversuch Sand, Rutschenneigung 34,1° (Wimmer 2020)

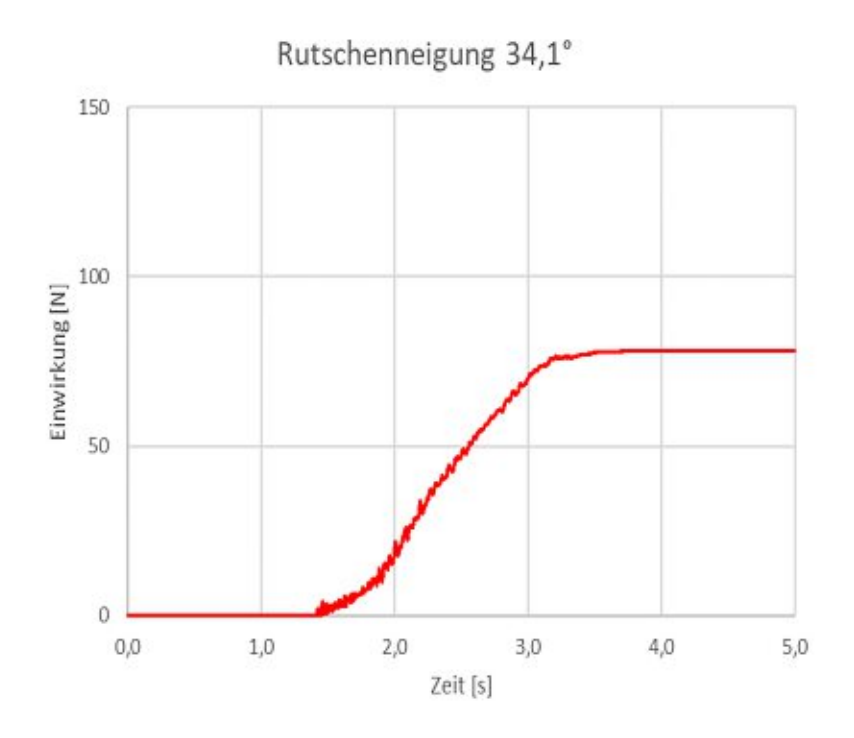

Abbildung 44: PFC3D Modellierung Sand, Rutschenneigung 34,1°

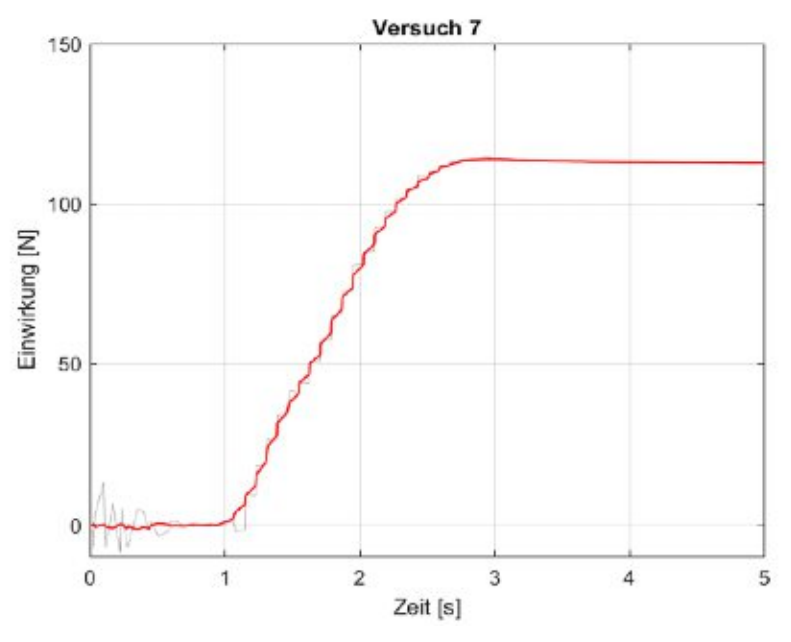

Abbildung 45: Einzelversuch Sand, Rutschenneigung 35,9° (Wimmer 2020)

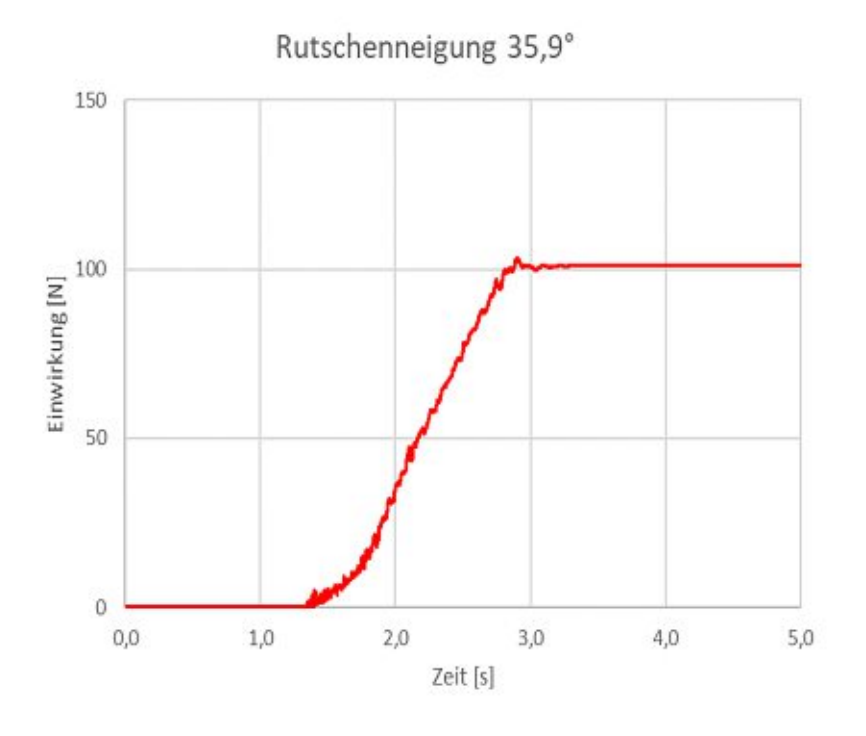

Abbildung 46: PFC3D Modellierung Sand, Rutschenneigung 35,9°

Wie sich anhand des Vergleichs zwischen PFC Berechnung und physikalischen Modell für unterschiedliche Rutschenneigungen herausgestellt hat, steigt die Einwirkung auf die Endbarriere ebenfalls im gleichen Maße mit zunehmender Rutschenneigung an. Auch, wenn mit zunehmender Neigung die Differenz zwischen Berechnung und physikalischen Modell zunimmt.

# **5.3 Modell 3 – Mixtur 1:1**

#### 5.3.1 **Ergebnis der Kalibrierung für eine Rutschenneigung von 30,2°**

Es wird das Kraft-Zeit Diagramm des physikalischen Modells, den PFC3D Berechnungen gegenübergestellt. Hierfür wurde der Vergleich nicht, wie bei den übrigen Materialien, mit einem Einzelversuch unternommen, sondern mit der Auswertung einer gesamten Versuchsgruppe, da bei der Mixtur eine beträchtliche Streuung der Ergebnisse auftrat. In [Abbildung 47](#page-62-0) sind die einzelnen Versuche, sowie die Spannweite der jeweiligen Versuche abgebildet. Weiters sind der Mittelwert und der Median der Versuche abzulesen. Der Vergleich wurde mit dem Mittelwert der Versuchsgruppe vorgenommen.

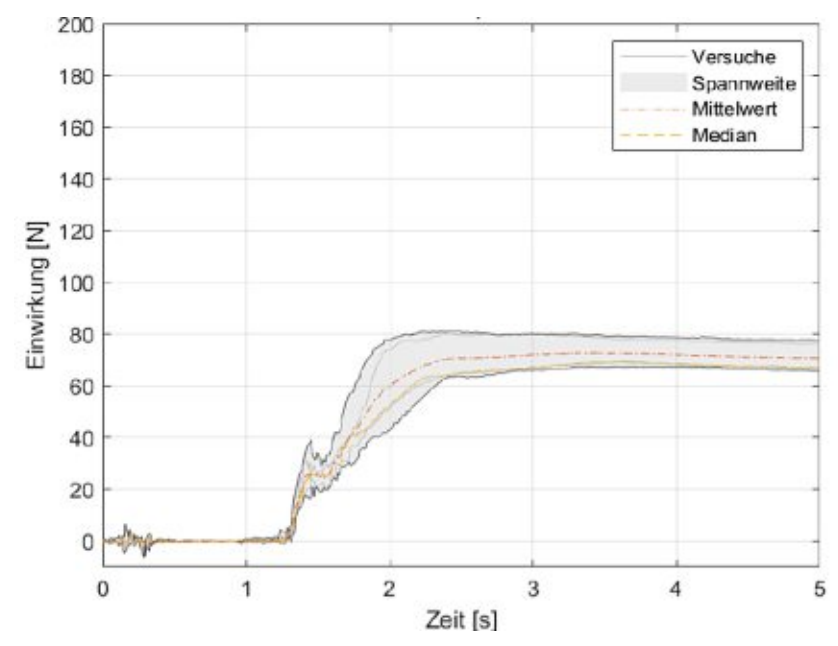

Abbildung 47: Auswertung Mixtur 1:1, Rutschenneigung 30,2° (Wimmer 2020)

<span id="page-62-0"></span>Nach Öffnen der Anfangsbarriere trifft die Sturzmasse nach etwa 1,3 Sekunden auf die Endbarriere. Danach beginnt bis etwa Sekunde 1,4 ein steiler Anstieg der Einwirkung zu einer dynamischen Kraft von etwa 30 Newton im Mittel. Nach einer ca. 0,2 Sekunden andauernden Stagnation der Einwirkung steigt ab Sekund 1,6 die gemessene Einwirkung wieder stark an, bis nach insgesamt etwa einer Sekunde nach Eintreffen auf die Barriere eine asymptotische Annäherung an eine statische Kraft von ca. 70 Newton stattfindet.

#### 5 Ergebnisse

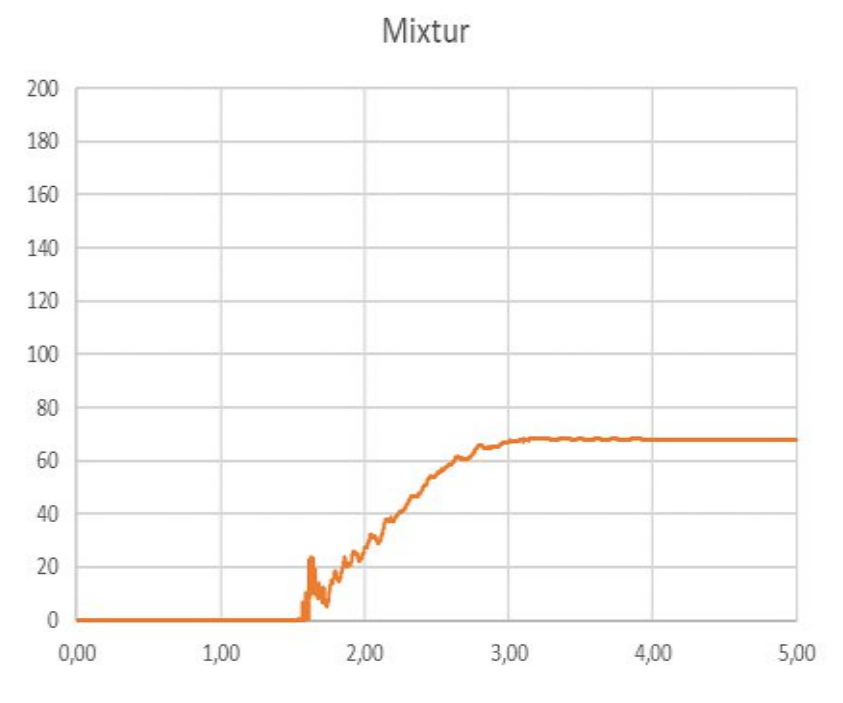

Abbildung 48: PFC3D Berechnung Mixtur, Rutschenneigung 30,2°

<span id="page-63-0"></span>In der PFC Berechnung trifft der erste Teil der Sturzmasse erst nach etwa 1,6 Sekunden nach Löschen der Anfangsbarriere auf die Endbarriere. Hier beginnt ebenfalls ein etwa 0,1 Sekunden andauernder steiler Anstieg der Einwirkung bis eine dynamische Kraft von etwa 25 Newton erreicht wird. Danach fällt die gemessene Belastung, genau wie im physikalischen Modell, für ca. 0,2 Sekunden ab. Anschließend nimmt die Belastung wieder zu, bis sich ca. 1,4 Sekunden nach Eintreffen des ersten Teils der Sturzmasse, eine statische Kraft von etwa 70 Newton einstellt. [\(Abbildung](#page-63-0) 48)

#### **5.3.1.1 Vergleich Prozessablauf**

Auf den nachfolgenden Seiten wird die Videoaufzeichnung des physikalischen Modells der Aufzeichnung der PFC3D Berechnung gegenübergestellt. Da jedoch ein kleiner Unterschied im zeitlichen Ablauf des Sturzprozesses zwischen PFC Berechnung und physikalischen Modell besteht, wurden die Zeitpunkte so gewählt, dass jeweils signifikante Zeitpunkte, wie Erstkontakt verglichen werden konnten.

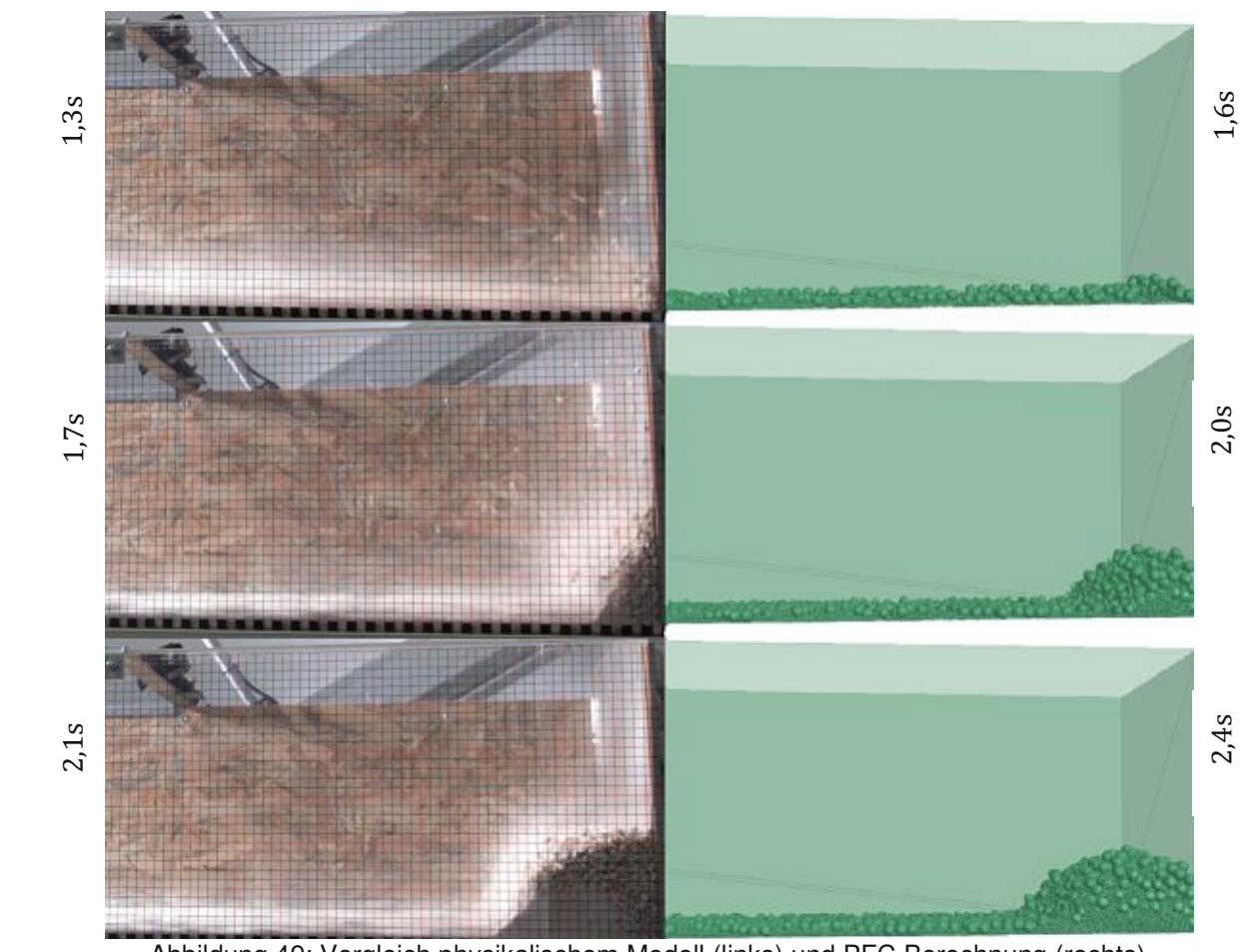

<span id="page-64-0"></span>Abbildung 49: Vergleich physikalischem Modell (links) und PFC Berechnung (rechts) (Wimmer 2020)

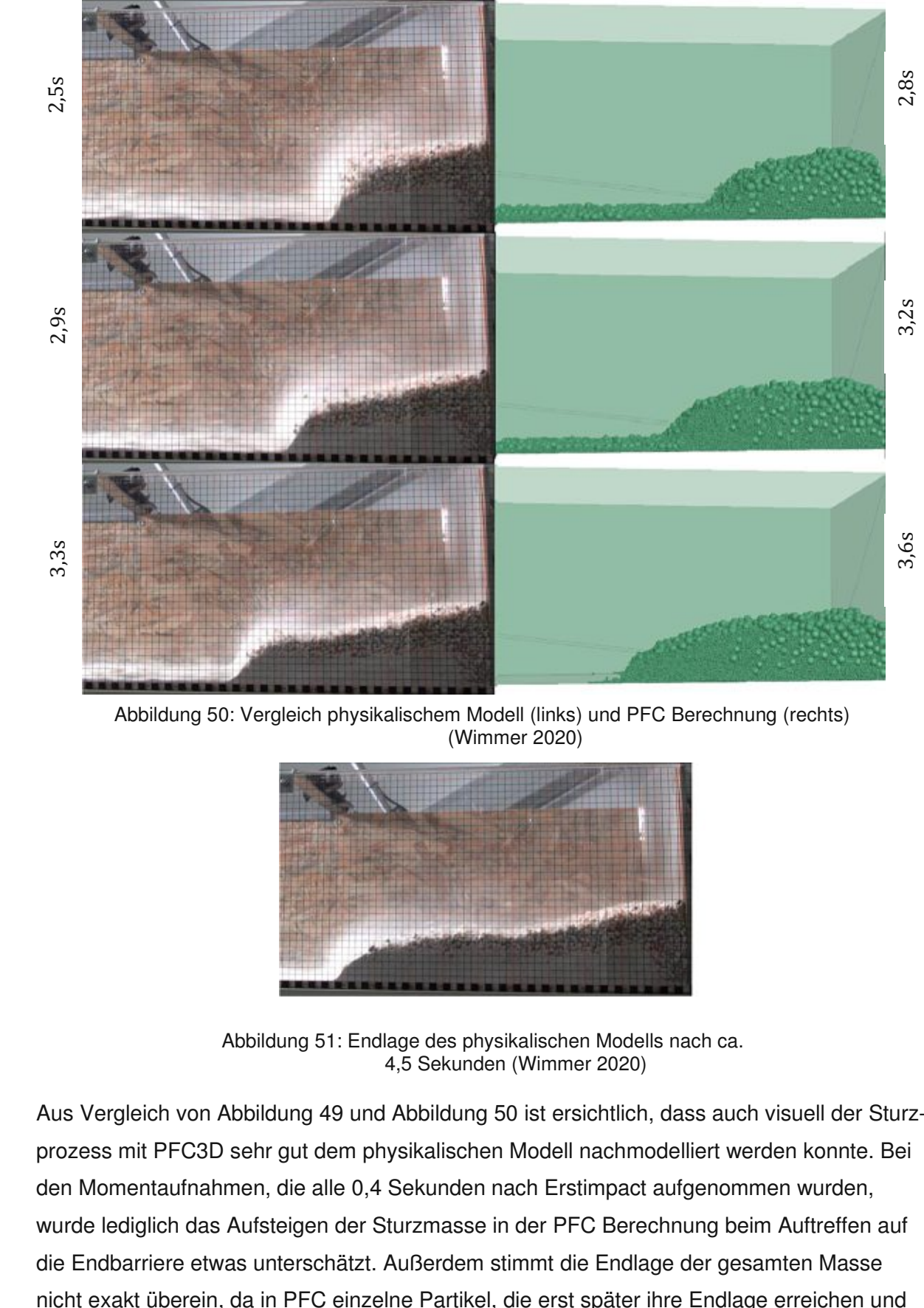

Abbildung 50: Vergleich physikalischem Modell (links) und PFC Berechnung (rechts) (Wimmer 2020)

<span id="page-65-0"></span>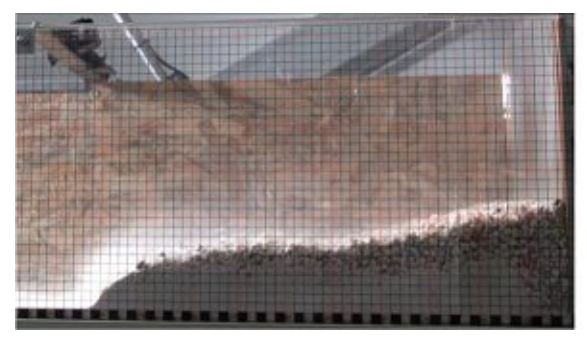

Abbildung 51: Endlage des physikalischen Modells nach ca. 4,5 Sekunden (Wimmer 2020)

<span id="page-65-1"></span>Aus Vergleich von [Abbildung](#page-64-0) 49 und [Abbildung](#page-65-0) 50 ist ersichtlich, dass auch visuell der Sturzprozess mit PFC3D sehr gut dem physikalischen Modell nachmodelliert werden konnte. Bei den Momentaufnahmen, die alle 0,4 Sekunden nach Erstimpact aufgenommen wurden, wurde lediglich das Aufsteigen der Sturzmasse in der PFC Berechnung beim Auftreffen auf die Endbarriere etwas unterschätzt. Außerdem stimmt die Endlage der gesamten Masse

auch keinen nennenswerten Einfluss auf die Belastung haben, nicht abgebildet werden. [\(Abbildung](#page-65-1) 51)

#### 5.3.2 **Überprüfung der Kalibrierung für unterschiedliche Rutschenneigungen**

Um die Grenzen der Kalibrierung für die PFC Berechnung auszuloten, wurde nach der Kalibrierung ein Vergleich mit unterschiedlichen Rutschenneigungen angestellt. Hier wurde der Vergleich ebenfalls mit dem Mittelwert der ausgewerteten Versuchsgruppe unternommen, da bei der 1:1 Mixtur eine erhöhte Streuung zwischen den Einzelversuchen stattfand.

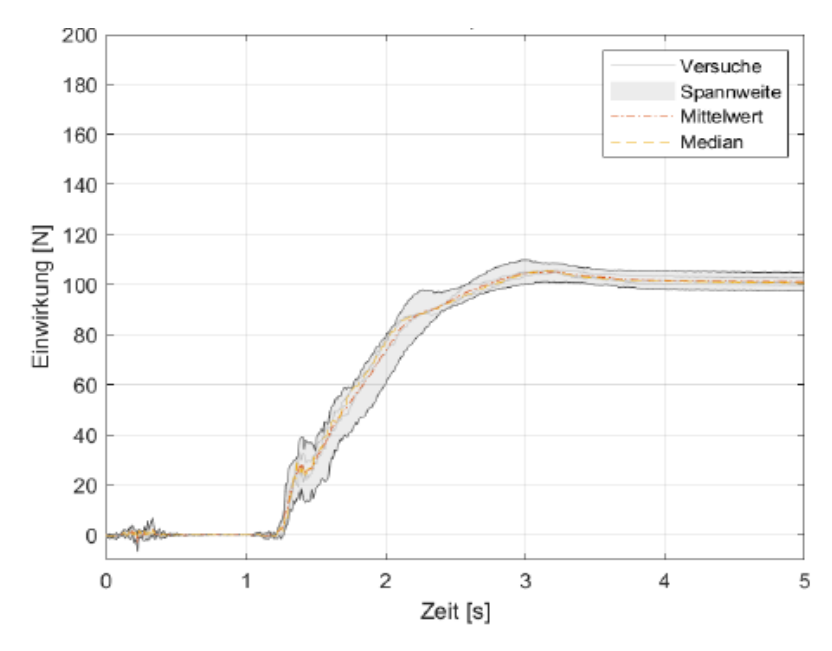

Abbildung 52: Auswertung Mixtur 1:1, Rutschenneigung 32,3° (Wimmer 2020)

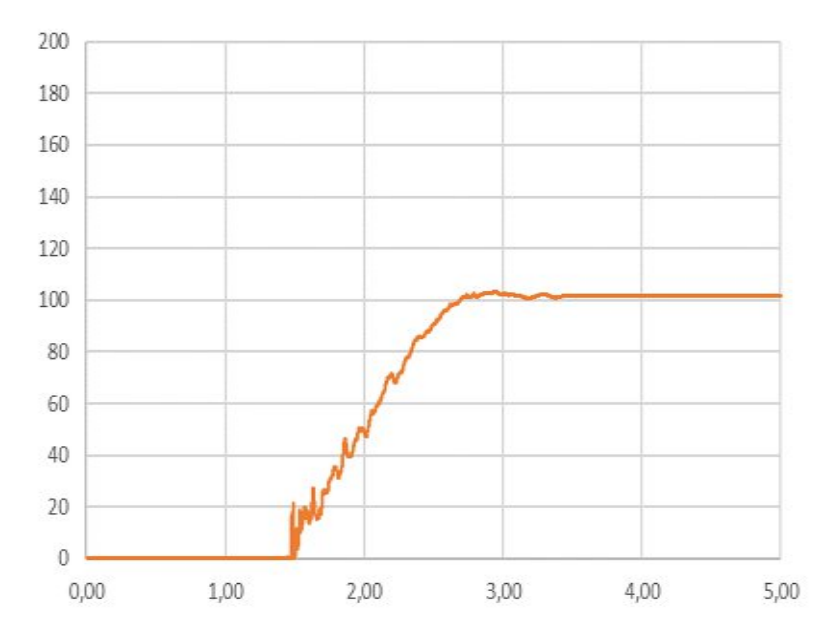

Abbildung 53 : PFC3D Modellierung Mixtur, Rutschenneigung 32,3°

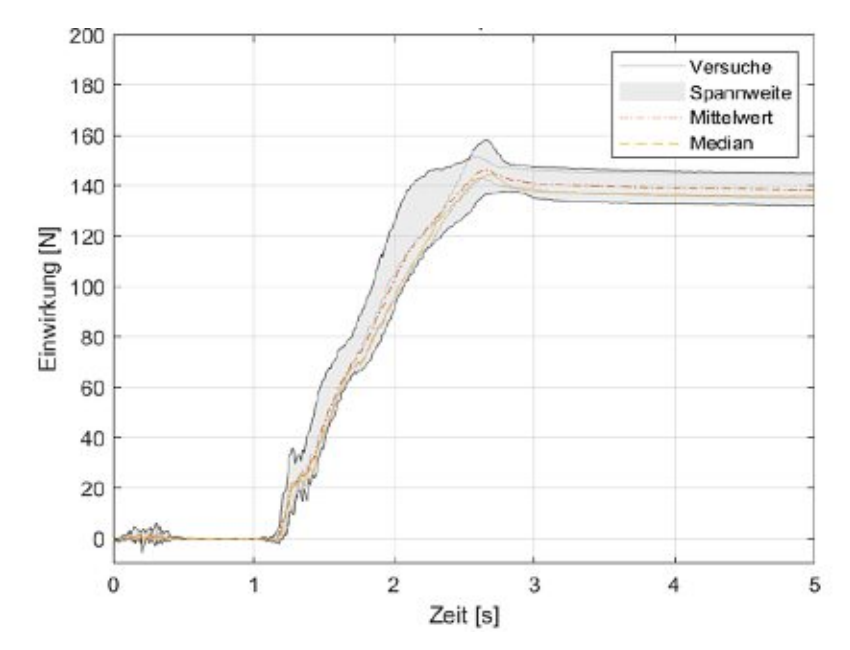

Abbildung 54: Auswertung Mixtur 1:1, Rutschenneigung 34,1° (Wimmer 2020)

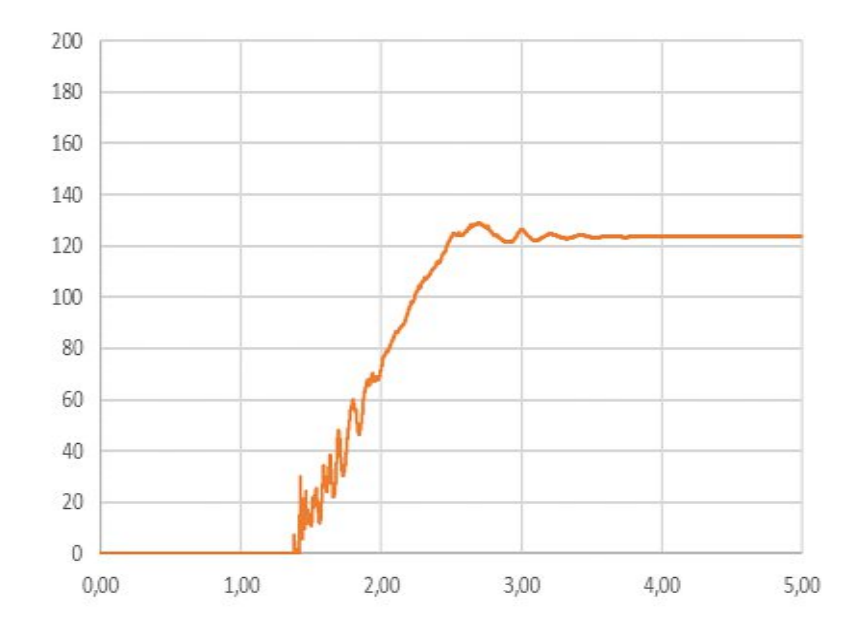

Abbildung 55: PFC3D Modellierung Mixtur, Rutschenneigung 34,1°

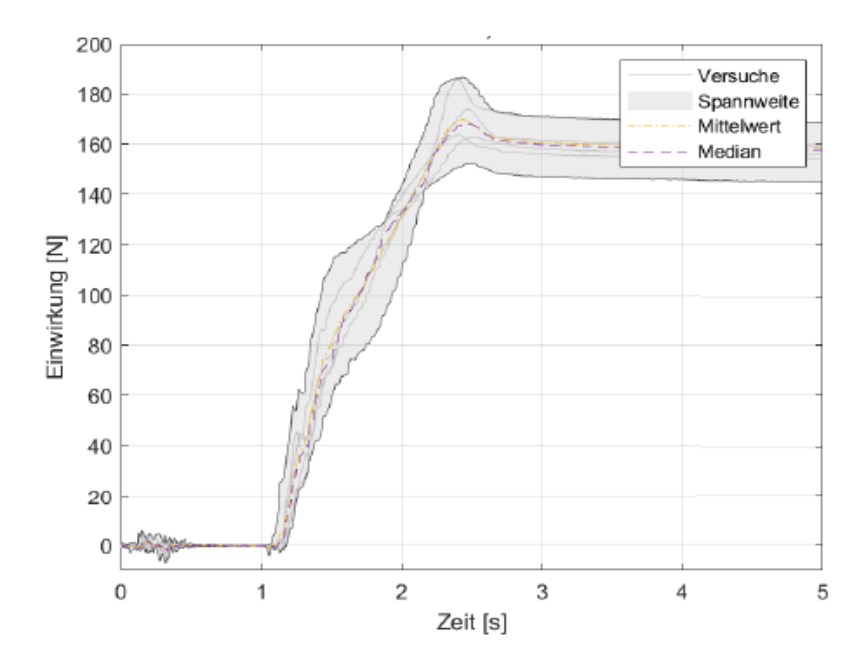

Abbildung 56: Auswertung Mixtur 1:1, Rutschenneigung 35,8° (Wimmer 2020)

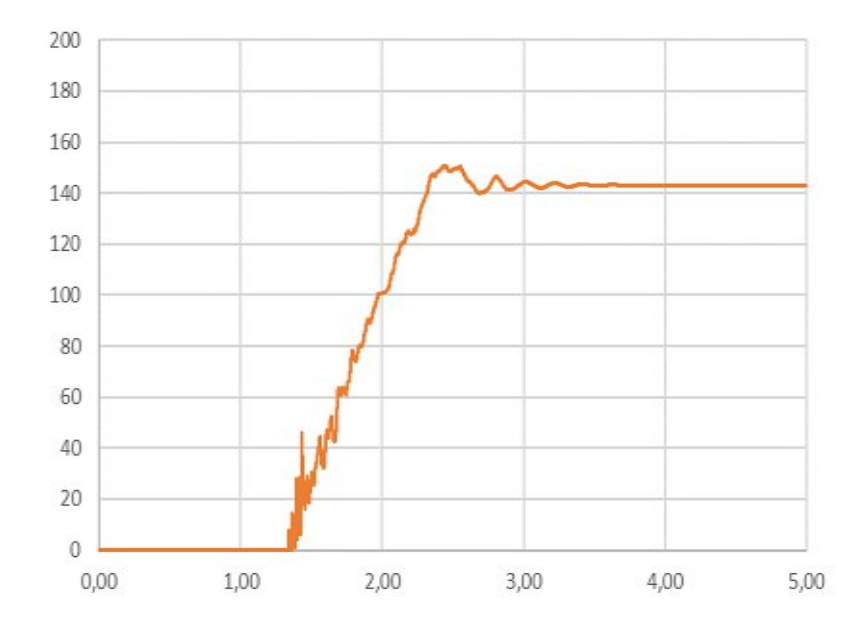

Abbildung 57: PFC3D Modellierung, Rutschenneigung Mixtur 35,8°

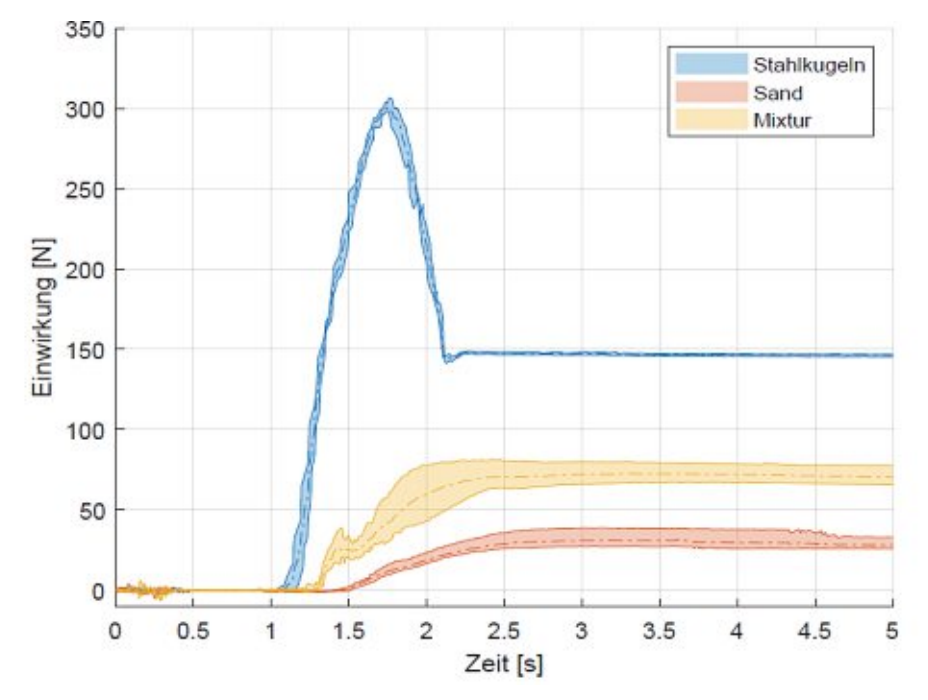

# **5.4 Zusammenfassung der Ergebnisse**

Abbildung 58: Zusammenfassung der Ergebnisse des physikalischen Modells für eine Rutschenneigung von 30,2° (Wimmer 2020)

<span id="page-69-0"></span>In [Abbildung](#page-69-0) 58 sind die Ergebnisse des physikalischen Modells zu sehen, welche durch eine Modellierung in PFC3D möglichst genau nachgebildet werden sollten und in [Abbildung](#page-69-1) 59 zusammengefasst wurden. Die Farbgebung der jeweiligen Materialen wurde hier von dem originalen physikalischen Modell übernommen und für alle Materialen für die PFC Berechnung beibehalten.

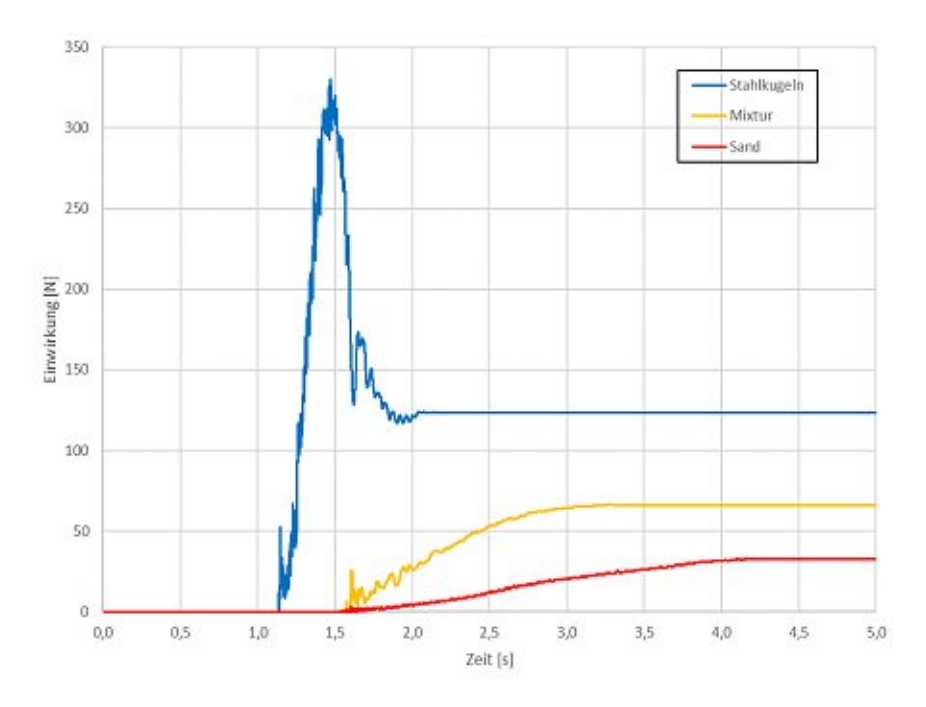

<span id="page-69-1"></span>Abbildung 59: Zusammenstellung der Ergebnisse der FPC3D Berechnung für eine Rutschenneigung von 30,2°

#### $5.4.1$ **Modell 1 - Stahlkugeln**

In [Tabelle](#page-70-0) 5 wird der Vergleich zwischen der PFC Berechnung und dem physikalischen Modell für die Kalibrierung von 30,2° Rutschenneigung mit einer prozentuellen Abweichung der gemessenen Einwirkung auf die Endbarriere veranschaulicht. Die dynamische Einwirkung, welche ebenfalls die maximale Einwirkung darstellt, konnte mit nur 3% Abweichung berechnet werden. Bei der statischen Einwirkung wurde die Differenz, mit 20% zwischen PFC-Berechnung und physikalischen Modell, allerdings deutlicher.

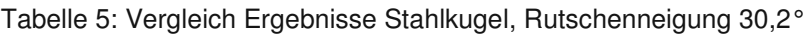

<span id="page-70-0"></span>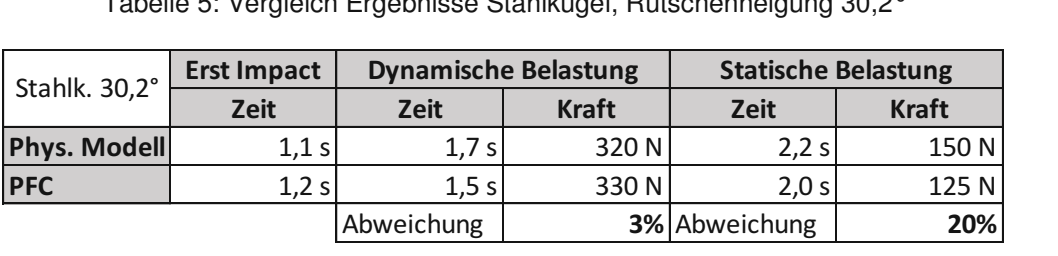

Weiters sind in [Tabelle](#page-70-1) 6 die Ergebnisse der Überprüfung der durchgeführten Kalibrierung für unterschiedliche Rutschenneigungen und deren Abweichung der gemessenen Einwirkungen zusammengefasst. Die dynamische Einwirkung konnte ebenfalls mit einer sehr geringen Abweichung, von 0 bis 10% zwischen PFC und physikalischen Modell, berechnet werden. Bei der statischen Einwirkung wurde die Differenz, genau wie für die Kalibrierung von 30,2°, abgebildet.

<span id="page-70-1"></span>

|                     | <b>Erst Impact</b> |             | <b>Dynamische Belastung</b> | <b>Statische Belastung</b> |              |  |
|---------------------|--------------------|-------------|-----------------------------|----------------------------|--------------|--|
| Stahlk. 28°         | <b>Zeit</b>        | <b>Zeit</b> | <b>Kraft</b>                | <b>Zeit</b>                | <b>Kraft</b> |  |
| <b>Phys. Modell</b> | 1,2 s              | 1,8 s       | 270N                        | 2,2s                       | 150N         |  |
| <b>PFC</b>          | 1,3 s              | 1,55 s      | 300 N                       | 2,5s                       | 125 N        |  |
| Stahlk. 25,8°       |                    | Abweichung  |                             | 10% Abweichung             | 20%          |  |
| <b>Phys. Modell</b> | 1,2s               | 1,7 s       | 275 N                       | 2,0 s                      | 150 N        |  |
| <b>PFC</b>          | 1,30 s             | 1,65 s      | 260 N                       | 2,5s                       | 125 N        |  |
| Stahlk. 23,8°       |                    | Abweichung  |                             | 6% Abweichung              | 20%          |  |
| <b>Phys. Modell</b> | 1,2s               | 1,8 s       | 240 N                       | 2,25s                      | 160 N        |  |
| <b>PFC</b>          | 1,25 s             | 1,7 s       | 240 N                       | 2,5s                       | 125 N        |  |
|                     |                    | Abweichung  |                             | 0% Abweichung              | 28%          |  |

Tabelle 6: Vergleich Ergebnisse Stahlkugel

#### 5.4.2 **Modell 2 – Sand**

In [Tabelle](#page-71-0) 7 wird der Vergleich zwischen der PFC Berechnung und dem physikalischen Modell für die Kalibrierung von 30,2° Rutschenneigung mit einer prozentuellen Abweichung der gemessenen Einwirkung auf die Endbarriere veranschaulicht. Auf einen Vergleich der gemessenen dynamischen Einwirkung wurde verzichtet, da in der PFC Berechnung keine dynamische Einwirkung abgebildet werden konnte, und diese ohnehin im physikalischen Modell fast mit der statischen Einwirkung ident ist. Mit PFC konnte die statische Einwirkung mit nur 12% Abweichung zum physikalischen Modell berechnet werden.

<span id="page-71-0"></span>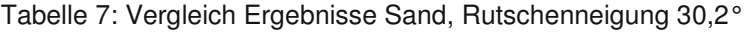

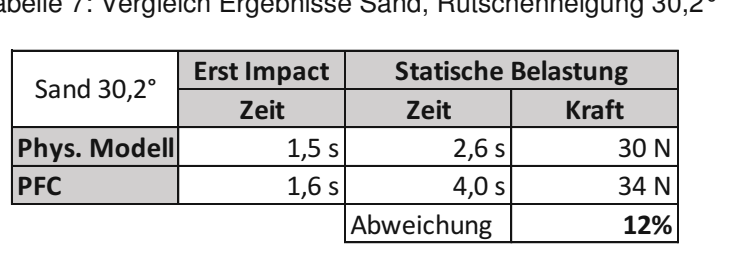

Weiters werden in [Tabelle](#page-71-1) 8 die Ergebnisse der Überprüfung der durchgeführten Kalibrierung für unterschiedliche Rutschenneigungen und deren Abweichung der gemessenen Einwirkungen zusammengefasst. Hier fiel die prozentuelle Abweichung zwischen PFC-Berechnung und physikalischen Modell sogar noch geringer aus, als bei der Kalibrierung für 30,2° Rutschenneigung. Die absolute Abweichung ist allerdings gleich, bzw. höher als bei dem kalibrierten Modell.

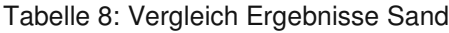

<span id="page-71-1"></span>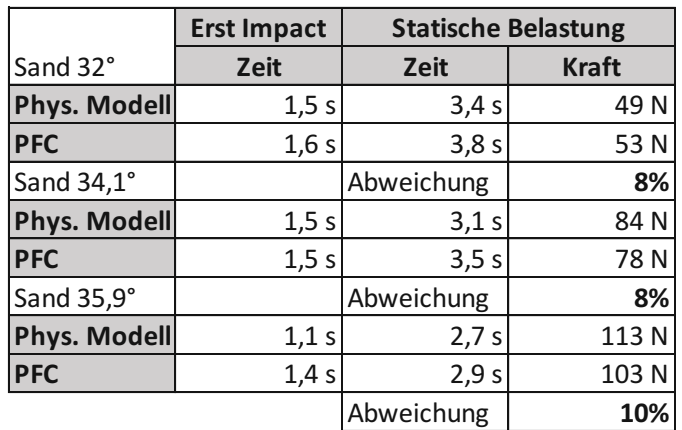
#### 5.4.3 **Modell 3 – Mixtur 1:1**

In [Tabelle](#page-72-0) 9 wird der Vergleich zwischen der PFC Berechnung und dem physikalischen Modell für die Kalibrierung von 30,2° Rutschenneigung mit einer prozentuellen Abweichung der gemessenen Einwirkung auf die Endbarriere veranschaulicht. Bei diesem Modell konnte eine Abweichung von 6, bzw. 7%, für die dynamische und die statische Einwirkung, zwischen PFC-Berechnung und physikalischen Modell, erreicht werden.

<span id="page-72-0"></span>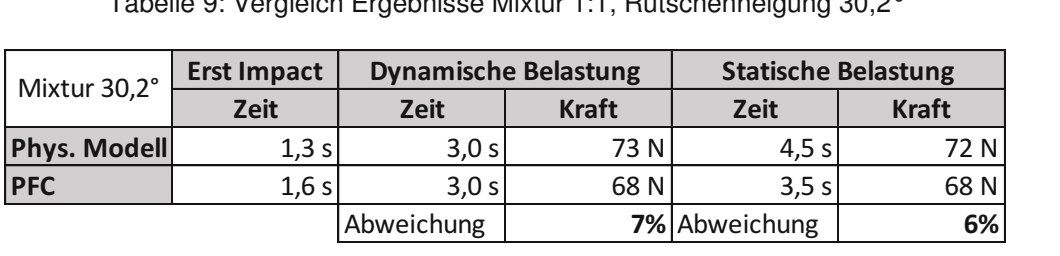

Tabelle 9: Vergleich Ergebnisse Mixtur 1:1, Rutschenneigung 30,2°

Weiters sind in [Tabelle](#page-72-1) 10 die Ergebnisse der Überprüfung der durchgeführten Kalibrierung für unterschiedliche Rutschenneigungen und deren Abweichung der gemessenen Einwirkungen zusammengefasst. Für eine Rutschenneigung von 32,3°, konnten mit der PFC-Berechnung beinahe exakt die Einwirkungen des physikalischen Modells errechnet werden. Für die übrigen Rutschenneigungen konnten die statischen und dynamischen Einwirkungen mit einer Differenz von 11 bis 13% berechnet werden.

<span id="page-72-1"></span>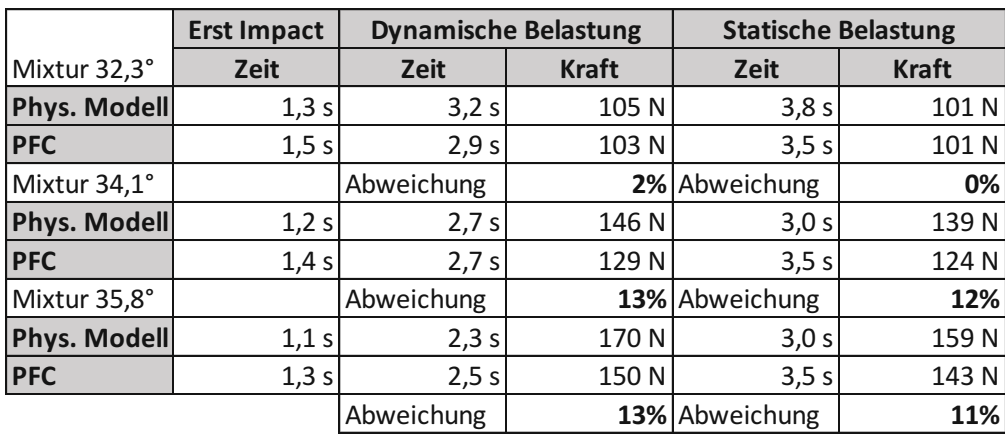

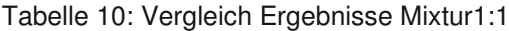

### **6 Interpretation und Schlussfolgerung**

#### $6.1.1$ **Modell 1 - Stahlkugeln**

Nach einer Kalibrierung für eine Rutschenneigung von 30,2° konnte die Vorgabe einer Nachmodellierung des ursprünglichen Kraft-Zeit-Diagramms des physikalischen Modells relativ gut erreicht werden.

Zwar konnten einige Schwächen der Modellierung, wie etwa eine Abweichung von 20% bei der Berechnung der statischen Kraft, nicht ausgeglichen werden. Ebenfalls wurden beim Vergleich der Prozessabläufe durch visuelle Aufzeichnung einige Unterschiede beim Verhalten der Sturzmasse erkannt. Vor allem der etwas kürzere Prozessablauf der PFC Berechnung beim Auftreffen der Sturzmasse, bis zu ihrer Endlage, im Gegensatz zum physikalischen Modell ist aufgefallen.

Da die dynamische Einwirkung, welche ebenfalls die maximale Einwirkung darstellt, jedoch ausreichend genau abgebildet werden konnte, und diese ebenfalls für unterschiedliche Rutschenneigungen eine maximale Abweichung von 10% aufwies, wurde die Kalibrierung als ausreichend genau betrachtet.

#### **Modell 2 – Sand**  $6.1.2$

Hier konnte ebenfalls nach einer Kalibrierung für eine Rutschenneigung von 30,2° das Kraft-Zeit-Diagramm des physikalischen Modells sehr gut nachgerechnet werden.

Eine Schwäche der Modellierung, die auch schon bei Modell 1 auffiel, war der Unterschied beim Prozessablauf zwischen PFC Berechnung und physikalischen Modell. Hier wurde er allerdings noch schlagender. In der PFC Berechnung endet der Sturzprozess mit einer sich einstellenden statischen Kraft, welche schon nach wenigen Sekunden der Fall war. Sprich in PFC endet der Sturzprozess bereits wesentlich früher als im physikalischen Modell. Bei letzterem war es schwierig eine Endlage zu detektieren, da ein Teil der Sturzmasse nachrieselte. Dieser Unterscheid wurde möglicherweise durch ein durchgeführtes Upscaling im PFC Modell begünstigt, da kleinere Partikel zu einer späteren Ablagerung neigen.

Dieser Unterschied im Prozessablauf, könnte sich möglicherweise enorm auf die Anwendbarkeit der Kalibrierung auf unterschiedliche Szenarien, wie etwa veränderte Rutschengeometrien oder unterschiedliche Sturzvolumina, auswirken. Eine mögliche Interpretation ist die stark abweichende Partikelanzahl, infolge des Upscaling beim PFC-Modell.

Alles in allem konnten die Einwirkungen für die untersuchten Rutschenneigungen gut abgebildet werden.

#### $6.1.3$ **Modell 3 – 1:1 Mixtur**

Bei diesem Modell konnte ebenfalls nach einer Kalibrierung für die Rutschenneigung von 30,2° das Kraft-Zeit-Diagramm des physikalischen Ausgangsmodelles sehr gut nachgerechnet werden.

Ausschließlich der Zeitpunkt des Erstimpacts der Sturzmasse und die Dauer des Sturzprozesses wurden etwas überschätzt. Dies ist sowohl im Kraft-Zeit Diagramm, als auch in der visuellen Aufzeichnung des Sturzprozesses, ersichtlich. Auffallend ist, dass nicht wie beim Sand ein abgeschlossener Sturzprozess, welcher sich als Einstellen einer statischen Einwirkung bemerkbar macht, sehr gut mit der Realität des physikalischen Modells übereinstimmt. Auffallend ist, dass bei der PFC Berechnung, die groben Kiespartikel ebenso wie beim physikalischen Modell aufschwimmen, sprich die Realität bei dieser Simulation sehr gut abgebildet werden konnte.

Auch, wenn mit zunehmender Rutschenneigung die Differenz zwischen Berechnung und physikalischen Modell zunimmt, kann durch PFC3D eine sehr gute Näherung erzielt werden. Alles in allem kann die Kalibrierung für die 1:1 Mixtur als ausreichend genau betrachtet werden.

### **6.2 Allgemein gültig**

Zusammenfassend kann gesagt werden, dass die Kalibrierung für alle drei Materialen für eine Rutschenneigung von 30,2° sehr gut funktioniert hat, und zudem auch die Anwendbarkeit dieser Kalibrierung für weitere unterschiedliche Rutschenneigungen unter Beweis gestellt wurde.

#### **Reibungskoeffizienten**

Außerdem hat sich gezeigt, dass eine direkte Eingabe der Partikel- und Wandreibungskoeffizienten, welche am Material selbst in einem Laborversuch bestimmt werden konnten, zu guten Ergebnissen in der PFC Berechnung führten. Sprich diese Eingabewerte theoretisch keiner Kalibrierung bedürfen.

### **Kontaktmodell**

Die eigentliche Kalibrierung des PFC Modells musste bei den Eingangsparametern des verwendeten Kontaktmodelles vorgenommen werden. Vor allem die Federsteifigkeit in Normalrichtung mit einer darauf abgestimmten Kontaktdämpfung, hatte einen signifikanten Einfluss auf das Verhalten des gesamten Sturzprozesses und auf dessen Einwirken auf die gemessene Kraft auf die Endbarriere. Hierfür war es unabdingbar das Kontaktmodell so lange zu adaptieren, bis die PFC Berechnung mit dem physikalischen Modell übereinstimmte.

#### **Lokale Dämpfung**

Auch das Einführen einer lokalen Dämpfung stellte sich für eine erfolgreiche Berechnung als notwendig heraus. Da nur so ein Teil der Translation der Masse abgeleitet werden konnte, um den vorgegeben Sturzprozess, des physikalischen Modells nachzubilden. Vor allem das Auftreffen der Sturzmasse, konnte ohne diese beschleunigungsproportionale Dämpfung nicht realitätsnah abgebildet werden, da ohne diese Dämpfung, das Aufgleiten der Sturzmasse bei weitem überschätzt wurde.

#### **Ausblick**

In dieser Arbeit wurde gezeigt, dass PFC3D in der Lage ist einen in der Realität durchgeführten Modellversuch nachzubilden. Der Sturzprozess kann sehr detailliert und realitätsnahe simuliert werden. Ebenfalls können die bei einem Sturzprozess auftretenden Kräfte sehr gut berechnet werden.

Da für jedes präsentierte Ergebnis bis zu drei PFC Berechnungen durchgeführt wurden, und dabei keine nennenswerte Streuung der Ergebnisse festgestellt wurde, kann davon ausgegangen werden, dass für eine Simulation mit PFC nur wenige Berechnungsdurchläufe nötig sind, um ein valides Ergebnis zu erzielen.

Des Weiteren könnten durch diese Vorgehensweise weitaus komplexere Probleme simuliert werden. Nach einer erfolgreichen Kalibrierung mithilfe eines vorab durchgeführten Modellversuches im Labor, könnte diese Kalibrierung anschließend auf unterschiedliche Geometrien und Volumina angewendet werden.

### **7 Zusammenfassung**

Schnelle granulare Massenbewegungen stellen vor allem in gebirgigen Regionen eine ständige Bedrohung von Menschenleben und eine Gefahr für Infrastruktur dar. Aus diesem Grund stellen Schutzbauwerke, wie etwa Schutzdämme, eine gängige Praxis dar, um ein Sicherheitsbedürfnis zu erfüllen. Für die Dimensionierung solcher Bauwerke ist jedoch eine Abschätzung einer Einwirkung von Nöten.

Oft werden solche Massenströme als ein flüssigkeitsäquivalentes Medium betrachtet. Durch diese Vereinfachung kann meist eine gute Näherung des Sturzverhaltens erzielt werden. Mit dem Particle Flow Code (PFC), welcher wiederum auf der Diskreten-Element-Methode (DEM) (Cundall 1971) basiert, kann dieser komplexe Mechanismus weit detaillierter diskontinuumsmechanisch berechnet werden. So kann die Einwirkung unter Einbeziehung der Interaktion zwischen Rückhaltebauwerk und Sturzmasse berechnet werden. Allerdings ist für die Berechnung mit PFC derzeit eine genaue Kalibrierung der jeweiligen Eingangsparameter durch ein physikalisches Modell unabdingbar.

Berger und Wimmer haben 2020 einen Modellversuch konstruiert, welcher das Verhalten von fließfähigen gravitativen Massenbewegungen auf Bauwerke untersucht. Bei diesem Laborexperiment wurde für mehrere Rutschenneigungen und unterschiedliche Materialen (Stahlkugeln, Sand, Mixtur) eine Einwirkung auf eine Barriere gemessen. So konnte ein Sturzprozess als Modellversuch durchgeführt werden und sowohl eine dynamische, als auch eine statische Kraft mithilfe einer Kraftmessdose sehr genau aufgezeichnet werden.

Dieses physikalische Modell konnte als Grundlage für die Kalibrierung in PFC3D verwendet werden. Das PFC-Modell wurde für eine Rutschenneigung von 30,2° kalibriert und anschließend wurde dieses kalibrierte PFC-Modell auf mehrere im Modellversuch untersuchten Rutschenneigungen angewendet. Durch den Vergleich der statischen und der dynamischen Einwirkung, zwischen physikalischem Modell und PFC-Modell, wurde die Eignung der DEM (PFC) bewertet.

Das generelle Prozessverhalten konnte gut abgebildet werden. Bei Modell 1 Stahlkugeln wurde die maximale dynamische Einwirkung mit einer Abweichung zwischen 0 und 10% sehr gut abgebildet. Ausschließlich bei der statischen Einwirkung konnte eine Abweichung von 20 bis 28% nicht verringert werden.

Bei Modell 2 Sand wurde der Vergleich zwischen physikalischem Modell und PFC-Modell nur anhand der gemessenen statischen Einwirkung unternommen. Hier wurden Abweichungen von 8 bis 12% erzielt.

Bei Modell 3, bei dem es sich um eine 1:1 Mixtur aus Sand und Kies handelt, wurde die dynamische Einwirkung mit einer prozentuellen Abweichung von 2 bis 13% ermittelt. Bei der statischen Einwirkung konnte ebenfalls eine geringe Abweichung von 0 bis 12% erzielt werden.

Bei dem verwendeten Kontaktmodell mussten Anpassungen in der PFC Berechnung vorgenommen werden. Mit den im Programm beschriebenen Abschätzungsformeln, für die jeweiligen Eingangsparameter, konnten keine befriedigenden Ergebnisse erzielt werden. Es mussten beispielsweise bei den Kontaktsteifigkeiten weitaus geringere Werte, als die vom Programm vorgeschlagenen, verwendet werden. Ebenfalls musste die verwendete Kontaktdämpfung weitaus höher angesetzt werden, als von Itasca vorgeschlagen. Hier hat sich, wie in der Arbeit von Kuen (2011) herausgestellt, dass eine Kontaktdämpfung von größer 0,5 notwendig ist, um eine erfolgreiche PFC-Berechnung durchzuführen. Es war außerdem notwendig, eine geringe lokale Dämpfung anzusetzen, um einen Teil der kinetischen Energie der Partikel abzuleiten. Diese beschleunigungsproportionale Dämpfung war einerseits notwendig, um ein lokales Gleichgewicht bei der Partikelgenerierung zu erzeugen, andererseits auch um den Sturzprozess realitätsnah abzubilden. Ohne diese lokale Dämpfung wurde das Aufsteigen der Sturzmasse, beim Eintreffen auf die Endbarriere, bei weitem überschätzt.

Die Untersuchungen haben gezeigt, dass es mithilfe der DEM (PFC) prinzipiell möglich ist, die Interaktion der Sturzmasse mit einer Barriere und die daraus resultierende Einwirkung abzubilden. Dies gilt vor allem für eine maximale dynamische Einwirkung. Durch eine genauere Kalibrierung sollte es möglich sein, diese Unterschiede zwischen Realität und Simulation noch weiter zu minimieren. Weiters konnte in dieser Arbeit gezeigt werden, dass nach einer erfolgreichen Kalibrierung, diese auf unterschiedliche Szenarien anwendbar ist. Außerdem bei der Berechnung so gut wie keine Streuung der Ergebnisse auftreten, sprich es durch eine PFC-Berechnung möglich ist, sehr zeit- und ressourcenschonend valide Ergebnisse zu erzielen.

### **8 Literaturverzeichnis**

- ASHWOOD, W. & HUNGR, O. (2016): Estimating total resisting force in flexible barrierimpacted by a granular avalanche using physical and numerical modeling. CanadianGeotechnicalJournal 53.10, pp. 1700 – 1717
- ADAM, D. (2013): Studienblätter zur Vorlesung Grundbau und Bodenmechanik I, Institut für Grundbau und Bodenmechanik an der Technischen Universität Wien, 3. Auflage
- BRANDL, H. (2006): Studienblätter zur Vorlesung Grundbau und Bodenmechanik, Institut für Grundbau und Bodenmechanik an der Technischen Universität Wien,
- CUNDALL, P. A. (1971): "A Computer Model for Simulating Progressive Large Scale Movements in Blocky Rock Systems," in *Proceedings of the Symposium of the International Society of Rock Mechanics (Nancy, France, 1971)*, Vol. 1, Paper No. II-8,
- CUNDALL, P. A., and O. D. L. Strack. (1979): "A Discrete Numerical Model for Granular Assemblies," *Geotechnique*, 29(1), 47-65,
- HUNGR, O. (1995): *A model for the runout analysis of rapidflow slides, debris flows, and avalanches*. Canadian Geotechnical Journal 32, pp. 610–623,
- ITASCA, Consulting Group Inc. (2014): User Guide PFC3D 5.0 Particle Flow Code 3 Dimensions,
- ITASCA, Consulting Group Inc. (2019): User Guide PFC3D 6.0 Particle Flow Code 3 Dimensions,

KRAPFENBAUER, T. (2008): Bautabellen, Verlag Jugend & Volk, 16. Auflage, Wien

KUEN, B. (2011): Masterarbeit - Das Auflaufen von granularem Material auf Barrieren – Vergleich Modell-DAN-PFC, Wien

POISEL & PREH (2021) Landslide type classification on a physical basis. Landslides (in press)

- PREH, A. (2020): Sturzprozesse ausgehend von Felsböschungen: Abschätzung der Reichweite mithilfe numerischer Modelle. Geomechanik und Tunnelbau 13, H. 1, S. 59–73.
- PREH, A. (2019): Skriptum zur Vorlesung Angewandte Felsmechanik, Institut für Ingenieurgeologie an der Technischen Universität Wien
- WIMMER, L. (2020): Masterarbeit Modellversuch von fließähnlichen gravitativen Massenbewegungen auf Bauwerke, Innsbruck

# **9 Abbildungsverzeichnis**

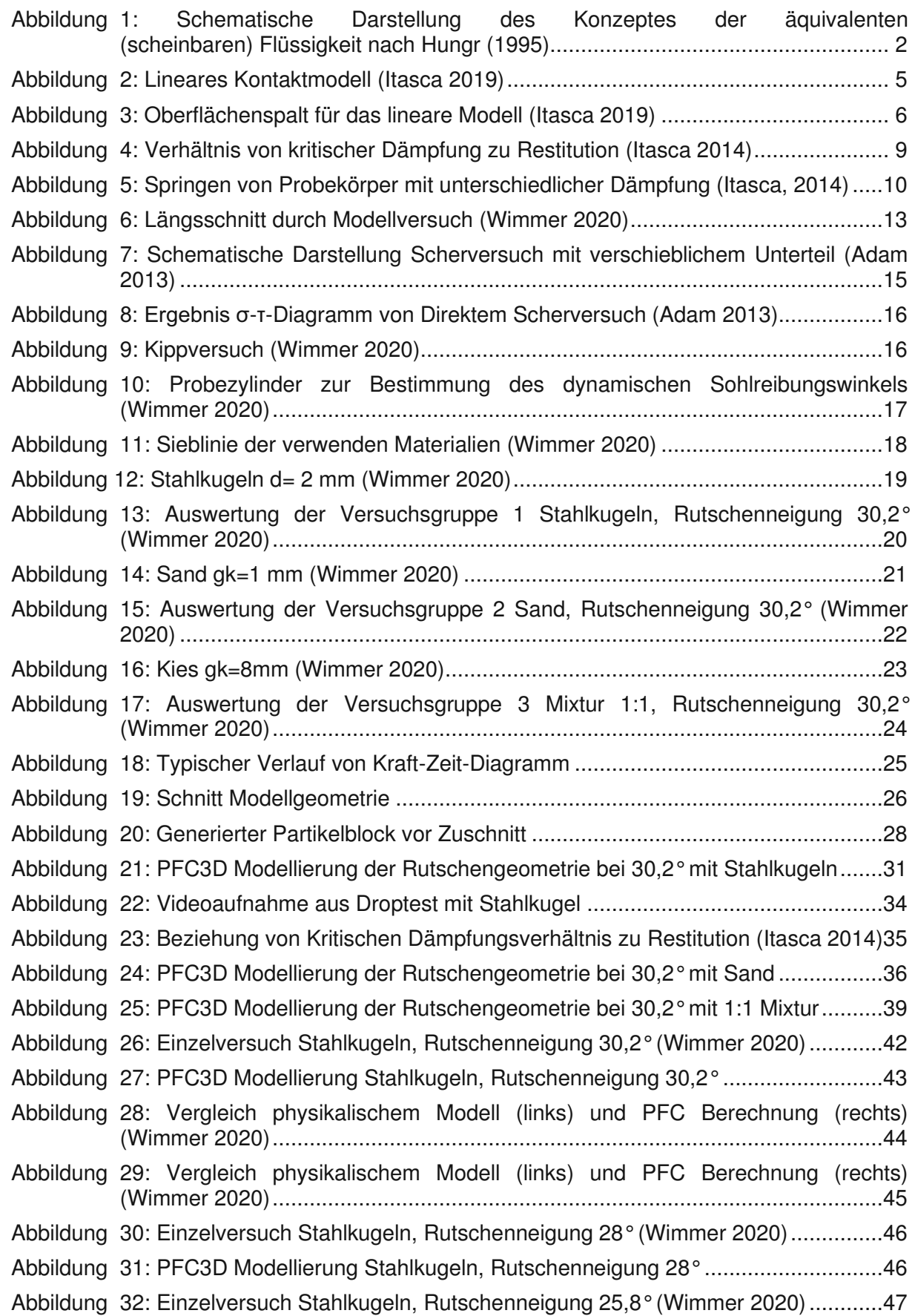

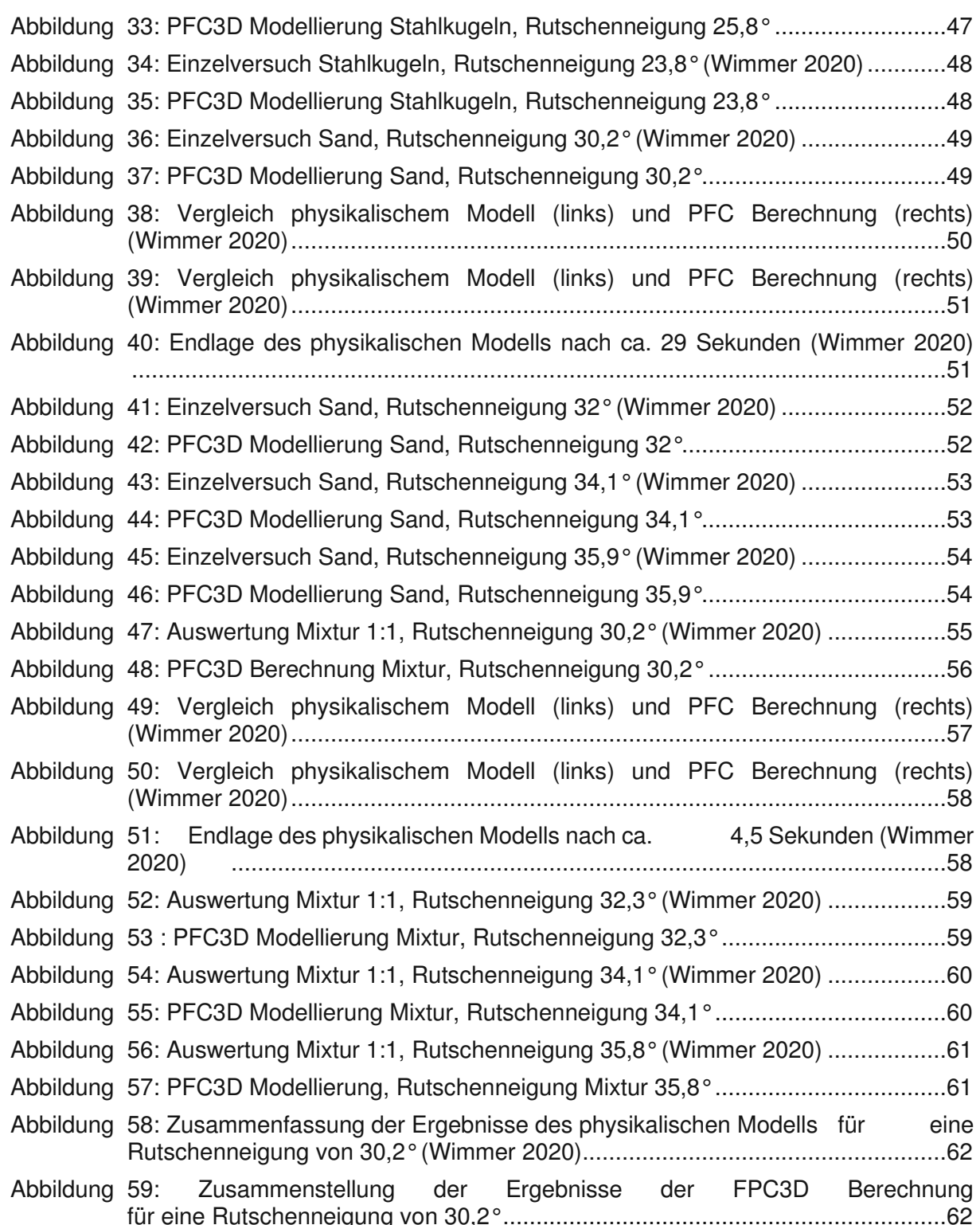

## **10 Tabellenverzeichnis**

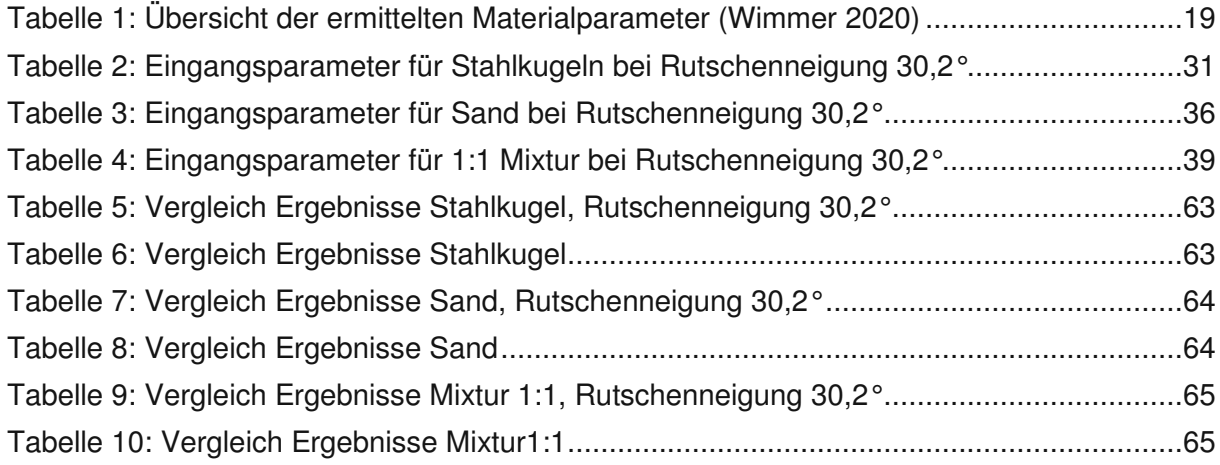